### **CAPITULO I**

### **1. INTRODUCCIÓN**

#### **1.1 Antecedentes**

1

En América Latina existen varios programas de aprendizaje financiero dedicado a niños y adolescentes. En Costa Rica por ejemplo, existe el programa ―Jóvenes banqueros" impulsado por la Cámara de bancos e instituciones financierascon el fin de crear una cultura financiera. Así, en forma ordenada, sencilla y práctica, los jóvenes descubren conceptos y enseñanzas para administrar mejor su dinero y el de su familia. El gobierno de El Salvador impulsa proyectos dedicados a las finanzas en los niños a través de recursos lúdicos que facilitan este proceso de aprendizaje. También la banca de países como Venezuela, Colombia impulsan a través de sitios en Internet con aplicaciones interactivas e información conceptual relativa a ahorro e inversión; en el Ecuador, todavía no existe iniciativa alguna.

Pero, ¿Dónde debe comenzar la educación financiera? Sin duda alguna en los centros de aprendizaje, en el hogar ya que es tarea de los padres, los maestros beberán inculcar a los niños desde temprana edad sobre el adecuado y correcto funcionamiento del dinero, de esta manera el estudiante se prepare dentro del mundo de las finanzas, elevando su coeficiente intelectual financiero y comenzar a mentalizarse como un triunfador.

Tal como acertadamente lo menciona Robert ToruKiyosaki (1997:10-11),<sup>1</sup> en su libro Padre rico padre pobre la educación es muy importante para tener éxito en la vida, sin embargo, en las escuelas se debe implementar una materia donde se

<sup>&</sup>lt;sup>1</sup> Robert ToruKiyosaki es un inversor, empresario, orador motivacional. Es conocido mundialmente escritor, empresario es autor del conocido por la serie de betsellers derivados del libro Padre rico, padre pobre que predica la libertad financiera personal y el uso adecuado del dinero.

imparta a los niños educación financiera, para el adecuado y correcto funcionamiento del dinero, es decir, se debe enseñar a las personas a que se preparen dentro del mundo de las finanzas.

En nuestro país, la malla curricular de los establecimientos educativos brinda educación financiera a los estudiantes de manera superficial. Es así que en las asignaturas de matemáticas y ciencias sociales, se instruye sobre el ahorro, deuda pero sin profundizarse en los contenidos o significado que éstos tienen en la vida de las familias ecuatorianas.

### **1.2 PLANTEAMIENTO DEL PROBLEMA**

1

Cada año escolar los padres del Colegio Nacional Machachi al igual que los de otras tantas deben enfrentarse a los altos costos de la vida al mantener a sus niños recibiendo clases, porque tienen que pagar el transporte, la alimentación, entre otros gastos escolares. Si bien se asigna a los estudiantes mensualmente entre 30 y 80 dólares para gastos escolares, mesada; la mayoría de ellos separa montos de ese dinero, con el objetivo de comprar ropa, celulares, algún regalo para sus padres o enamoradas(os).

El gasto educativo: mesada, libros, otros rubros es permanente durante todo el año y aunque se controla el gasto y asigna un presupuesto para sus hijos no existe un control de la inversión que estos hacen. Ante esta situación la institución incluirá la materia educación financiera dentro de la malla académica, esta asignatura desde el último año de básica para incentivar la cultura del ahorro en sus alumnos<sup>2</sup>.

 ${}^{2}$ El Colegio Nacional Machachi tiene 1.600 alumnos. El ciclo básico cuenta con 1.000 estudiantes, en el ciclo diversificado hay 600.

Los jóvenes de cuarto año recibirán criterios elementales financieros: conocimientos y experiencia sobre ahorro, sobre presupuesto, sobre gastos corrientes, sobre la banca e inversiones. Mientras que en el sexto año será un requisito de graduación la conformación de una microempresa a cargo de grupos de estudiantes aplicando los conocimientos adquiridos.

¿Qué condiciones debe cumplir el desarrollo de una aplicación **interactiva** orientada a la educación financiera para que los estudiantes de primer año de ciclo diversificado del Colegio Nacional Machachi tengan interés, y administren eficientemente sus recursos?

## **1.3. SISTEMATIZACION**

La aplicación interactiva debe permitir que los estudiantes del Colegio Nacional Machachi adquieranconocimientos, destrezas y habilidades relativas a la educación financiera, por lo que se formula la siguiente pregunta:

¿Qué condiciones debe cumplir el desarrollo de una aplicación interactiva orientada a la educación financiera para que los estudiantes de cuarto curso del Colegio Nacional Machachi tengan interés, y administren eficientemente sus recursos?

## **1.3.1 Diagnóstico**

- En una visita preliminar al Colegio Nacional Machachi, se determinó que en la población estudiantil existe el desconocimiento, desinterés, inexperiencia e inactividad respecto a los temas de manejo del dinero. No hayinterés en ahorrar o invertir el dinero asignado.
- Ningún estudiante hace un detalle del presupuesto para sus gastos,en el aspecto financiero tampoco se visualiza a sí mismo(a) dentro de diez años.
- No tienen un plan de ahorro, el dinero se gasta inmediatamente; paradójicamente los estudiantes tienen claro como incrementar sus ingresos, ya sea realizando tareas para otros compañeros.
- Se han registrado casos de alumnos que realizan apuestas en los billares cercanos al plantel con el propósito de incrementar sus ingresos.
- Los padres denuncian gastos elevados en la compra de material didáctico durante el año escolar.

**Grafico 1:** Diagrama de Ishikawa

Elaborado por Gustavo Domínguez, enero del 2010

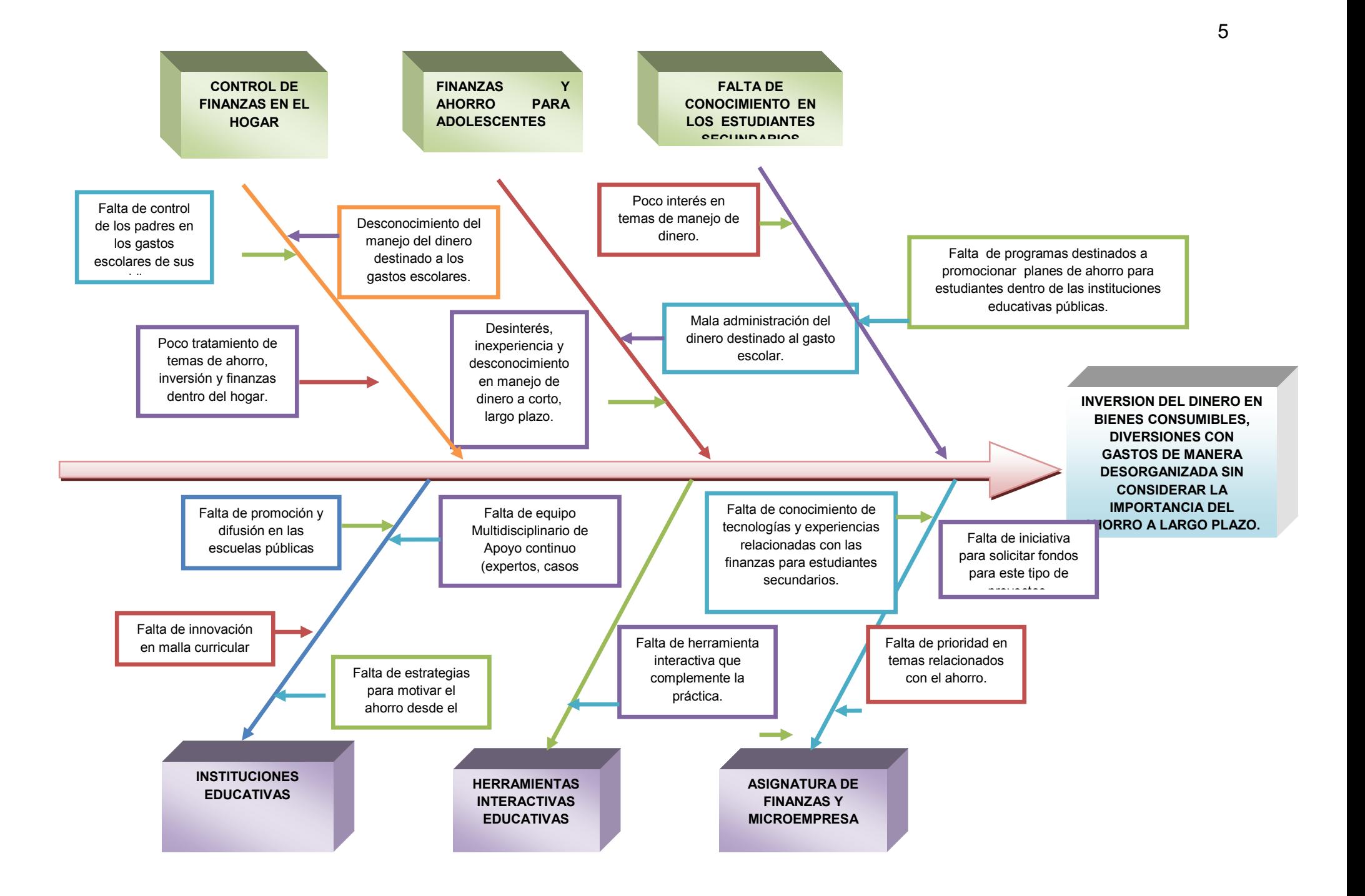

### **1.3.2 Pronóstico**

- Si no se informa de manera práctica acerca de los conceptos y usos fundamentales del ahorro, la deuda, el préstamo, el presupuesto y la organización de las finanzas personales, familiares, los estudiantes solo invertirán su dinero en bienes consumibles, diversiones, a corto plazo; habrá un deseo de acumular dinero pero este se gastará de manera desorganizada.
- Si no se motiva con información no sólo teórica sino práctica desde ciclo diversificadocon el uso de la aplicación interactiva, los estudiantes no se sentirán motivados a ahorrar y le restaran importanciaal tema.

## **1.3.3 Control del Pronóstico**

Para evitar que el pronóstico se cumpla, se diseñaran estrategias correctivas que familiaricen la aplicación interactiva con los usuarios para que las actividades estructuradas.

- Se creará una aplicación interactivaque complemente la teoría dada por el profesor para que no sea solo una materia teórica con nociones básicas e intermedias sobre el campo financiero sino que incluya el manejo de una cuenta bancaria por medio del banco virtual.
- Se elaborará un manual sobre manejo de la aplicación orientado a cada módulo del banco virtual y los conceptos básicos,para que el proyecto obtenga los resultados esperados.

Se comenzará la educación financiera a partir del cuarto año de ciclo diversificado para luego extender la experiencia a los quintos y sextos años.

## **1.4. OBJETIVOS**

## **1.4.1. Objetivo general**

Proponer el diseño de una aplicación interactiva dedicada a la educación financiera que permita un conocimiento teórico práctico sobre administración y ahorro dirigida a los estudiantes de primer año de bachillerato enel Colegio Nacional Machachi,

## **1.4.2 Objetivos Específicos**

- Identificar los conocimientos de los estudiantes respecto a las categorías de análisis (ingreso, ahorro, deuda, gasto, presupuesto) a fin de determinar las ideas correctas, las equivocadas y lo que ignoran en materia financiera.
- Efectuar un diseño centrado en las necesidades del primer año de bachillerato previa planificación académica con el profesor a cargo de la asignatura.
- Contribuir al desarrollo de la educación financiera para jóvenes a través de atractivos programas informáticos en nuestro país.

### **1.5 JUSTIFICACIÓN DE LA INVESTIGACIÓN**

### **1.5.1 Justificación teórica**

Con el presente proyecto no se pretende ampliar ningún modelo teórico existente, pero sí contribuir al campo de la informática aplicada mediante el uso de conceptos y categorías contenidos en las áreas de finanzas y educación.

Lo que se pretende, en última instancia, es proveer a los estudiantes del Colegio Nacional Machachi de las herramientas conceptuales que les permitan desarrollar habilidades y destrezas en el campo financiero, como una forma de preparación para su vida futura, considerando que el dinero es una realidad que deberán enfrentar a diario, y el buen uso que hagan de éste dependerá de la formación con la que cuenten.

Sobre educación financiera se ha investigado muy poco en el contexto ecuatoriano, puesto que es un tema novedoso en nuestro medio, el interés principal de los estudiosos se centra en la pobreza. Empero, esta temática ya fue tratada en otros países de América Latina, como Colombia y México, por citar ejemplos.

#### **1.5.2 Justificación Metodológica**

Incorporando criterios existentes en otros productos de software similares, y con base en el fundamento teórico respectivo, se aspira además a crear un software apropiado al contexto ecuatoriano. Se espera desarrollar un software educativo para ser empleado por otras investigaciones posteriores, considerando los beneficios de su aplicación en la población seleccionada.

La arquitectura cliente servidor web de fácil manejo permitirá conocer la educación financieraaprovechando la familiaridad que los jóvenes tienen con los medios electrónicos,

#### **1.5.3 Justificación Práctica**

Para comenzar a generar una cultura del ahorro y adecuada inversión se debe comenzar con los estudiantes secundarios, considerando que en estos grupos se perfilan los futuros jefes de familia, en la actualidad tienen cierto nivel de consumo diario, otros gastos extraordinarios, que les obligan a pensar en su futuro.

Se quiere afianzar a los estudiantes en el manejo de dinero, con la aplicación de conceptos puntuales como el ahorro, las inversiones cuando se trata de controlar sus cuentas.Además, servirá como importante herramienta en su formación para su vida futura, cuando deban enfrentarse a decisiones importantes en sus finanzas personales.

### **1.6 ALCANCE**

Se espera crear una aplicación interactiva que permitirá a los usuarios mostrar conceptos de educación financiera Así, a lo largo del programa en forma ordenada, sencilla y práctica, los jóvenes irán descubriendo conceptos y enseñanzas para que administrar mejor su dinero y el de su familia.

La aplicación utilizara una base de datos, apoyada por MySQL, la cual permitirá guardar los datos, de los ahorros y transacciones que podrán realizar en el sistema. La aplicación interactiva se alojara en un portal web, para su uso en cualquier navegador web.

El lenguaje web utilizado será PHP 5.0, para su diseño web Dreamweaver, además se utilizaran graficadores como Adobe Photoshop, y Macromedia para las aplicaciones multimedia si el proyecto lo requiere.

## **1.7 ESTUDIO DE FACTIBILIDAD**

## **1.7.1 Factibilidad Técnica**

## **Matriz de Calificación**

Las matrices dadas se verán calificadas de acuerdo a las siguientes características:

- **Seguridad**: Podemos entender como seguridad una característica de cualquier sistema (informático o no) que nos indica que ese sistema está libre de todo peligro, daño o riesgo, y que es, en cierta manera, infalible.
- $\checkmark$  Fiabilidad: es la probabilidad de que ese sistema funcione o desarrolle una cierta función, bajo condiciones fijadas y durante un período de tiempo determinado.
- **Velocidad**: se relaciona a una mejor gestión de archivos y la utilización eficiente de los recursos.
- **Rendimiento**: medida o cuantificación de la velocidad/resultado con que se realiza una tarea o proceso.
- **Soporte**: sirve para ayudar a resolver los problemas que puedan presentárseles a los usuarios, mientras hacen uso de servicios, programas o dispositivos.
- **Base de Datos**: Conjunto de datos organizados de modo tal que resulte fácil acceder a ellos, gestionarlos y actualizarlos.
- **Disponibilidad**: se refiere a la habilidad de la comunidad de usuarios para acceder al sistema, someter nuevos trabajos, actualizar o alterar trabajos existentes o recoger los resultados de trabajos previos.
- **Interfaz usuario:** Elemento de transición o conexión que facilita el intercambio de datos. El teclado, por ejemplo, es una interfaz entre el usuario y la computadora.
- **Compatibilidad:**es la condición que hace que un programa y un sistema, arquitectura o aplicación logren comprenderse correctamente tanto directamente o indirectamente
- **Soporte Varios Usuarios:** permite que varios usuarios ejecuten simultáneamente sus programas, accediendo a la vez a los recursos de la computadora
- **Eficiencia:** Uso racional de los recursos con que se cuenta para alcanzar un objetivo predeterminado. A mayor eficiencia menor la cantidad de recursos que se emplearán, logrando mejor optimización y rendimiento.

## **Tabla de Ponderación:**

Las matrices dadas de acuerdo a un rango de 1 al 5 tomando una regla de tres con el porcentaje del 100%, como se muestra a continuación.

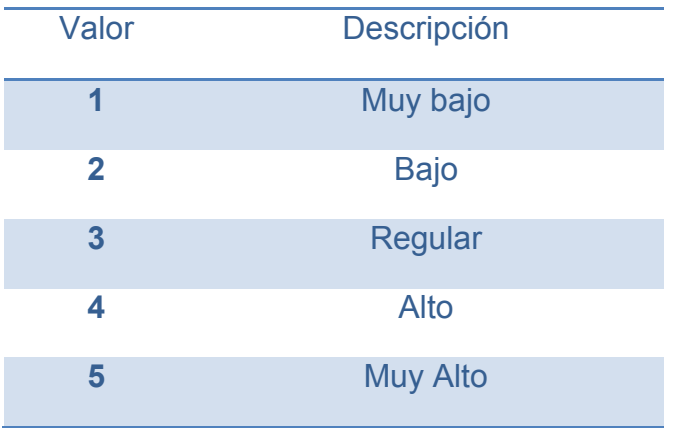

**Software Base:**

**Tabla 1: Matriz de Calificación Sistema Operativo.**

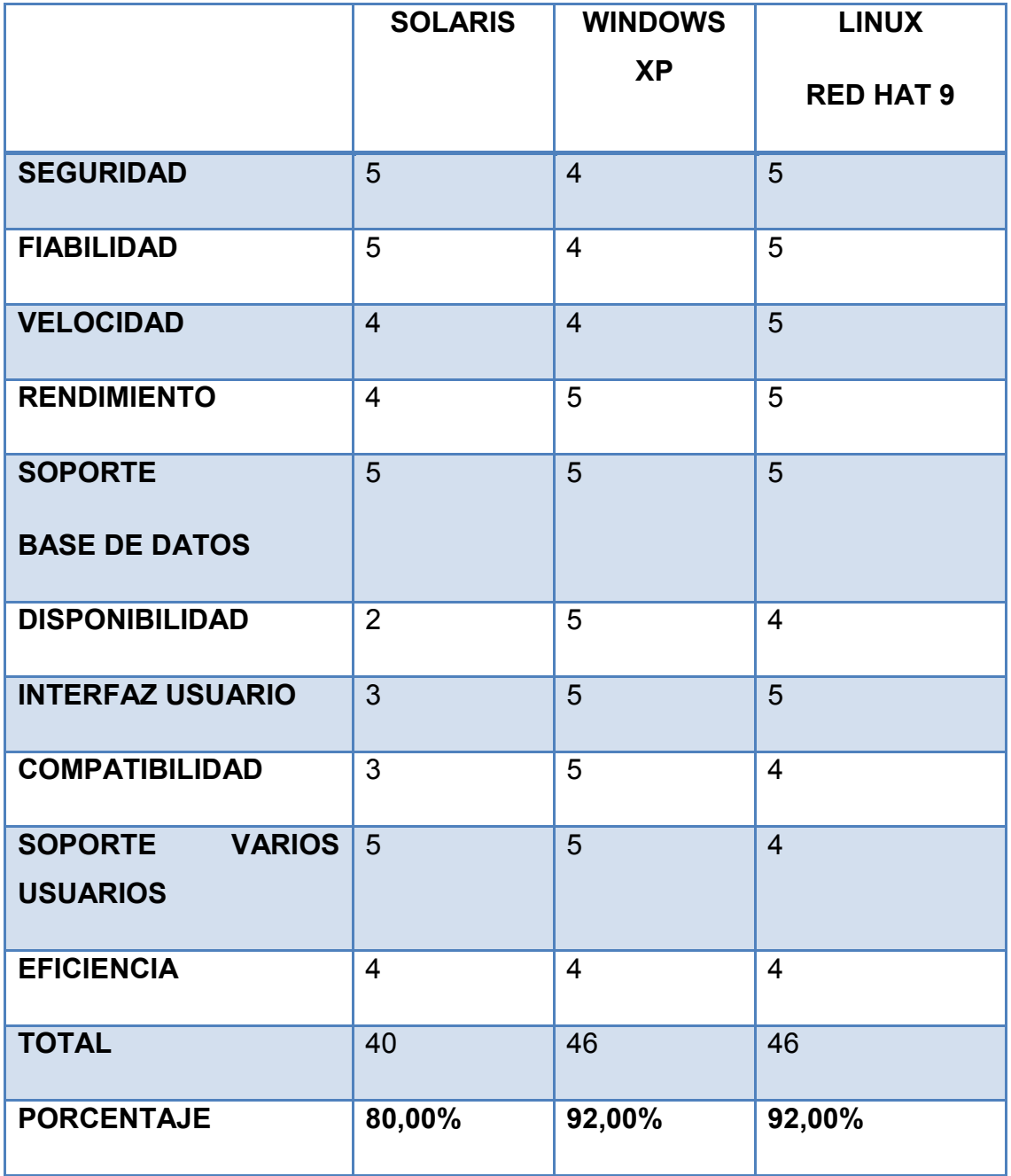

#### Fuente: Propia

Elaborado: Gustavo Domínguez

**Análisis de la tabla:** Según la Tabla 1.1 se puede determinar que Windows Xp,es un sistema operativo flexible y se lo puede emplear, al igual que Linux Red Hat 9, más sin embargo en la institución y la mayoría de estudiantes de primero de bachillerato, tienen instalado Windows XP en sus ordenadores. De este modo nos inclinaremos a la Utilización del software en el Sistema Operativo Windows XP.

**Software Base de datos:**

**Tabla 2: Matriz de Calificación Base de Datos**

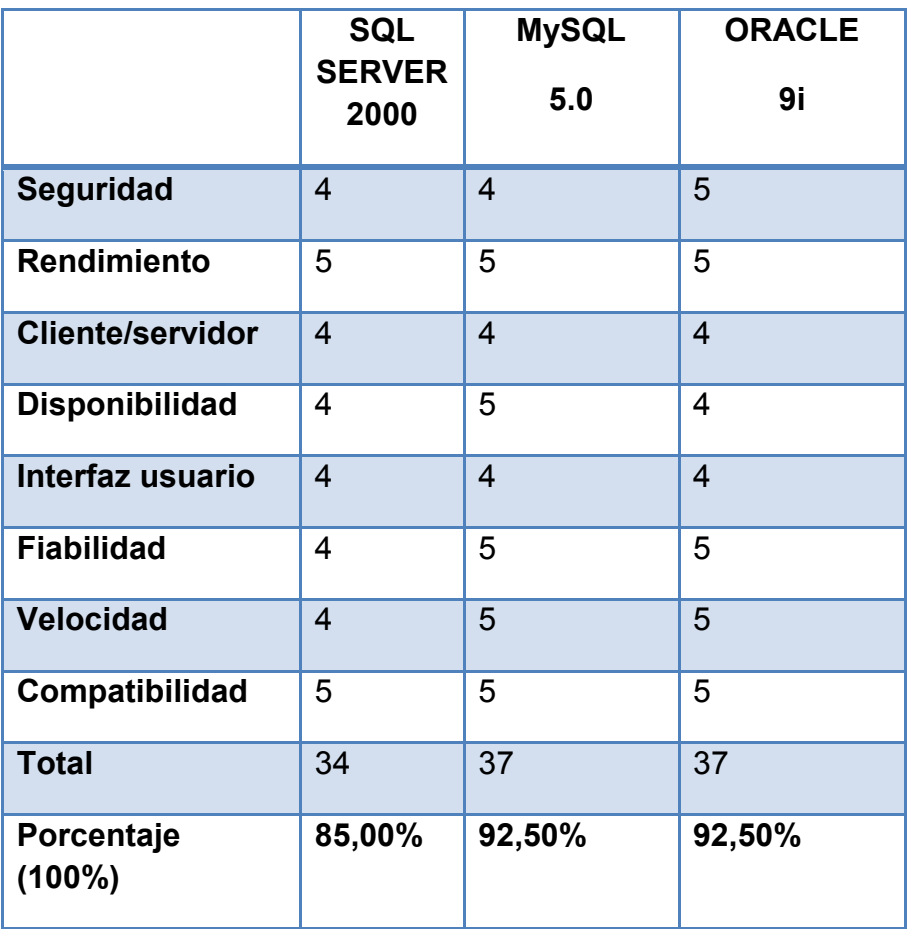

Fuente: [www.todobl.com](http://www.todobl.com/)

Autor: Ing. Diego Burbano

**Análisis de la tabla:**Según la tabla 1.2, MySql es la base de datos más práctica y disponible, además que es gratuita y permite al proyecto un ahorro en licencias.

La inversión en una base de datos de código abierto es una alternativa válida que gerentes y desarrolladores deberían considerar el momento de escoger una solución informática.

El desarrollo de MySql 5.0 y la forma en la que los miles de usuarios aportan con la solución pronta a problemas existentes en el motor de base de datos, la hacen

ver como una seria competidora ante las bases de datos propietarias, poco a poco sus funcionalidades envidian casi nada a estas últimas.

## **Lenguaje de Programación**

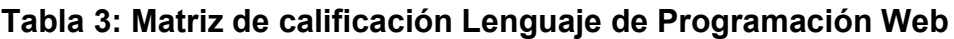

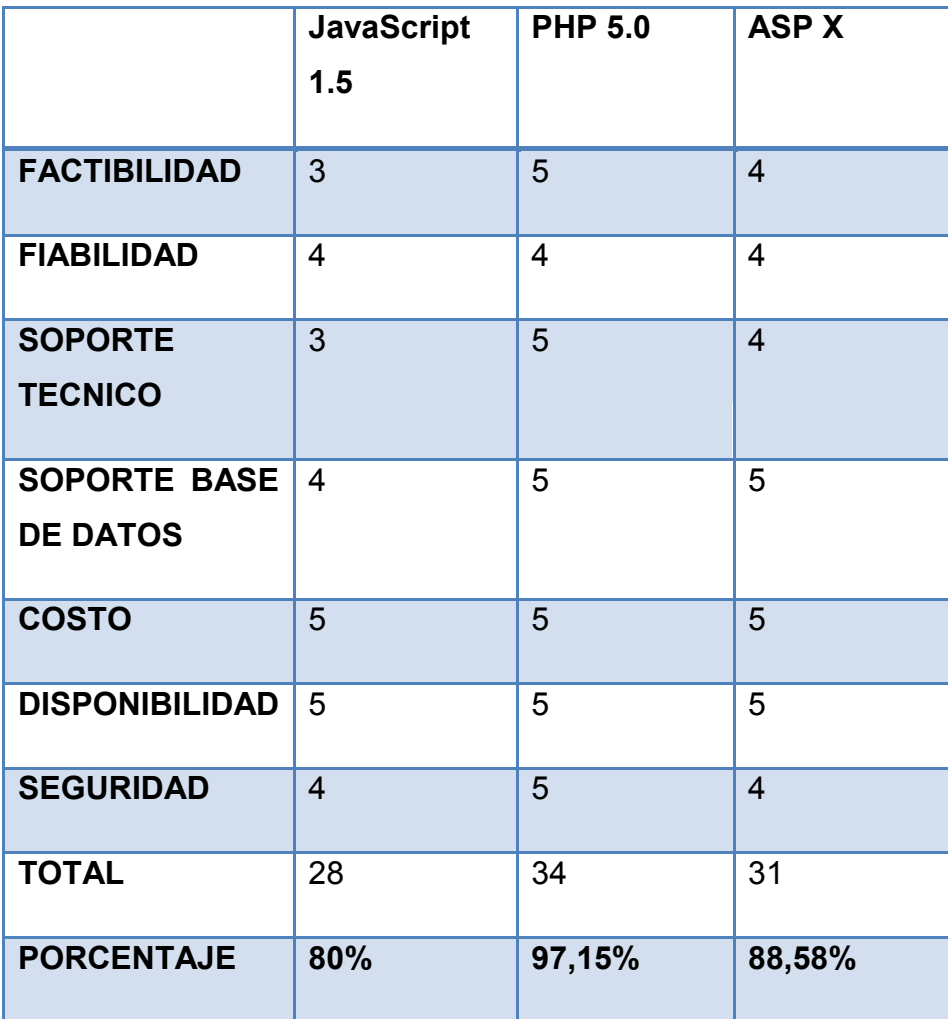

Fuente: Propia

Elaborado: Gustavo Domínguez

**Análisis de la Tabla:** Según la tabla 1.3 PHP es el Lenguaje de programación más seguro y compatible.

## **Navegadores**

El seguimiento de enlaces de una página a otra, ubicada en cualquier computadora conectada a la Internet, se llama navegación; que es de donde se origina el nombre de navegador.

En el siguiente cuadro observaremos el tiempo de carga en segundos de los diferentes navegadores:

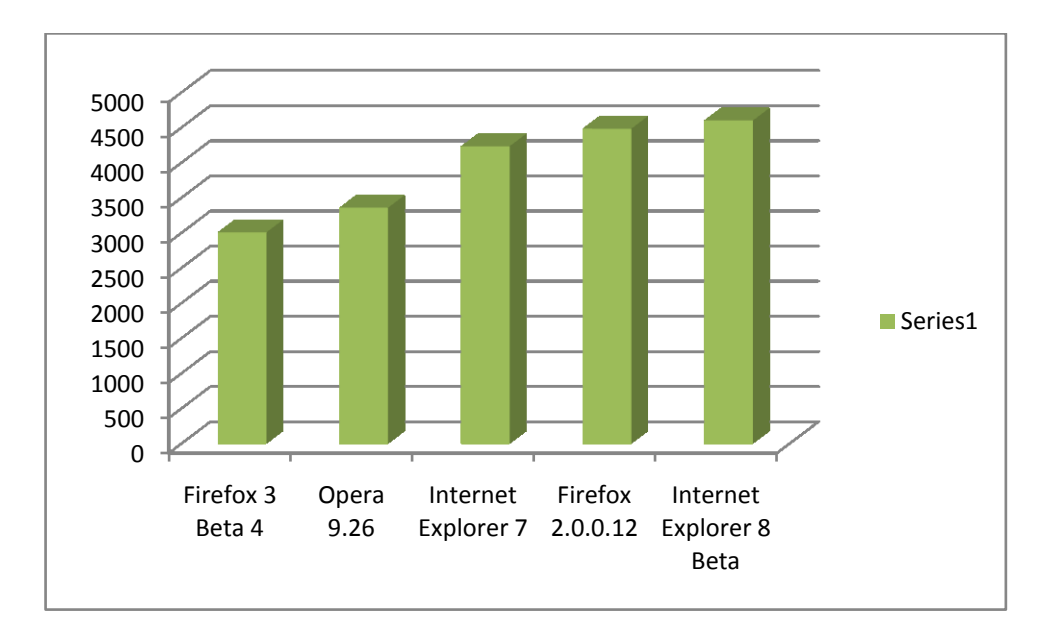

## **Grafico 2: Tiempo de Carga en segundos de Navegadores**

Fuente: http://cybernetnews.com/cybernotes-browser-performance-comparisons/

**Análisis:**Según el gráfico 1, el navegador más apropiado y que recomendaremos su uso, es el Firefox 3 (beta 4), ya que su tiempo de carga es mucho más rápido, y llevaría a trabajar de mejor manera con la aplicación educativa del proyecto.

## **1.7.2. Factibilidad Operativa**

Operativamente el proyecto es factible considerando las siguientes razones:

La solución propuesta es apropiada y adecuada para la población estudiantil seleccionada, considerando que se los preparará para tener un

mayor control sobre su flujo de dinero en efectivo, además de incentivarlos al ahorro, la inversión y la elaboración de un presupuesto.

- Es previsible que los usuarios finales encuentren el software como un recurso dinámico e interesante, que los involucre con las actividades financieras, y que refleje parte de sus experiencias cotidianas.
- Se espera colaboración de la Dirección del Colegio Nacional "Machachi", a fin de desarrollar un diagnóstico apropiado, y también la difusión del software.
- Los usuarios proporcionaran información que permitirá el desarrollo de un software apropiado para sus necesidades de educación financiera.
- Los usuarios tienen información preliminar, pero desconocen el sistema, para lo que será necesario darles explicaciones grupales, y también elaborar una guía didáctica para el uso del software.
- Es previsible que el sistema no cause perjuicios.
- Los usuarios estarán en condiciones de operar el software después de recibir la respectiva capacitación.
- No se podrá controlar la aplicación del software en la vida particular de cada estudiante, pues no se trata de una organización estructurada, sino de grupos que se forman por compartir los ambientes de estudio.
- Es previsible que los estudiantes entiendan la importancia de la educación financiera, y que el software propuesto sea sólo la llave que abra la puerta a su interés por buscar más información relativa a este tema.
- El software será diseñado para enseñanza y educación financiera.

## **1.7.3 Factibilidad Económica**

## **Inversión**

La inversión requerida para desarrollar el proyecto es:

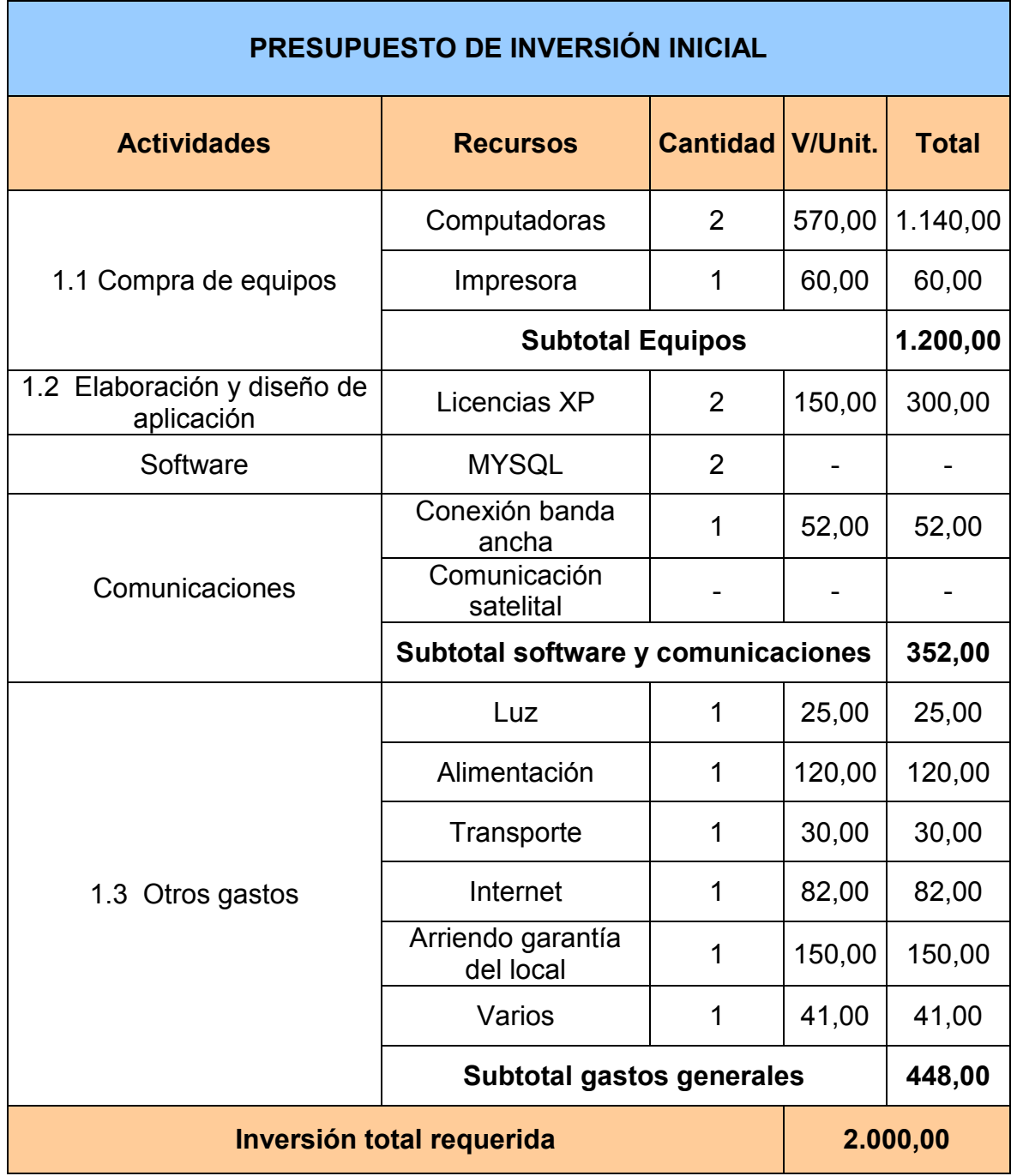

## **Tabla 4: Presupuesto de la Inversión**

**Elaborado por:** Gustavo Domínguez, diciembre del 2009

### **Ingresos**

Inicialmente este software permitirá aplicar en la práctica a los jóvenes de cuarto año los criterios elementales financieros adquiridos para a futuro implementar el proyecto en quinto y sexto año. Por tanto es evidente que el software diseñado, aportará al manejo eficiente de los recursos financieros por parte de los alumnos del Colegio Nacional Machachi, no solo en su vida estudiantil sino posteriormente en todas las situaciones reales.

Los flujos de ingresos se generarán no solamente por el interés ganado por el ahorro de recursos, sino también por el uso adecuado de los mismos es decir la disminución del gasto. Considerando que el impacto del software incrementará el beneficio en un 25% cada año, se tiene:

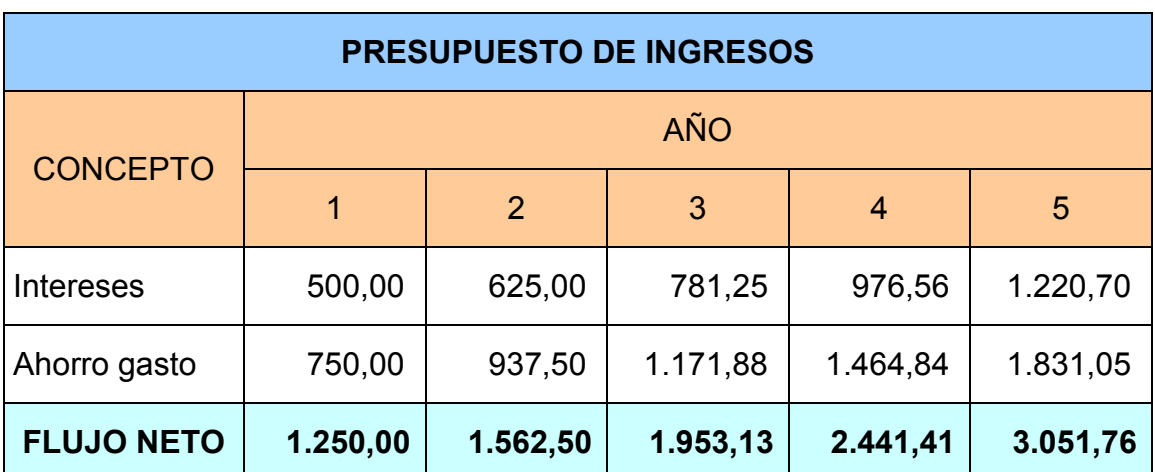

### **Tabla 5: Presupuesto de ingresos**

**Elaborado por:** Gustavo Domínguez, diciembre del 2009

### **Evaluación**

Para desarrollar la evaluación económica del proyecto, se considerará una tasa de descuento (TD = i) igual a 13,50%, que equivale al promedio de tasas activa y pasiva bancarias, para inversiones y créditos a más de un año, más el 4% de inflación que es valor estimado para este rubro en los próximos años.

$$
TD = i = \frac{(12,5\%+6,5\%)}{2} + 4\%
$$

#### **Valor actual neto (VAN)**

El VAN es un indicador financiero que mide los flujos de los futuros ingresos y egresos que tendrá un proyecto, para determinar, si luego de descontar la inversión inicial, queda alguna ganancia. Si el resultado es positivo, el proyecto es viable.

*La fórmula del VAN es:*

**VAN = BNA – Inversión**

Donde el beneficio neto actualizado (BNA) es el valor actual del flujo de caja o beneficio neto proyectado, el cual ha sido actualizado a través de una tasa de descuento.

La tasa de descuento (TD) con la que se descuenta el flujo neto proyectado, es el la tasa de oportunidad, rendimiento o rentabilidad mínima, que se espera ganar.

Cuando la inversión resulta mayor que el BNA (VAN negativo o menor que 0) es porque no se ha satisfecho dicha tasa.

Cuando el BNA es igual a la inversión (VAN igual a 0) es porque se ha cumplido con dicha tasa.

Cuando el BNA es mayor que la inversión es porque se ha cumplido con dicha tasa y además, se ha generado una ganancia o beneficio adicional.

*Hallando el VAN:*

El proyecto requiere de una inversión de 2.000 y una tasa de descuento (TD=i) de 13,50%, con lo cual se tiene:

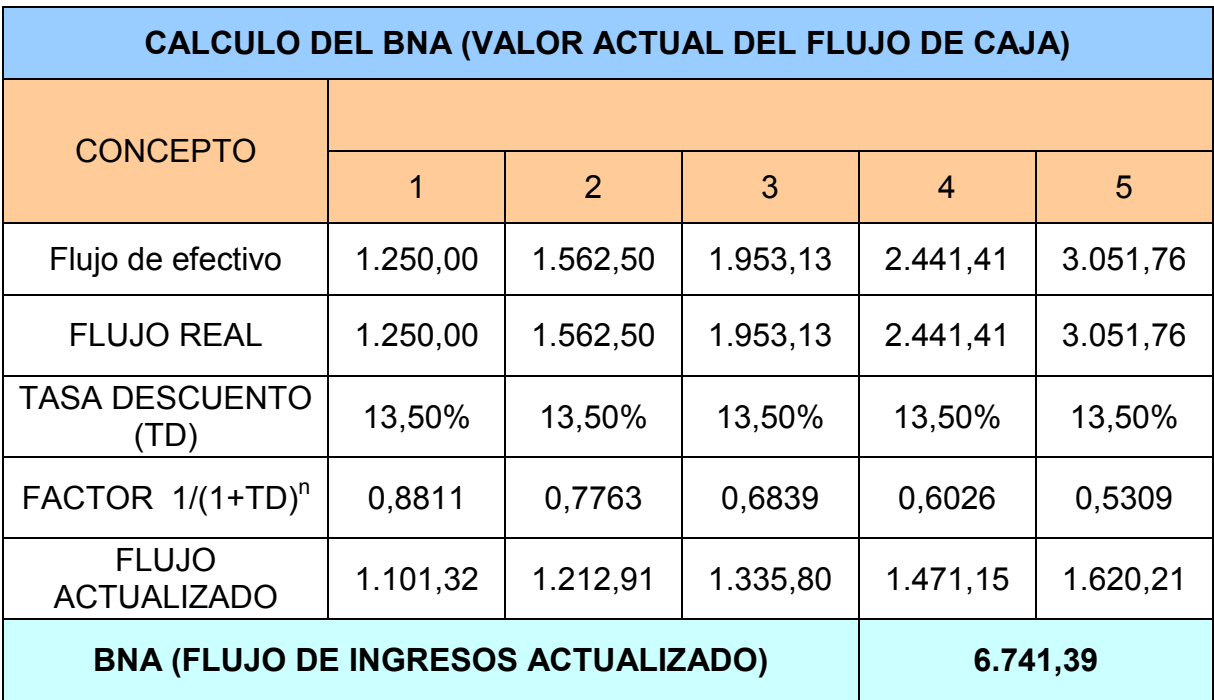

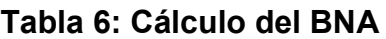

**Elaborado por:** Gustavo Domínguez, diciembre del 2009

VAN = BNA – Inversión

 $VAN = 6.741,39 - 2.000$ 

$$
VAN = 4.741,39
$$

Como el criterio de aceptación es que el VAN sea positivo, y en el caso de este proyecto alcanza los 6.741,39 dólares, se concluye el presente proyecto es viable o factible y debe ser implementado.

## **Tasa interna de retorno (TIR)**

La TIR es la tasa de descuento (TD) de un proyecto de inversión que permite que el BNA sea igual a la inversión; es decir aquella tasa de descuento que hace que el VAN del proyecto sea igual a cero; por lo que la TIR es la máxima TD (i) que puede tener un proyecto para que sea viable o factible; pues una mayor tasa ocasionaría que el BNA sea menor que la inversión (VAN menor que 0).

Para hallar la TIR se necesitan:

- El valor de la inversión inicial.
- El valor actual acumulado (BNA) de los flujos de caja proyectados.

Para hallar la TIR hacemos uso de la fórmula del VAN, sólo que en vez de hallar el VAN (el cual reemplazamos por 0), estaríamos hallando la tasa de descuento que equivale a la TIR:

$$
VAN = BNA - Inversion
$$

0 = 1.250/  $(1 + i)^{1}$  + 1.562,50/  $(1 + i)^{2}$  + 1.953,13/  $(1 + i)^{3}$  + 2.441,41/  $(1 + i)^{4}$  +  $3.051,76/(1 + i)^5 - 2.000$ 

De donde se tiene:

 $i = 76,30\%$  $TIR = 76.30\%$ 

El criterio de aceptación del proyecto bajo este indicador es que la TIR> TD, es decir mayor que el costo financiero del capital a invertir; dado que para este proyecto la TIR es mayor que 13,50% que es la tasa de descuento considerada, se concluye que el proyecto es viable o factible y que debe ser implementado.

## **Relación costo / beneficio**

La relación beneficio / costo está representada por la relación:

## Ingresos / Egresos

En donde los ingresos y los egresos deben ser calculados de un modo que no genere pérdidas para la empresa y por el contrario tenga un criterio de ganancias para poder que uno de los objetivos se cumplan como el de generar beneficios a la empresa y su personal.

El análisis de la relación beneficio costo (B/C) toma valores mayores, menores o iguales a 1, lo que implica que:

- B/C > 1 implica que los ingresos son mayores que los egresos, entonces el proyecto es aconsejable.
- B/C = 1 implica que los ingresos son iguales que los egresos, en este caso el proyecto es indiferente.
- B/C < 1 implica que los ingresos son menores que los egresos, entonces el proyecto no es aconsejable.

# **B/C =Valor Actual del Flujo de Fondos Inversión Inicial**

Para el proyecto se tiene

$$
B/C = (6.741, 39 / 2.000)
$$

$$
B/C = 3,37
$$

Como B/C > 1 implica que los ingresos son mayores que los egresos, entonces el proyecto es aconsejable; pues por cada dólar invertido se obtendrán 3,37 dólares de beneficio.

## *Conclusión:*

*Como todos los indicadores de factibilidad financiera asociados a este proyecto presentan valores de aceptación o factibilidad, pues el VAN>0, la TIR>TD y el B/C>1; se concluye que el proyecto es económicamente factible o viable y que debe ser implementado.*

# **CAPITULO II**

## **2. MARCO DE REFERENCIA**

### **2.1 Marco Teórico**

### **2.1.1 Aplicación Distribuida**

Los avances en las comunicacionesy las nuevas tecnologías están acercando la información al usuario final, así como facilitando suprocesamiento. Uno de los cambios más importantes, tiene que ver con el soporte y canal detransmisión de la información. Internet y las Tecnologías Web, han conseguido que el usuarioesté familiarizado con información hipermedia, incluyendo texto, imágenes, audio y vídeo; la Tecnología Web permite el desarrollo de aplicaciones distribuidas

Una aplicación distribuida con distintos componentes que se ejecutan en entornos separados, normalmente en diferentes plataformas conectadas a través de una red. Las típicas aplicaciones distribuidas son de dos niveles (cliente-servidor), tres niveles (cliente-middleware-servidor) y multinivel.

Para el desarrollo del software se utilizara la aplicación distribuida de dos niveles (cliente-servidor) Un de las ventajas que presenta el modelo cliente-servidor son: sufacilidad de manejo y de desarrollo, accesibilidad y portabilidad. El modelo cliente servidor gestiona datos almacenados en un servidor web, y utiliza como interface páginas en formato HTML conteniendo datoshipermedia. De esta manera los usuarios se comunican con la aplicación desde cualquier cliente conectado a la red.

Este modelo aplicado al proyecto requeriría de los siguientes componentes:

**Lado servidor:** Programa que se ejecuta en un computador que está conectado a una red. Está a la escucha en un puerto, esperando las peticiones de los clientes;

La red estará integrada por 21 computadores, uno que será el servidor y los otros que estarán conectados a éste para responder a las peticiones de los clientes o alumnos del plantel.

**Lado cliente:** Programa que ejecuta el usuario de la aplicación. El cliente hace sus peticiones al servidor a través de la red, por ejemplo, un navegador Web. De esta manera todos los estudiantes elaboraran los distintos ejercicios financieros de manera simultánea.

**Protocolo de aplicación** para la comunicación entre el cliente y el servidor. El protocolo define el tipo de mensajes intercambiados; por ejemplo, el protocolo de la capa de aplicación de la Web, HTTP, define el formato y la secuencia de los mensajes transmitidos entre el navegador y el servidor Web.

### **2.1.2 Página Web**

El modelo Cliente/Servidor establecerá una comunicación con el usuario se hace utilizando páginasweb. Una página web, también conocida como página de Internet, es un [documento](http://es.wikipedia.org/wiki/Documento) adaptado para la [Web](http://es.wikipedia.org/wiki/World_Wide_Web) y que normalmente forma parte de un [sitio web.](http://es.wikipedia.org/wiki/Sitio_web) Su principal característica son los [hiperenlaces](http://es.wikipedia.org/wiki/Hiperenlace) a otras páginas, siendo esto el fundamento de la Web.

Una página web está compuesta principalmente por información (sólo texto o [multimedia\)](http://es.wikipedia.org/wiki/Multimedia) e hiperenlaces; además puede contener o asociar [datos de estilo](http://es.wikipedia.org/wiki/Hoja_de_estilo) para especificar cómo debe visualizarse, o [aplicaciones](http://es.wikipedia.org/wiki/Aplicaci%C3%B3n_inform%C3%A1tica) embebidas para hacerla [interactiva.](http://es.wikipedia.org/wiki/Interactiva)Las páginas web son escritas en un [lenguaje de marcado](http://es.wikipedia.org/wiki/Lenguaje_de_marcado) que provea la capacidad de insertar hiperenlaces, generalmente [HTML.](http://es.wikipedia.org/wiki/HTML) La página web será dinámica creada por una aplicación en el servidor web que la albergar la misma.

Se ha previsto crear la página web [www.emprendedoresenfinanzas.com](http://www.emprendedoresenfinanzas.com/) con información en texto e hiperenlaces relacionados con finanzas, ahorro e inversión. . En esta aplicación web los usuarios accederán a un servidor web a través de Internet o mediante un navegador. En otras palabras, esta aplicación

software se codificará en un lenguaje soportado por el navegador web, para obtener óptimos resultados.

### **2.1.3 Aplicaciones web**

Las aplicaciones web tienen las siguientes ventajas:

**Facilidad de manejo:** ya que la interacción con el usuario se establece en base a elementos a los que está cada vez más acostumbrado, páginas web, que le permiten conocer la funcionalidad del sistema con poco esfuerzo.

**Accesibilidad:** las aplicaciones web son accesibles desde cualquier punto de la red, lo cual significa que un usuario autorizado (se pueden establecer controles de acceso) puede utilizarla si dispone de cualquier conexión a Internet (salvo el caso de que se trate de una aplicación que funcione en una red TCP/IP propia, en cuyo caso será necesario disponer de acceso a la misma).

**Portabilidad:** los navegadores web se han desarrollado para todo tipo de máquinas, por lo que cualquier usuario de internet, dispone de la herramienta básica para lanzar la aplicación.

**Facilidad de desarrollo:** en este sentido, hay dos aspectos a destacar que determinan el desarrollo de este tipo de sistemas. En primer lugar, la descomposición intrínseca en componentes, así como al hecho de que en cierta medida, algunos aspectos que tienen que ver con el carácter distribuido de la aplicación están resueltos de antemano (por ejemplo el protocolo HTTP controla el acceso a datos en el servidor).

### **2.1.4 Dreamweaver**

Adobe Dreamweaver es un tipo de programa más utilizado en el sector del diseño y la programación web, por sus funcionalidades, su integración con otras

herramientas como [Adobe Flash](http://es.wikipedia.org/wiki/Adobe_Flash) y, recientemente, por su soporte de los estándares del [World Wide Web Consortium.](http://es.wikipedia.org/wiki/World_Wide_Web_Consortium)

La gran ventaja de este editor sobre otros es su gran poder de ampliación y personalización del mismo, puesto que en este programa, sus rutinas están hechas en [JavaScript-C,](http://es.wikipedia.org/wiki/Javascript-C) lo que le ofrece una gran flexibilidad en estas materias. Por ejemplo, insertar un hipervínculo, una imagen o añadir un comportamiento relacionado con finanzas, inversión, dinero, microempresa.

Esto hace que los archivos del programa no sean instrucciones de [C++](http://es.wikipedia.org/wiki/C%2B%2B) sino, rutinas de [JavaScript](http://es.wikipedia.org/wiki/Javascript) que hace que sea un programa muy fluido, que todo ello permitirá programar, editar, y hacer ediciones para a la necesidad del maestro, la institución, etc. en lo que se refiere al tema financiero.

Un aspecto de alta consideración de Dreamweaver es su arquitectura extensible. Es decir, permite el uso de "Extensiones". Las extensiones, tal y como se conocen, son pequeños programas, que cualquier desarrollador web puede escribir pupo (normalmente en HTML y JavaScript) y que cualquiera puede descargar e instalar, ofreciendo así funcionalidades añadidas a la aplicación.

Dreamweaver permitirá a los usuarios utilizar el navegador Web instalado en los ordenadores del colegio para pre visualizar la página web. Además de lograr conexión a la Base de Datos [MySQL](http://es.wikipedia.org/wiki/MySQL) para mostrar y filtrar el contenido utilizando tecnología de script como [PHP.](http://es.wikipedia.org/wiki/PHP)

#### **2.1.5 Base de Datos Mysql**

Además de la página web que es el medio de comunicación con el usuario se utilizara una base de Datos para organizar y facilitar el acceso a la información. En el modelo cliente –servidor una aplicación web de este tipo, interrogará la base de datos, para de esta manera visualizar de nuevo los resultados en un navegador web; se ha seleccionado MySQL.

MySQL es un [sistema de gestión de base de datosrelacional,](http://es.wikipedia.org/wiki/Sistema_de_gesti%C3%B3n_de_base_de_datos) [multihilo](http://es.wikipedia.org/wiki/Hilo_en_sistemas_operativos) y [multiusuario](http://es.wikipedia.org/wiki/Multiusuario) con más de seis millones de instalaciones que ofrece bajo la [GNU](http://es.wikipedia.org/wiki/Licencia_p%C3%BAblica_general_de_GNU)  [GPL](http://es.wikipedia.org/wiki/Licencia_p%C3%BAblica_general_de_GNU) para cualquier uso compatible con esta licencia. Al contrario de proyectos como [Apache,](http://es.wikipedia.org/wiki/Servidor_HTTP_Apache) donde el software es desarrollado por una comunidad pública y el [copyright](http://es.wikipedia.org/wiki/Copyright) del código está en poder del autor individual. Se han considerado otras características:

- Los costos de licencia, capacitación y soporte son gratuitos.
- Soporta sistemas operativos como Windows, seleccionado para la presente aplicación.
- Cuenta con licencia nombrada o libre
- Tiene un tiempo de procesamiento de dato s más rápida, con un tiempo de respuesta efectivo los estudiantes realizarán los ejercicios más fácilmente.

Con el uso de MySQL, los alumnos serán capaces de ingresar a la aplicación y conectarse a un servidor, ejecutar consultas, y ver los resultados. También se utilizaráMysql en modo batch: es decir,se colocara toda una serie de consultas en un archivo, para posteriormente pedirle a MySQL que ejecute dichas consultas.

## **2.1.6 Lenguaje PHP5.0**

PHP es un preprocesador de hipertexto y como tal, se ejecuta en un servidor Web remoto, para procesar páginas Web antes de que sean cargadas en el navegador. Además de sus potentes características, PHP es en sí un lenguaje simple que ha sido diseñado específicamente para el desarrollo y la producción de páginas Web.

Una de las mayores por las que selecciono PHP, aparte de otros factores como su simplicidad o potencia, es su fácil toma de contacto. Aquellas personas que no sean programadores o incluso los iniciados pueden crear sus sitios Web con facilidad. Esto se sustenta en el hecho de que existen en Internet de cerca de cinco millones de sitios Web basados en PHP. Además se han tomado en cuenta ciertas características:

- Es un lenguaje de código abierto para servidores.
- Es independiente del sistema operativo y puede ser utilizado en cualquiera de ellos, incluyendo Microsoft Windows XP que se empleara.
- Utiliza amplia gama de servidores Web, tales como Apache, Microsoft Information Server, Netscape e iPlanet.
- Se conecta a gran cantidad de bases de datos, como MySQL, base de datos seleccionada. Una de las características que distingue PHP es que proporciona soporte a los sitios Web de comercio electrónico que manejan bases de datos.
- La portabilidad de PHP es asombrosa, PHP es compatible con cualquier combinación de software y esto hace ser realmente portable.

Se seleccionó su versión PHP 5.0 porque soporta también MySQL porque ambas herramientas se han convertido rápidamente en el estándar de facto para el desarrollo rápido de sitios Web dinámicos con bases de datos. Juntos constituyen una combinación excelente para la creación de aplicaciones Web de todos los niveles.

## **2.1.7 Ajax**

La idea básica del Ajax es proporcionar una forma de trasferir información, en forma asincrónica, entre cliente y servidor. El objetivo de esta forma de transferencia es reducir los tiempos de espera del usuario, ya que de acuerdo a la forma tradicional de transferir datos, cada vez que se envían datos al servidor, para su proceso y posterior retorno, se produce un intervalo de tiempo en el cuál el usuario no tiene respuesta y por lo tanto es incapaz de interactuar con la aplicación. Por lo tanto, entre las principales características se mencionan:

- AJAX es una aplicación más interactiva, que responde a las interacciones del usuario más rápidamente, al estilo aplicaciones de escritorio.
- Estas aplicaciones tienen un aspecto (look and feel) muy similar a las aplicaciones de escritorio tradicionales sin depender de plugins o características específicas de los navegadores.
- Se reduce el tamaño de la información intercambiada
- Con muchas micro-peticiones, pero el flujo de datos global es inferior
- Se libera de procesamiento a la parte servidora (se realiza en la parte cliente)
- AJAX actualiza porciones de la página en vez de la página completa.

En las aplicaciones Web tradicionales los usuarios interactúan mediante [formularios,](http://www.monografias.com/trabajos10/disfo/disfo.shtml) que al enviarse, realizan una petición al servidor Web. El servidor se comporta según lo enviado en el formulario y contesta enviando una nueva página Web. Se desperdicia mucho ancho de banda, ya que gran parte del HTML enviado en la segunda [página Web,](http://www.monografias.com/trabajos5/laweb/laweb.shtml) ya estaba presente en la primera. Además, de esta manera no es posible crear aplicaciones con un grado de interacción similar al de las aplicaciones habituales.

En aplicaciones AJAX se envían peticiones vía [http\(](http://www.monografias.com/trabajos11/wind/wind2.shtml)s) mediante [eventos,](http://www.monografias.com/trabajos13/gaita/gaita.shtml) scripts o rutinas al servidor Web, para obtener únicamente la información necesaria, empleando SOAP o algún otro [lenguaje](http://www.monografias.com/trabajos35/concepto-de-lenguaje/concepto-de-lenguaje.shtml) para [servicios](http://www.monografias.com/trabajos14/verific-servicios/verific-servicios.shtml) Web basado en XML, y usando JavaScript en el cliente para procesar la respuesta del servidor Web. Esto redunda en una mayor interacción gracias a la reducción de información intercambiada entre servidor y cliente, y a que parte del [proceso](http://www.monografias.com/trabajos14/administ-procesos/administ-procesos.shtml#PROCE) de la información se hace en el propio cliente, liberando al servidor de ese [trabajo.](http://www.monografias.com/trabajos34/el-trabajo/el-trabajo.shtml)

Además esta petición se realiza como proceso de fondo (background), por lo que el usuario no tiene que esperar que el proceso concluya en su totalidad para continuar interactuando con la aplicación. La contrapartida es que la descarga inicial de la página es más lenta al tenerse que bajar todo el [código](http://www.monografias.com/trabajos12/eticaplic/eticaplic.shtml) JavaScript.

Desde esta perspectiva, el usuario será capaz de hacer cambios en los ejercicios financiero (preguntas, consultas) sin necesidad de recargar, lo cual significa que la aplicación será interactiva y veloz.

### **2.1.8 Windows XP**

Se seleccionó el sistema operativo Windows X por su facilidad de uso, disponibilidad; Facilidad de uso para tareas cotidianas para usuarios no tan expertos: los alumnos del plantel que cursan cuarto curso con conocimiento medio de computación; Disponibilidad de programas de las que Windows dispone para realizar todas la tareas.

### **2.2 Marco conceptual**

**Educación financiera.-** Para Robert Kiyosaki, la educación es muy importante para tener éxito en la vida, sin embargo, él insiste que en las escuelas se debe implementar una materia donde se imparta a los niños educación financiera, que es la educación que los padres ricos le enseñan a sus hijos, cosa que los de clase media y pobre no hacen, esto es, el adecuado y correcto funcionamiento del dinero, es decir, se debe enseñar a las personas no a trabajar por el dinero, que es para lo que hoy en día las escuelas tradicionales preparan a la gente, sino para que el dinero trabaje duro para el individuo.

Es muy importante, pues, dentro de la filosofía de Kiyosaki, que el alumno: se prepara dentro del mundo de las finanzas, eleva su coeficiente intelectual financiero, combata los mitos de que para llegar a ser rico se debe poseer un salario elevado, aprenda a tener el control de los números para no tener que especular como muchos lo hacen en campos como la bolsa de valores , que se muevan hacia el lado derecho del cuadrante del flujo de efectivo, que aprendan sobre ventas y sobre el negocio de bienes raíces.

**Pedagogía.-** La pedagogía es la disciplina que tiene como objeto de estudio a la formación del sujeto y estudia a la educación como fenómeno socio-cultural y específicamente humano, brindándole un conjunto de bases y parámetros para analizar y estructurar la educación y los procesos de enseñanza-aprendizaje que intervienen en ella. En pedagogía uno de los pensadores más influyentes es Paulo Freire quien plantea que la educación es la praxis (reflexión y acción) de los hombres sobre el mundo para transformarlo.

**Psicología.-** La psicología («psico», del [griego](http://es.wikipedia.org/wiki/Idioma_griego)ψυχή, [alma](http://es.wikipedia.org/wiki/Alma) o actividad mental, y «logía», -λογία, tratado, estudio) es la ciencia que estudia la conducta observable de los individuos y sus procesos mentales, incluyendo los procesos internos de los individuos y las influencias que se ejercen desde su entorno físico y social.

**Ahorro.-** El ahorro es la diferencia entre el [ingreso](http://es.wikipedia.org/wiki/Ingreso) disponible y el [consumo](http://es.wikipedia.org/wiki/Consumo) efectuado por una persona, una empresa, una administración pública, etc. Igualmente el ahorro es la parte de la [renta](http://es.wikipedia.org/wiki/Renta) que no se destina al [consumo,](http://es.wikipedia.org/wiki/Consumo) o parte complementaria del [gasto.](http://es.wikipedia.org/wiki/Gasto)

**Crédito.-**La palabra crédito viene del latín credititus' (sustantivación del verbo credere: creer), que significa "cosa confiada". Así "crédito" en su origen significa entre otras cosas, confiar o tener confianza. Se considerará crédito, el derecho que tiene una persona acreedora a recibir de otra deudora una cantidad en numerario entre otros; en general es el cambio de una riqueza presente por una futura, basado en la confianza y solvencia que se concede al deudor.

**Deuda.-** Aunque habitualmente, se entiende por deuda, a la obligación que alguien tiene de pagar, o reintegrar algo a otra persona algo, también se entiende por deuda: al [índice de deuda,](http://es.wikipedia.org/wiki/%C3%8Dndice_de_deuda) un [índice](http://es.wikipedia.org/w/index.php?title=%C3%8Dndice_econ%C3%B3mico&action=edit&redlink=1) que busca replicar el comportamiento de un conjunto de [activos financieros](http://es.wikipedia.org/wiki/Activos_financieros) en los cuales se invierte.

**Obligación.-** Una obligación o deber es la situación en la cual una persona tiene que dar, hacer, o no hacer algo según la moral que posee. La [etimología](http://es.wikipedia.org/wiki/Etimolog%C3%ADa) de la palabra obligación proviene del [Latín,](http://es.wikipedia.org/wiki/Lat%C3%ADn) ob-ligare, que significa atar, dejar ligado. También es la dedicación que se le puede dar a algo que nos corresponde hacer.

**Finanzas.-** Estudia el flujo del dinero entre individuos, empresas o Estados. Las finanzas son una rama de la economía que estudia la obtención y gestión, por parte de una compañía, individuo o del Estado, de los fondos que necesita para cumplir sus objetivos y de los criterios con que dispone de sus activos. En otras palabras, estudia lo relativo a la obtención y gestión del dinero y de otros valores como títulos, bonos, etc.

**Software Educativo.-**Se denomina software educativo al destinado a la enseñanza y el auto aprendizaje y además permite el desarrollo de ciertas habilidades cognitivas.

**Windows XP.-** Windows XP (cuyo nombre en clave inicial fue Whistler) es una versión de [Microsoft Windows,](http://es.wikipedia.org/wiki/Microsoft_Windows) línea de [sistemas operativos](http://es.wikipedia.org/wiki/Sistemas_operativos) desarrollado por [Microsoft.](http://es.wikipedia.org/wiki/Microsoft) Lanzado al mercado el [25 de octubre](http://es.wikipedia.org/wiki/25_de_octubre) de [2001,](http://es.wikipedia.org/wiki/2001) se considera que actualmente existen más de 400 millones de copias funcionando. [Cita [requerida\]](http://es.wikipedia.org/wiki/Wikipedia:Verificabilidad) Las letras "XP" provienen de la palabra eXPeriencia, eXPerience en inglés.

Dispone de versiones para varios entornos informáticos, incluyendo computadoras domésticas o de negocios, computadoras portátiles, las llamadas ["Tablet PC"](http://es.wikipedia.org/wiki/Tablet_PC) y media center. Sucesor de [Windows 2000](http://es.wikipedia.org/wiki/Windows_2000) y [Windows ME](http://es.wikipedia.org/wiki/Windows_ME) y antecesor de [Windows Vista;](http://es.wikipedia.org/wiki/Windows_Vista) es el primer sistema operativo de Microsoft orientado al consumidor que se construye con un núcleo y arquitectura de [Windows NT](http://es.wikipedia.org/wiki/Windows_NT) y que se encuentra disponible en versiones para PC de [32](http://es.wikipedia.org/wiki/X86) y [64 bits.](http://es.wikipedia.org/wiki/X86-64)

A diferencia de sus versiones anteriores, al estar basado en la [arquitectura de](http://es.wikipedia.org/wiki/Arquitectura_de_Windows_NT)  [Windows NT](http://es.wikipedia.org/wiki/Arquitectura_de_Windows_NT) presenta mejoras en la estabilidad y la eficacia. Tiene una [interfaz](http://es.wikipedia.org/wiki/Interfaz_gr%C3%A1fica_de_usuario)  [gráfica de usuario](http://es.wikipedia.org/wiki/Interfaz_gr%C3%A1fica_de_usuario) (GUI) perceptiblemente reajustada, un cambio de Microsoft promovido para un uso más fácil que en las versiones anteriores. Se introdujeron nuevas capacidades de gestión de software para evitar el "[DLL Hell](http://es.wikipedia.org/wiki/DLL_Hell)" (infierno de las DLLs) que plagó las viejas versiones. Es también la primera versión de Windows que utiliza la activación del producto para reducir la piratería del software, una restricción que no sentó bien a algunos usuarios. Ha sido también criticado por las vulnerabilidades de seguridad, integración de [Internet Explorer,](http://es.wikipedia.org/wiki/Internet_Explorer) la inclusión del reproductor [Windows Media Player](http://es.wikipedia.org/wiki/Windows_Media_Player) y aspectos de su interfaz.

Windows XP está construido en el código de [Windows 2000](http://es.wikipedia.org/wiki/Windows_2000) con una nueva GUI (llamada Luna), el cual incluye características ligeramente rediseñadas, algunas de las cuales se asemejan ligeramente a otras GUI de otros sistemas

**Ajax.-** Es un sistema de administración para bases de datos relacionales (rdbms) que brinda una solución robusta a los usuarios con poderosas herramientas multiusuario, y usa un lenguaje de base de datos SQL multi-threaded. Ajax, acrónimo de Asynchronous JavaScript And XML [\(JavaScript](http://es.wikipedia.org/wiki/JavaScript) asíncrono y [XML\)](http://es.wikipedia.org/wiki/XML),es una técnica de desarrollo [web](http://es.wikipedia.org/wiki/Web) para crear aplicaciones interactivas o [RIA](http://es.wikipedia.org/wiki/Rich_Internet_Application) (Rich Internet Applications). Estas aplicaciones se ejecutan en el [cliente,](http://es.wikipedia.org/wiki/Cliente_(inform%C3%A1tica)) es decir, en el [navegador](http://es.wikipedia.org/wiki/Navegador_web) de los usuarios mientras se mantiene la comunicación [asíncrona](http://es.wikipedia.org/wiki/As%C3%ADncrono) con el servidor en segundo plano.

Ajax es una tecnología asíncrona, en el sentido de que los datos adicionales se requieren al servidor y se cargan en segundo plano sin interferir con la visualización ni el comportamiento de la página. [JavaScript](http://es.wikipedia.org/wiki/JavaScript) es el lenguaje interpretado (scripting language) en el que normalmente se efectúan las funciones de llamada de Ajax mientras que el acceso a los datos se realiza mediante [XMLHttpRequest,](http://es.wikipedia.org/wiki/XMLHttpRequest) objeto disponible en los navegadores actuales. En cualquier caso, no es necesario que el contenido asíncrono esté formateado en [XML.](http://es.wikipedia.org/wiki/XML)Ajax es una técnica válida para múltiples plataformas y utilizable en muchos sistemas operativos y navegadores dados que está basado en estándares abiertos como JavaScript y [DocumentObjectModel](http://es.wikipedia.org/wiki/Document_Object_Model) (DOM).

**PHP.-** es una pieza trascendental de los denominados sistemas LAMP, que son usados con frecuencia para equipar servidores web muy potentes y con un bajo coste. LAMP es el acrónimo de Linux, Apache, MySQL y PHP, y se basa principalmente en estos componentes.

**MySQL.-** es un sistema de gestión de base de datosrelacional, multihilo y multiusuario con más de seis millones de instalaciones. MySQL AB —desde enero de 2008 una subsidiaria de Sun Microsystems y ésta a su vez de Oracle Corporation desde abril de 2009— desarrolla MySQL como software libre en un esquema de licenciamiento dual.

Por un lado se ofrece bajo la GNU GPL para cualquier uso compatible con esta licencia, pero para aquellas empresas que quieran incorporarlo en productos privativos deben comprar a la empresa una licencia específica que les permita este uso. Está desarrollado en su mayor parte en ANSI C.

**Dreamweaver.-** Adobe Dreamweaver es una [aplicación](http://es.wikipedia.org/wiki/Aplicaci%C3%B3n_inform%C3%A1tica) en forma de estudio (basada en la forma de estudio de [Adobe Flash\)](http://es.wikipedia.org/wiki/Adobe_Flash) enfocada a la construcción y edición de sitios y [aplicaciones Web](http://es.wikipedia.org/wiki/Aplicaciones_Web) basadas en estándares. Creado inicialmente por [Macromedia](http://es.wikipedia.org/wiki/Macromedia) (actualmente producido por [Adobe Systems\)](http://es.wikipedia.org/wiki/Adobe_Systems).

Es el programa de este tipo más utilizado en el sector del diseño y la programación web, por sus funcionalidades, su integración con otras herramientas como [Adobe Flash](http://es.wikipedia.org/wiki/Adobe_Flash) y, recientemente, por su soporte de los estándares del [World](http://es.wikipedia.org/wiki/World_Wide_Web_Consortium)  [Wide Web Consortium.](http://es.wikipedia.org/wiki/World_Wide_Web_Consortium) Su principal competidor es [Microsoft Expression Web](http://es.wikipedia.org/wiki/Expression_Web) y tiene soporte tanto para edición de imágenes como para animación a través de su integración con otras. Hasta la versión MX, fue duramente criticado por su escaso soporte de los estándares de la web, ya que el código que generaba era con frecuencia sólo válido para [Internet Explorer,](http://es.wikipedia.org/wiki/Internet_Explorer) y no validaba como [HTML](http://es.wikipedia.org/wiki/HTML) estándar. Esto se ha ido corrigiendo en las versiones recientes.

## **2.3 Marco Espacial**

La presente investigación se realizó en el Colegio Nacional Machachi ubicado en la Parroquia Machachi, Cantón Mejía de la Provincia Pichincha, República del Ecuador. El software que se desarrollara mejorará el conocimiento financiero de los estudiantes de ciclo diversificado así como se complementara con la parte teórica de la asignatura.
Con el diseño del software financiero, se pretende elaborar una herramienta que realice ejercicios prácticos acerca de manejo de dinero, financias. Las temáticas irán complejizándose a medida que avance el nivel de estudios.

#### **2.4 Marco Temporal**

La presente investigación iniciara en enero del 2010 y culminará para mayo del 2010 con una duración aproximada de cinco meses. Durante el primero año se probará la aplicación para evaluar su funcionamiento, en una segunda etapa se implementarán módulos para los estudiantes de quinto y sexto año, con ejercicios financieros más complejos.

#### **2.5 Marco Legal**

El Colegio Nacional Machachi se creó bajo la personería jurídica de institución pública. Desde el 2008 la institución se vio beneficiada de la nueva constitución política del Ecuador interesada en el desarrollo académico de los estudiantes. Se destacan artículos importantes ligados con educación en la nueva constitución política:

*Art. 3.-Son deberes primordiales del Estado:*

*[…] 5. Planificar el desarrollo nacional, erradicar la pobreza, promover el desarrollo sustentable y la redistribución equitativa de los recursos y la riqueza, para acceder al buen vivir.*

*Art. 26.- La educación es un derecho de las personas a lo largo de su vida y un deber ineludible e inexcusable del Estado. Constituye un área prioritaria de la política pública y de la inversión estatal, garantía de la igualdad e inclusión social y condición indispensable para el buen vivir. Las personas, las familias y la sociedad tienen el derecho y la responsabilidad de participar en el proceso educativo.*

*Art. 27.-La educación se centrará en el ser humano y garantizará su desarrollo holístico, en el marco del respeto a los derechos humanos, al medio ambiente sustentable y a la democracia; será participativa, obligatoria, intercultural, democrática, incluyente y diversa, de calidad y calidez; impulsará la equidad de género, la justicia, la solidaridad y la paz; estimulará el sentido crítico, el arte y la cultura física, la iniciativa individual y comunitaria, y el desarrollo de competencias y capacidades para crear y trabajar.*

*La educación es indispensable para el conocimiento, el ejercicio de los derechos y la construcción de un país soberano, y constituye un eje estratégico para el desarrollo nacional.*

*Art. 28.-La educación responderá al interés público y no estará al servicio de intereses individuales y corporativos. Se garantizará el acceso universal, permanencia, movilidad y egreso sin discriminación alguna y la obligatoriedad en el nivel inicial, básico y bachillerato o su equivalente.*

*Es derecho de toda persona y comunidad interactuar entre culturas y participar en una sociedad que aprende. El Estado promoverá el diálogo intercultural en sus múltiples dimensiones.*

*El aprendizaje se desarrollará de forma escolarizada y no escolarizada.*

#### **Del mismo modo se resaltan importantes cambios en el tema de la Ley de Educación.**

*Artículo 2. La educación se rige por los siguientes principios:*

*(…) b) Todos los ecuatorianos tienen el derecho a la educación integral y la obligación de participar activamente en el proceso educativo nacional;*

*Artículo 6. El subsistema no escolarizado procura el mejoramiento educacional cultural y profesional a través de programas especiales de enseñanza-aprendizaje y difusión, mediante los esfuerzos e iniciativas públicos y privados.*

#### **CAPITULO III**

#### **3. METODOLOGÍA**

#### **3.1 Metodología de la Investigación**

#### **3.1.1 Unidad de Análisis**

En este estudio se tienen las siguientes unidades de análisis:

- Estudiantes de primer año de Bachillerato del Colegio Nacional Machachi.
- Profesor responsable (tutor) del grupo.

#### **Tipo de Investigación**

Esta investigación será **aplicada**, por cuanto buscará resolver una situación práctica negativa, $3$  que en este caso será el desconocimiento sobre temas de educación financiera, mediante el desarrollo de un software educativo.

#### **3.1.2 Métodos de Investigación**

En la presente investigación se utilizarán los siguientes métodos:

**Método Deductivo**. Este método implica un planteamiento temático general a partir del cual se delimita el tema de estudio. Es decir, se aplicarán los datos correspondientes al tema de estudio, para aplicarlos a casos específicos donde se evidencie la importancia de estas categorías y conceptos, tomando en cuenta la siguiente cita: "En el método deductivo el conocimiento se mueve de lo general -en este caso la definición y/o descripción del concepto- a lo particular, o sea, los objetos particulares o

<sup>1</sup> <sup>3</sup> HERNÁNDEZ SAMPIERI, Roberto, FERNÁNDEZ COLLADO, Carlos y BAPTISTA LUCIO, Pilar (1997): *Metodología de la investigación*. Edit. McGraw Hill, México D.F., Pág. xxii.

ejemplos concretos. Se parte de un conocimiento general que posee el estudiante del tema acerca del cual vamos a introducir el concepto".<sup>4</sup>

**Método Analógico**. Este método consiste en plantear situaciones reales por medio del software educativo que se desarrollará, con lo que se atenderá la educación financiera de estos estudiantes, considerando además que ―Cuando vamos a trabajar **el método analógico** en la formación de conceptos debemos tener en cuenta que la conclusión posee el mismo nivel de generalidad que las premisas. A partir de conocer que un objeto posee determinada propiedad, se infiere que otro debe poseer esa propiedad en virtud de que ambos son análogos como consecuencia de otras propiedades".

#### **3.1.3 Técnicas de Investigación**

1

**Técnicas de investigación teórica**

**La investigación documental**. Consistirá en la recolección y examen de todos los datos contenidos en fuentes bibliográficas como ser libros, revistas, periódicos y toda fuente documental que se pueda encontrar en el proceso de investigación.<sup>5</sup>

#### **Técnicas de investigación de campo**

**La encuesta**. Mediante un banco de preguntas preestablecidas, que obedece a características de individualidad, se obtendrá información que

<sup>4</sup> RODRÍGUEZ DEL REY RODRÍGUEZ, María Elena y LEÓN LÓPEZ, Norma: *La formación de conceptos Informáticos: métodos deductivo y analógico*, en: <http://revista.cfg.rimed.cu/\_publications/vol2\_no2/article62.pdf> Pág. 2.

<sup>5</sup> TAMAYO y TAMAYO, Mario: *El proceso de la investigación científica*. Edit. Limusa – Noriega, México D.F. 1ª reimpresión de la 3ª edición, 1995, Pág. 63.

posibilite la comprensión del problema por parte de los estudiantes seleccionados.

#### **Fuentes de Información**

**Fuentes primarias**. Serán los estudiantes y el profesor responsable del grupo.

**Fuentes Secundarias**. Libros, revistas, artículos en internet relacionados con el tema de la educación financiera.

#### **Instrumentos**

Se aplicarán boletas de encuesta para los estudiantes y el profesor.

Para las fuentes secundarias, los diferentes tipos de fichas necesarios.(Ver anexo A)

#### **3.2 Metodología Informática**

#### **3.2.1 Metodología Orientada A Objetos**

El término de Programación Orientada a Objetos indica más una forma de diseño y una metodología de desarrollo de software que un lenguaje de programación, ya que en realidad se puede aplicar el Diseño Orientado a Objetos (En inglés abreviado OOD, ObjectOrientedDesign), a cualquier tipo de lenguaje de programación.

La utilización de la programación orientada a objetos, en el presente proyecto proporcionara por medio de la abstracción la forma adecuada de representar los objetos del mundo real aportando un enfoque nuevo, convirtiendo la estructura de datos en el centro sobre el que pivotan las operaciones. De esta forma, cualquier modificación de la estructura de datos tiene efecto inmediato sobre las acciones a realizar sobre ella, siendo esta una de las diferencias radicales respecto a la programación estructurada.

Básicamente la OOP permite a los programadores escribir software, de forma que esté organizado en la misma manera que el problema que trata de modelizar. Los lenguajes de programación convencionales son poco más que una lista de acciones a realizar sobre un conjunto de datos en una determinada secuencia. Si en algún punto del programa modificamos la estructura de los datos o la acción realizada sobre ellos, el programa cambia.

Para quienes no están familiarizados con la programación estructurada diremos que una de las bases de esta escuela de programación parte del diseño arriba – abajo. En esta forma de diseño se descomponen los requerimientos del programa paso a paso, hasta llegar a un nivel que permite expresarlos mediante procedimientos y funciones. La OOP estructura los datos en objetos que pueden almacenar, manipular y combinar información.

Muchos habrán oído comentarios sobre la incidencia de la OOP sobre la programación convencional. Se ha llegado a decir que el cambio introducido por la OOP es similar al producido por la aparición del ensamblador sobre el código de máquina. La OOP proporciona las siguientes ventajas sobre otros lenguajes de programación.

#### **3.2.3 Proceso de Desarrollo**

Para el oportuno uso de la metodología señalada se ha tenido en cuenta el uso del proceso de desarrollo RUP. El RUP no es más que un proceso para desarrollar software y en combinación con una herramienta de ayuda como lo es UML se convierte en una de las técnicas de desarrollo y documentación de sistemas más utilizadas, convirtiéndose en un estándar para sistemas orientados a objetos.

El proceso de desarrollo RUP permite a los desarrolladores construir software dentro de los tiempos, calidad y costos establecidos, pero sobre toda la flexibilidad que proporciona nos permite seleccionar los artefactos en cada una de sus fases de acuerdo al hito definido.

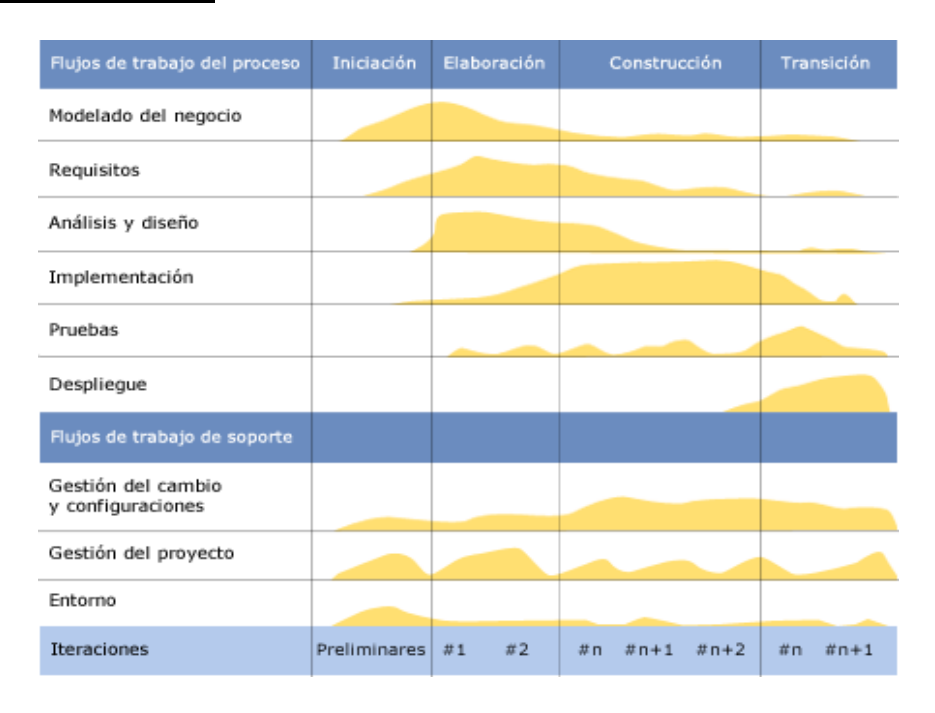

#### **CICLO DE VIDA**

**Grafico 3: Ciclo de vida RUP**

Fuente: http://es.wikipedia.org/wiki/Archivo:Rup\_espanol.gif

En el ciclo de vida RUP veremos una implementación del desarrollo en espiral. Con el ciclo de vida se establecen tareas en fases e iteraciones. El RUP maneja el proceso en cuatro fases, dentro de las cuales se realizan varias iteraciones en número variable

Las primeras iteraciones (en las fases de Inicio y Elaboración) se enfocan hacia la comprensión del problema y la tecnología, la delimitación del ámbito del proyecto, la eliminación de los riesgos críticos, y al establecimiento de una [base de inicio](http://esl.proz.com/kudoz/english_to_spanish/international_org_dev_coop/2221427-baseline.html)

#### **3.2.3. Plan de Fases**

El Proceso Unificado de Desarrollo se divide en cuatro fases, en las cuales se debe definir un hito, éste indicará la puesta en marcha cada una de las fases. En cada fase del proceso se seleccionará los flujos más importantes con la finalidad de llegar al cumplimiento del hito, previo a ello se indican en el siguiente cuadro las iteraciones a realizar en cada fase.

- **Inicio:** Se hace un plan de fases, se identificarán los principales casos de uso. Se define el alcance del proyecto.
- **Elaboración:** se hace un plan de proyecto, se completan los casos de uso.
- **Construcción:** se concentra en la elaboración de un producto totalmente operativo y eficiente, además de la creación del manual del usuario.
- **Transición:** Instalación del producto en el consumidor final y capacitación a usuarios.

#### **Fase de Inicio**

Durante la fase de inicio las iteraciones hacen poner mayor énfasis en actividades modelado del negocio y de requisitos.

## **Modelado del Negocio**

Documento de visión

#### **Requisitos**

- Proveer a los desarrolladores un mejor entendimiento de los requisitos del sistema
- Listado de Riesgos

## **Análisis**

- Diagramas de Casos de Uso (Modelo del Negocio)
- Identificación de Actores del Negocio.

# **Requisitos (Iteración II)**

o Requerimientos

#### **Diseño**

o Diagrama de Actividades

# **Fase de Elaboración**

En esta fase, las iteraciones se orientan al desarrollo de la arquitectura, donde abarcan más los flujos de requerimientos, modelo de negocios, análisis, diseño y una parte de implementación orientado a la arquitectura.

# **Modelo del negocio**

o Casos de Uso del Negocio (descripción)

# **Flujo Requisitos**

o Casos de Uso del sistema

# **Análisis y Diseño**

Diagrama de Secuencia

# **Despliegue**

- o Diagrama de Colaboración
- o Diagrama de Estado

#### **Fase de Construcción**

La fase de construcción tiene como hito obtener un producto de software que contemple un funcionamiento al ciento por ciento dentro del área de desarrollo, es decir que su operatividad inicial abarque un funcionamiento igual al que desempeñará cuando llegue a la comunidad de usuarios.

Además se contemplará los artefactos de arquitectura y sobre todo se pondrá énfasis en las pruebas de integración y de caja blanca.

#### **Requisitos**

• Requerimientos funcionales

#### **Análisis**

o Diagrama de Clases

#### **Diseño**

o Diagrama de Datos Entidad Relación

#### **Requisitos (Iteración II)**

o Interfaces de usuario

#### **Pruebas**

o Pruebas de Caja Blanca

#### **Despliegue**

o Diagrama de Componentes

#### **Fase de Transición**

Esta fase se debe garantizar el funcionamiento del software en la comunidad de usuario.

#### **Pruebas**

Pruebas de Caja Negra

#### **4. PROCESO DE INGENIERIA**

Un proceso de desarrollo de software tiene como propósito la producción eficaz y eficiente de un producto software que reúna los requisitos del cliente.

Para el desarrollo del presente proyecto se va a utilizar el proceso de desarrollo de software RUP, conforme se mencionó en la metodología informática.

#### **4.1 Fase de Inicio**

En esta fase se determinan los principales requerimientos que el tutor o guía que impartirá la materia de educación financiera para los estudiantes de primer año de bachillerato del Colegio Nacional Machachi.

#### **4.1.1.Flujo Modelo del Negocio**

El modelo de negocio nos permite conocer las actividades o tareas que se están realizando en las clases de educación financiera. El entregable de este flujo es un documento de visión del proceso actual, además de la tabla de definición del problema

#### **DOCUMENTO DE VISION**

#### **Proceso actual de la Educación financiera en el Colegio Machachi**

#### *Introducción*

La institución educativa tiene como finalidad incluir en su malla curricular la materia de Educación Financiera, para enseñar a sus alumnos y apliquen en su vida financiera, ya que los estudiantes no tienen conocimientos y tampoco el interés de ahorro. Inició en el año lectivo septiembre 2009 a junio 2010, como asignatura optativa.

#### *Estamento del Problema*

Se requiere una aplicación que permita, de una manera muy aplicada, demostrar todos los conceptos básicos de la Educación financiera. Además de permitir a los estudiantes generar ahorros en una cuenta bancaria y administrar la misma.

#### *Usuarios de la aplicación*

Como usuarios de esta aplicación inicialmente se espera que sean los

estudiantes del primer año de bachillerato del Colegio Nacional Machachi.

# *Características del Sistema*

El sistema debe permitir:

- Visualización de conceptos de educación financiera
- Generar Depósitos y administrar la cuenta de ahorro.

## **Tabla de definición del problema**

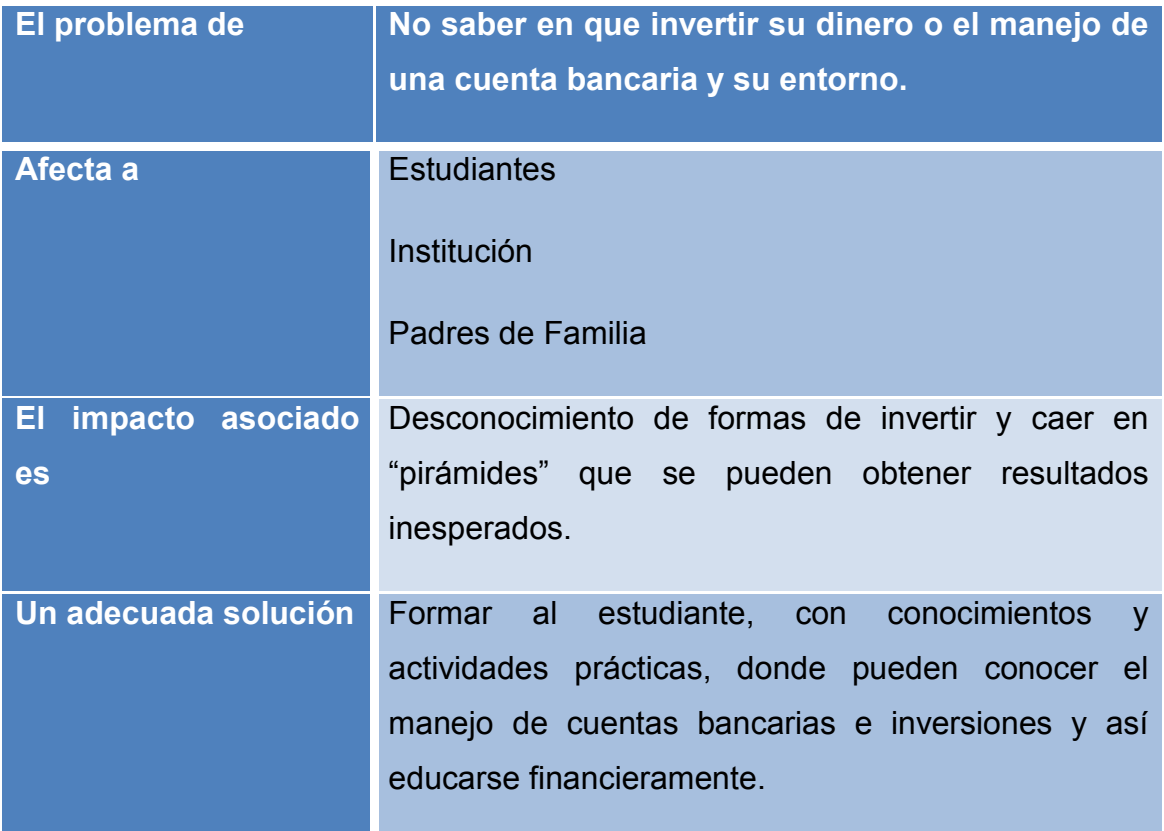

Tabla 7: Definición del problema

# **4.1.2 Flujo de Requisitos**

Listado de Riesgos

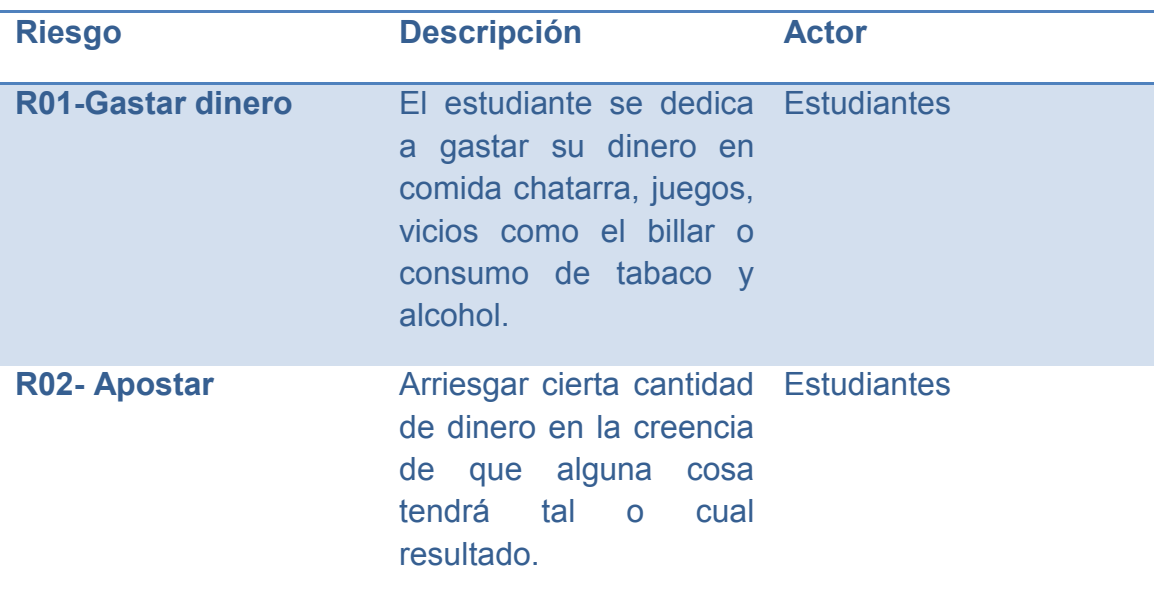

# **4.1.3. Flujo de Análisis**

# **Actores del Negocio**

Los actores involucrados en el negocio son los siguientes:

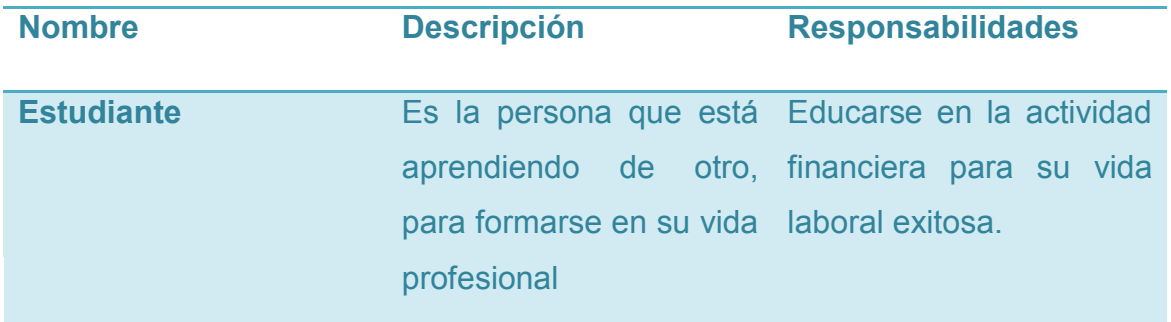

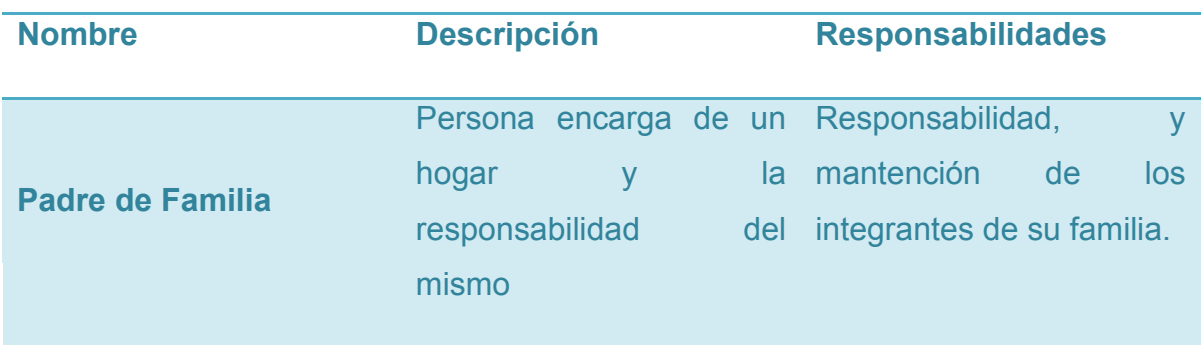

# Descripción de stakeholders (participantes de proyecto y usuarios)

## **Resumen de stakeholders**

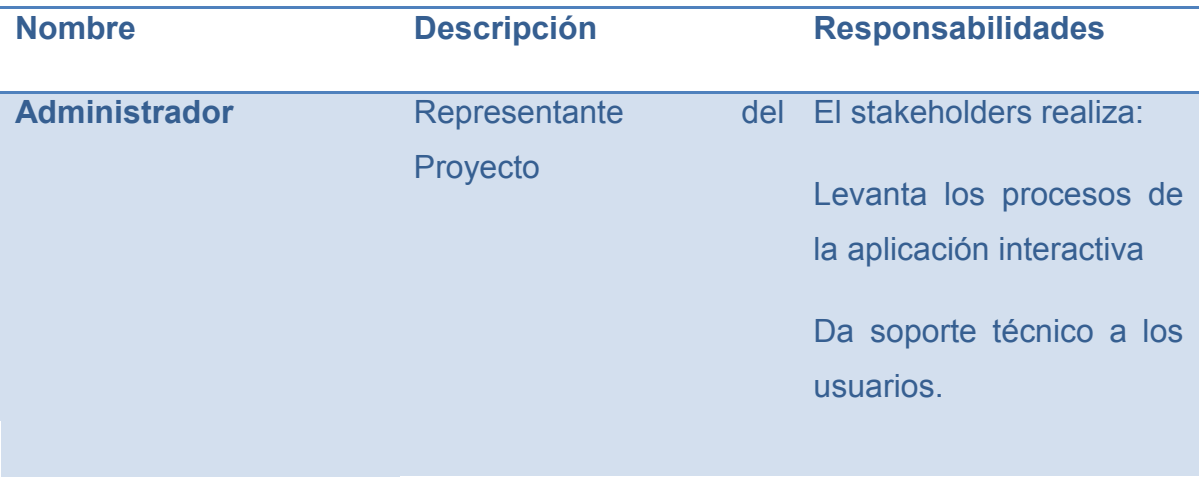

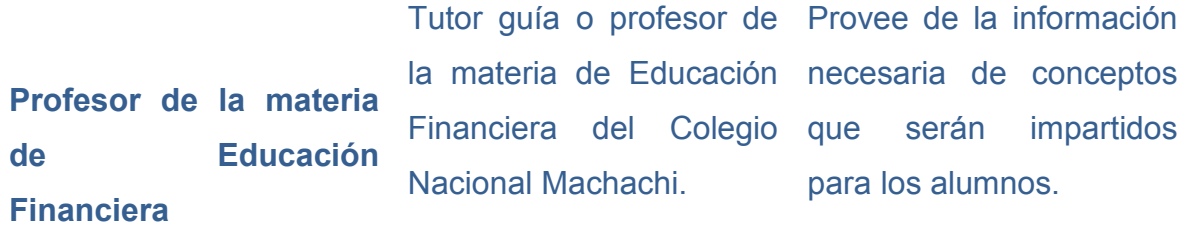

# **Resumen de los usuarios**

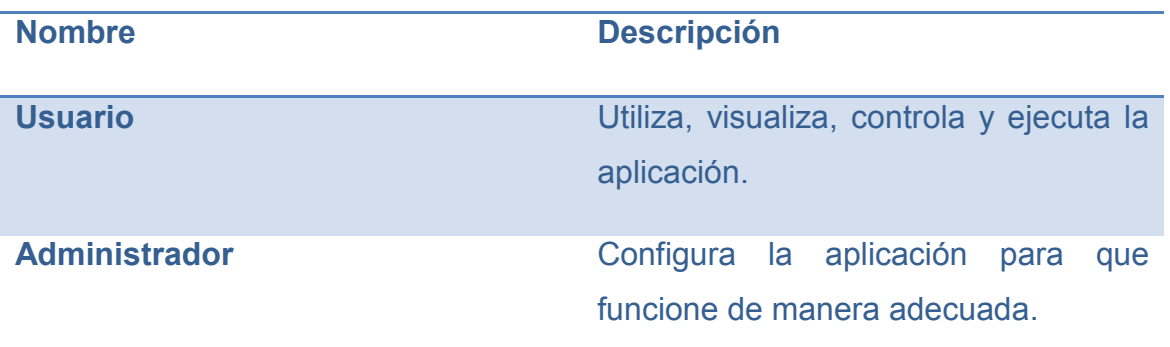

# **Casos de Uso del Negocio**

# **Grafico 4: Modelo Casos de Uso del negocio actual**

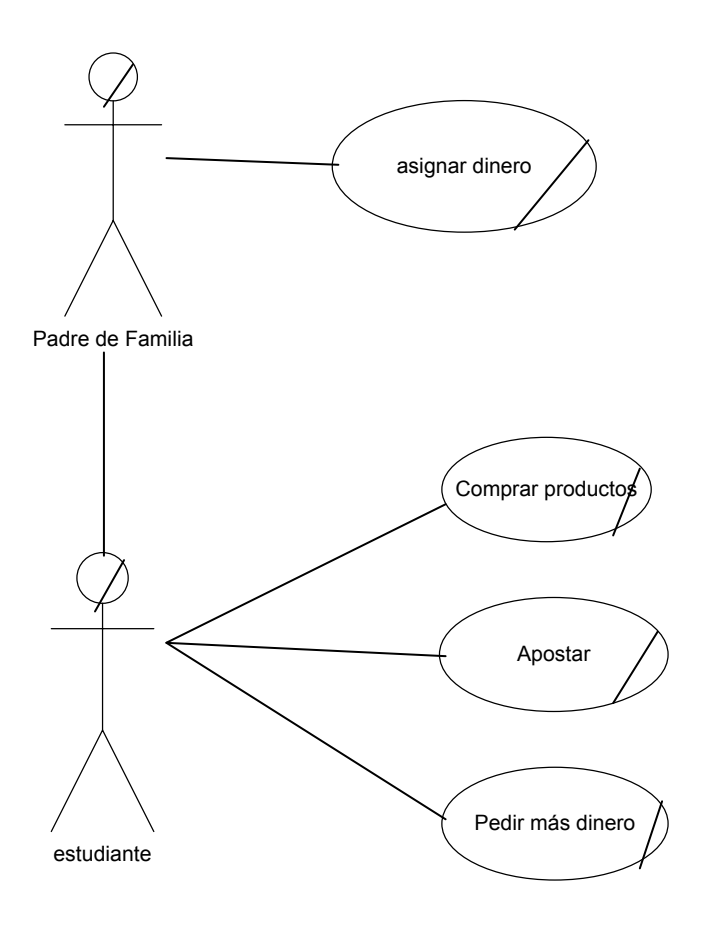

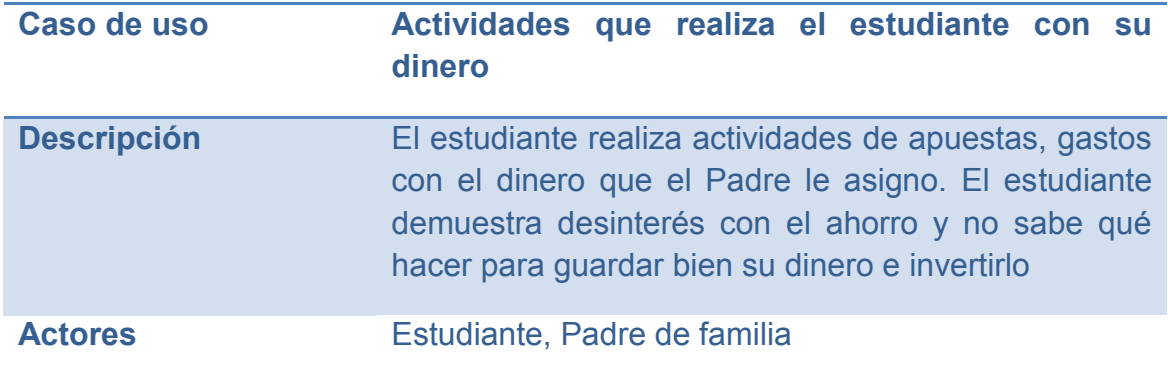

#### **4.1.4. Flujo Requisitos (Iteración II)**

#### **Definición de requerimientos del sistema**

Para la aplicación interactiva se debe considerar los siguientes requerimientos para obtener su funcionalidad al cien por ciento, a continuación vamos a listar los requerimientos dela aplicación interactiva.

- Fomentar la educación financiera por medio de la aplicación interactiva.
- Detallar con exactitud y precisión los conceptos más importantes para la educación financiera.
- Promover la utilización del banco virtual, donde los usuarios puedan crear sus cuentas bancarias y administrarlas.
- Desarrollar los procesos para realizar transferencias de dinero virtual, entre usuarios.
- Promover los procesos de inversión, detallando sus conceptos y responsabilidades.
- La aplicación interactiva debe ser respaldada por la enseñanza del Profesor de la materia de educación financiera, para mejorar la vida financiera de los usuarios.

#### **4.1.5. Flujo Diseño (Iteración II)**

En este flujo de trabajo se entregara el Diagrama de Actividades, donde mostrará las actividades de los actores del modelo del negocio

# **Diagrama de Actividades Caso de Uso Modelo del Negocio.**

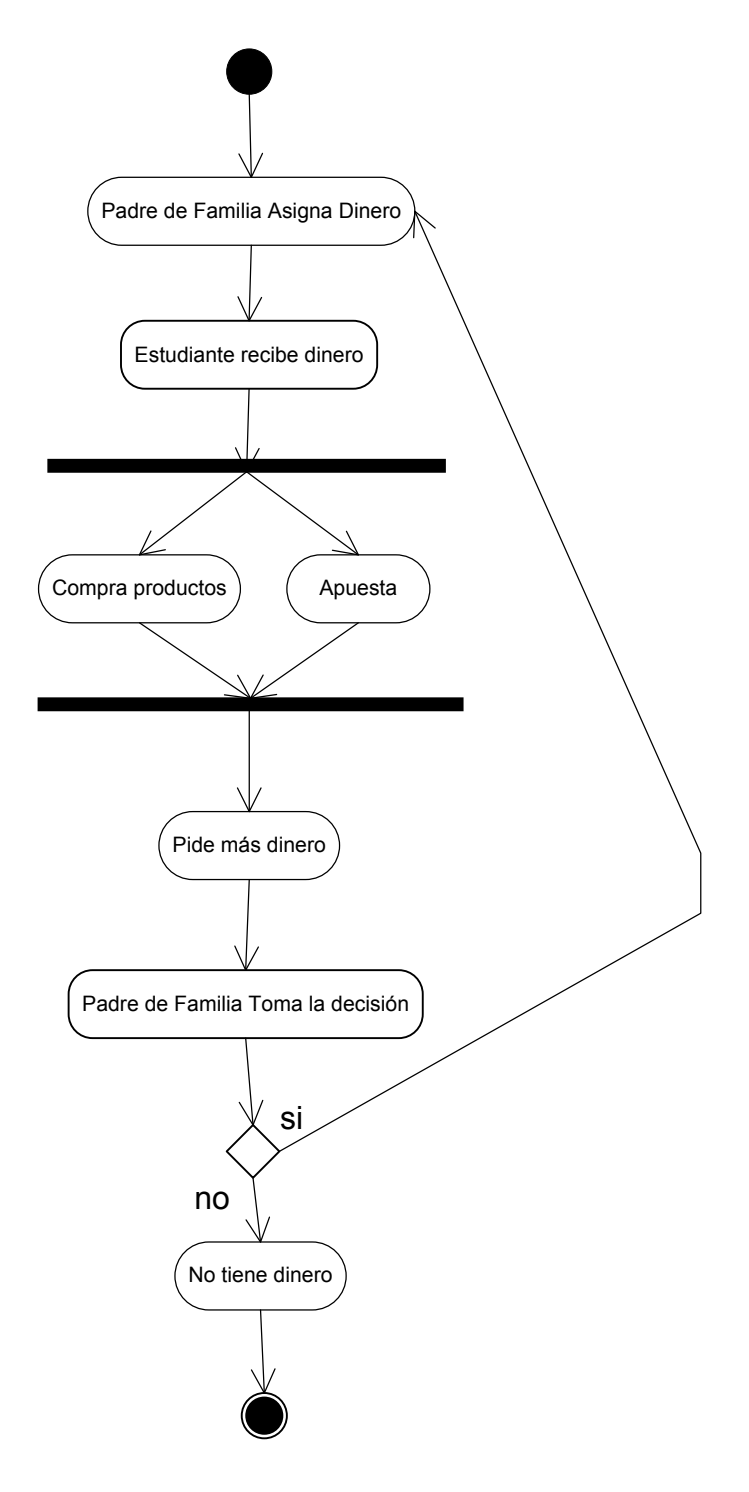

**Grafico 5: Diagrama de Actividad**

### **4.2. FASE DE ELABORACIÓN**

# **4.2.1. Flujo Modelo del Negocio**

**Grafico 6: Modelo Casos de Uso Proceso del negocio propuesto**

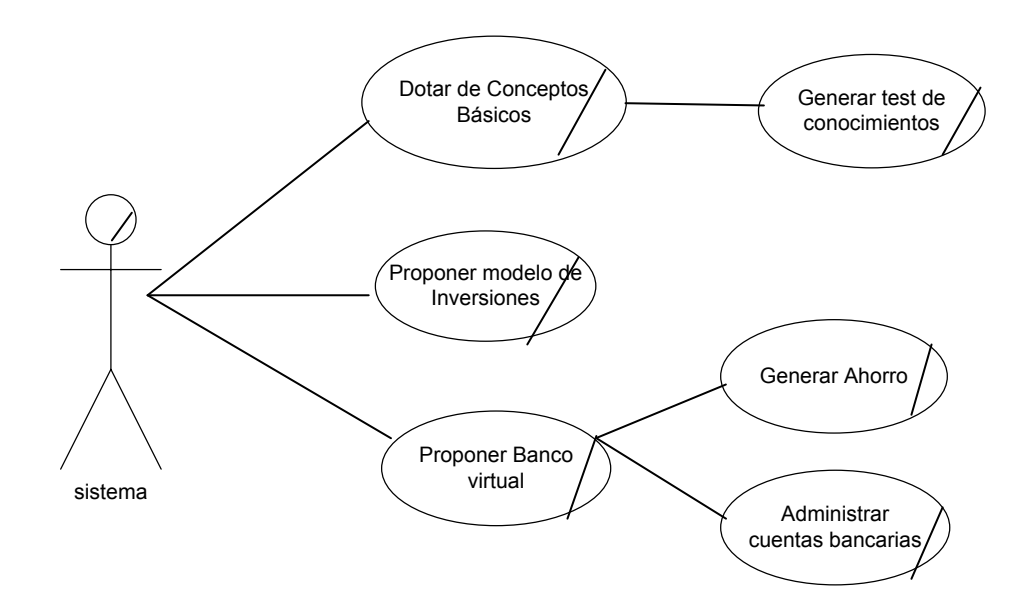

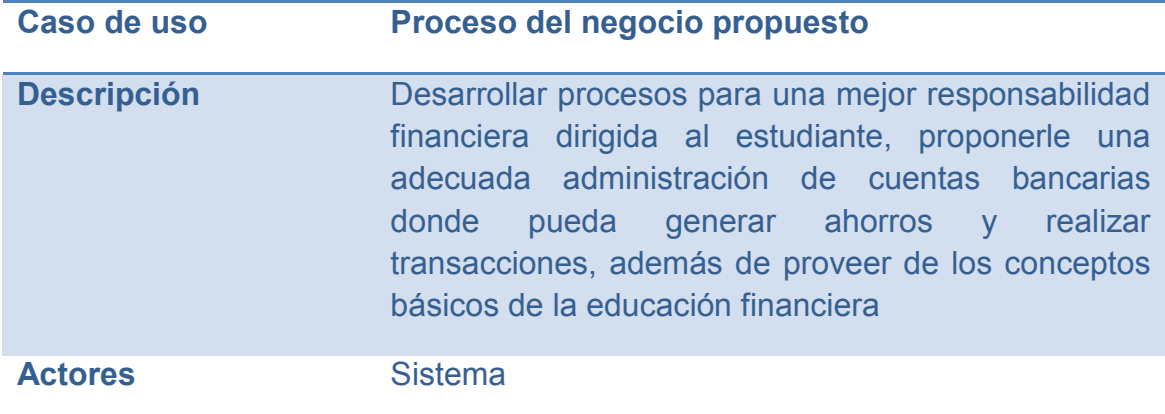

# **4.2.2. Flujo de Requisitos**

# **Diagramas de Casos de Uso del sistema:**

# **Identificando Actores:**

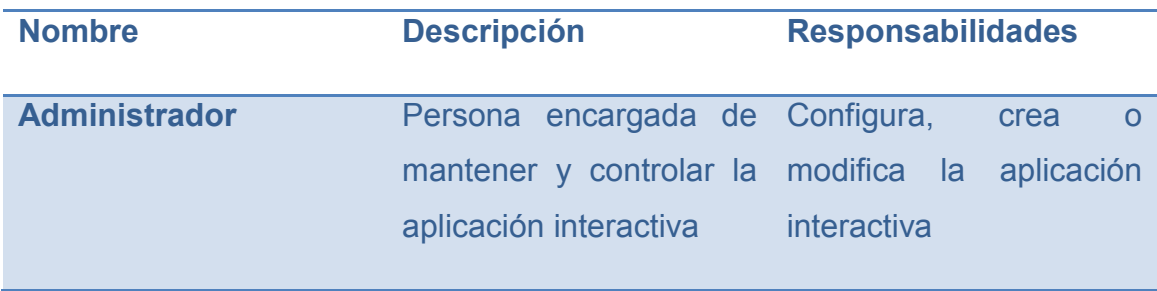

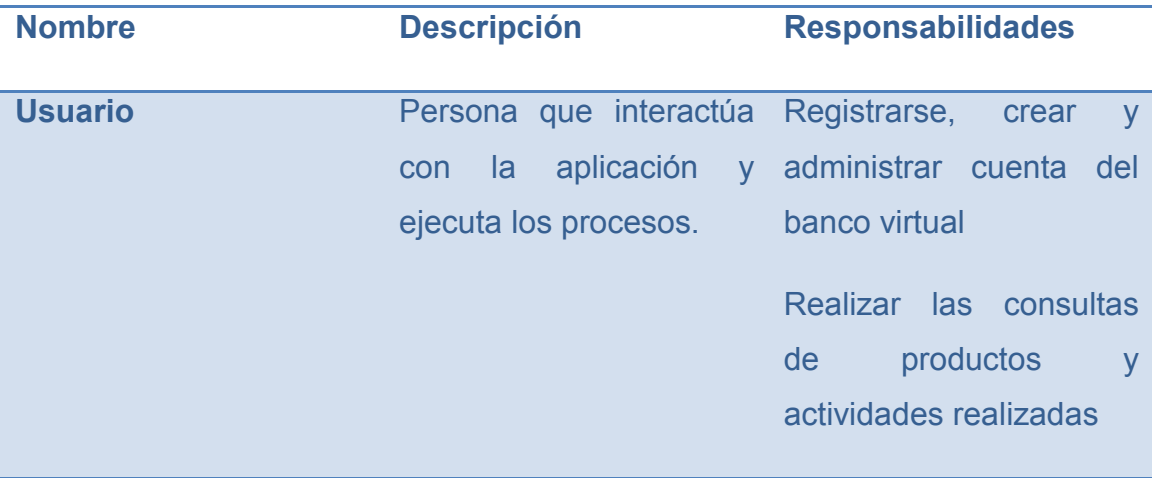

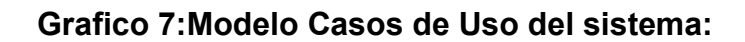

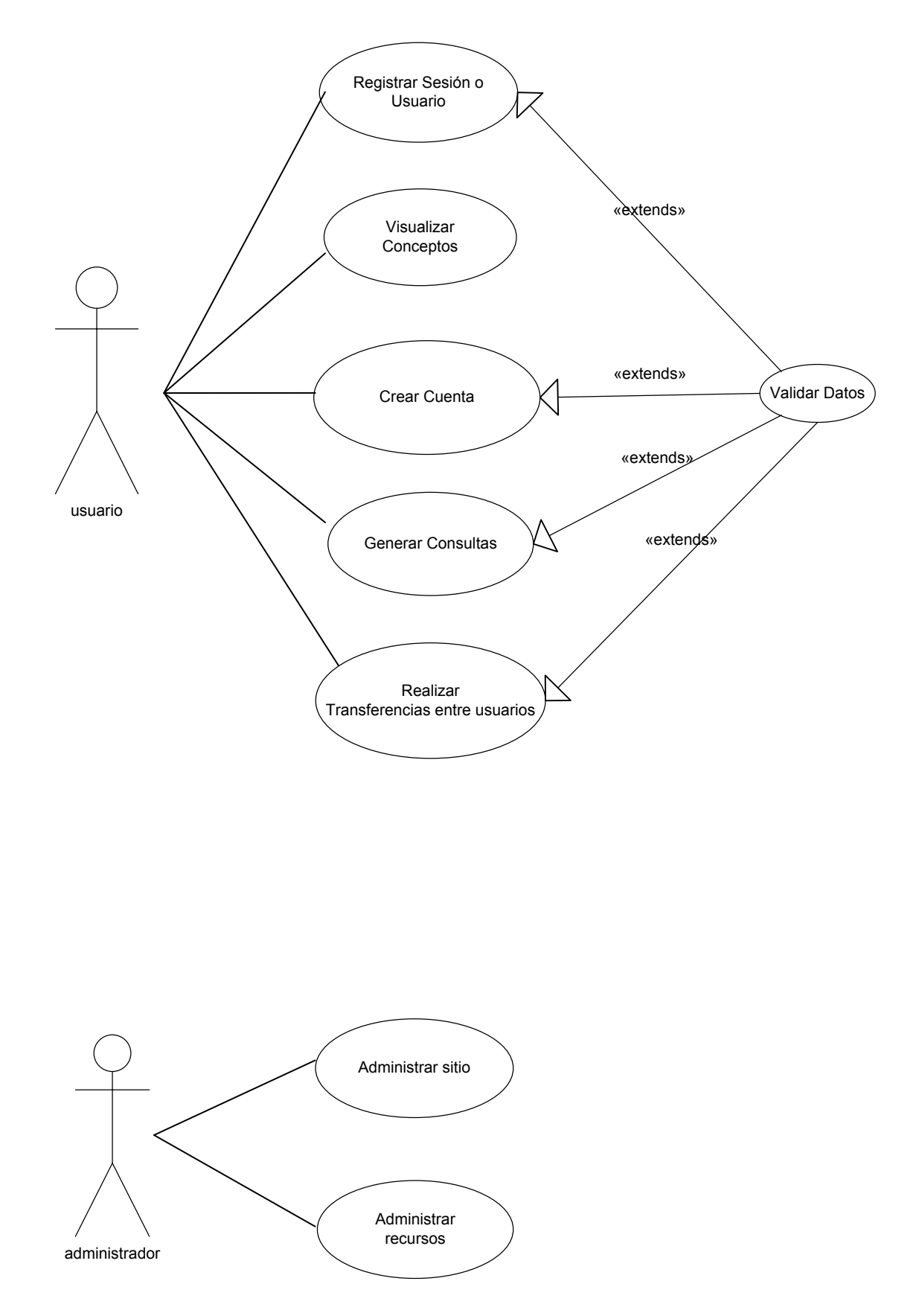

# **4.2.3. Flujo Análisis**

En este flujo de trabajo se detallan todos los Casos de Uso del sistema.

# **Grafico 8:Modelo Casos de Uso Registrar Sesión o usuario**

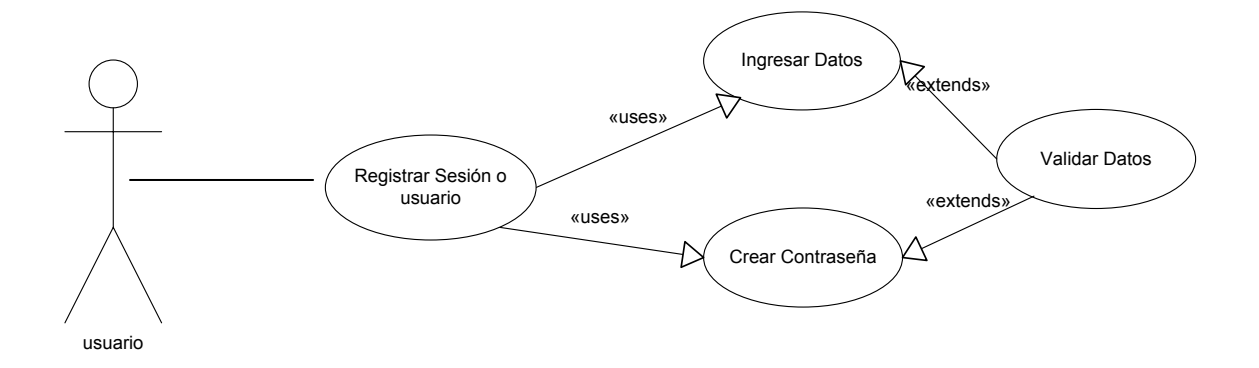

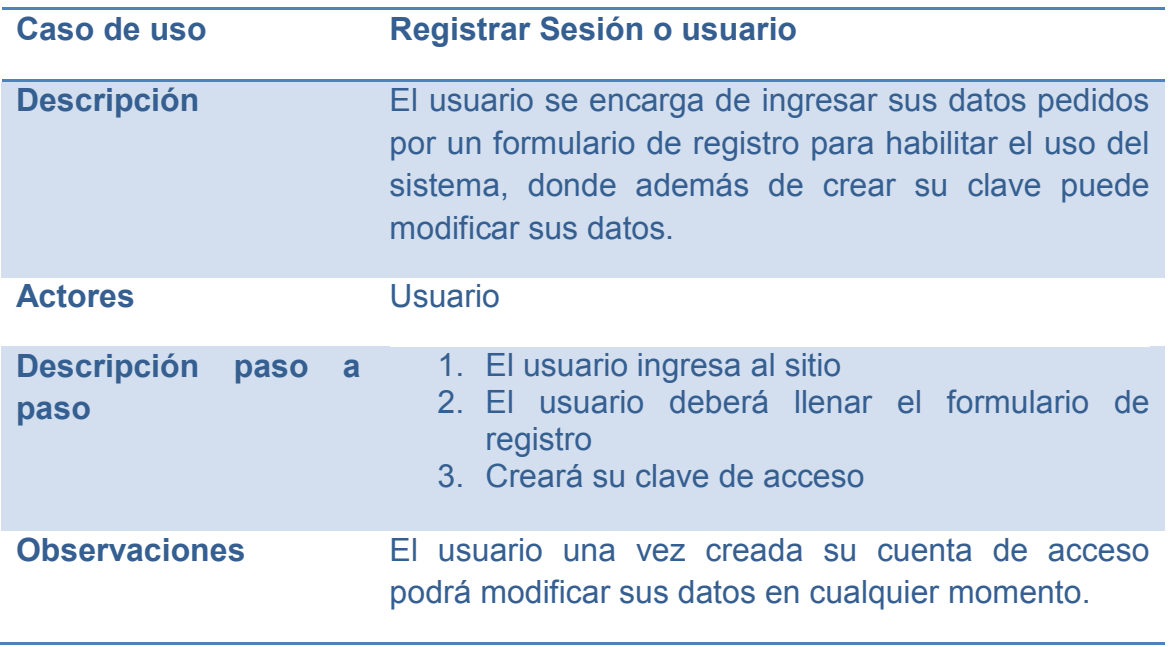

# **Grafico 9:Modelo Casos de Uso Visualizar Conceptos**

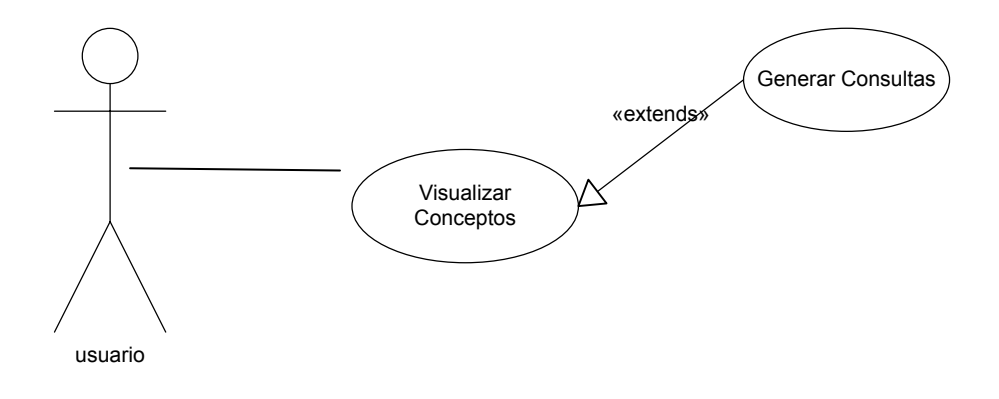

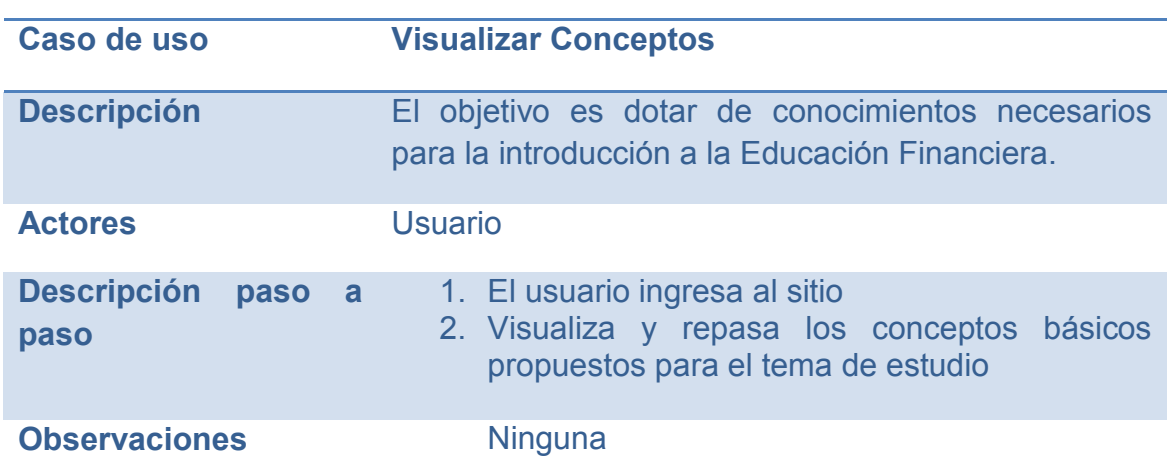

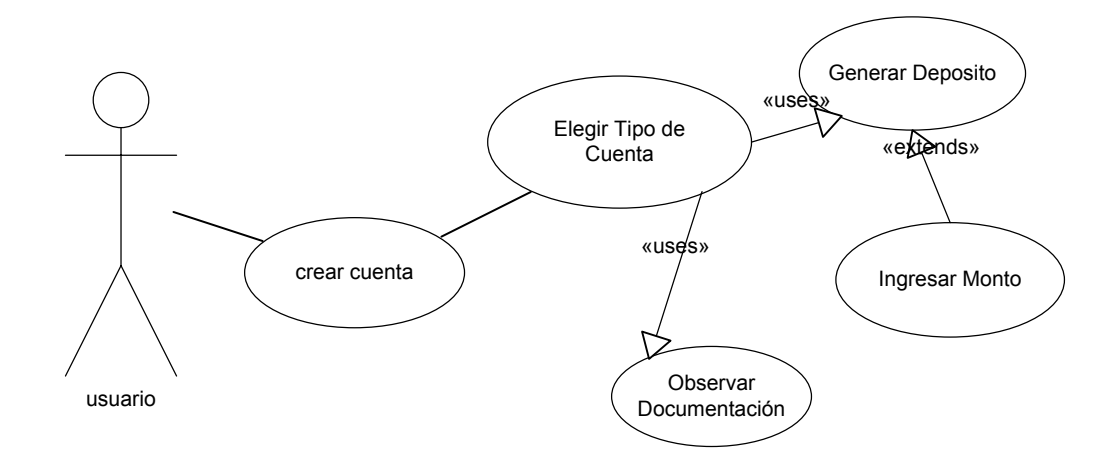

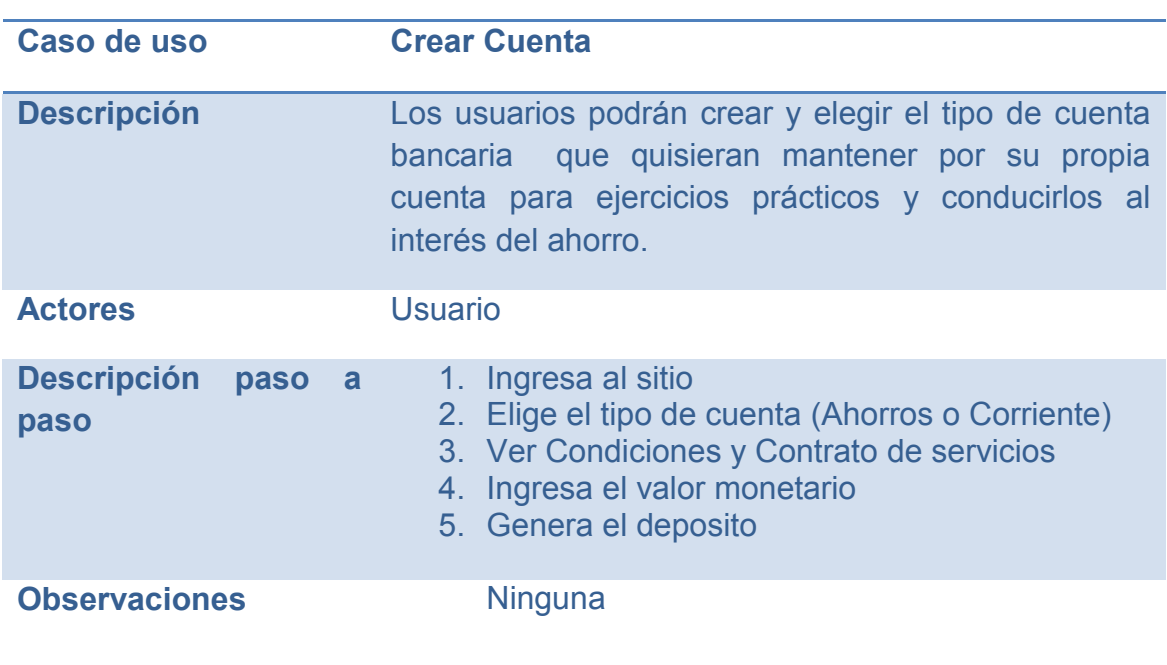

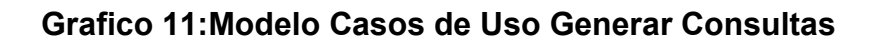

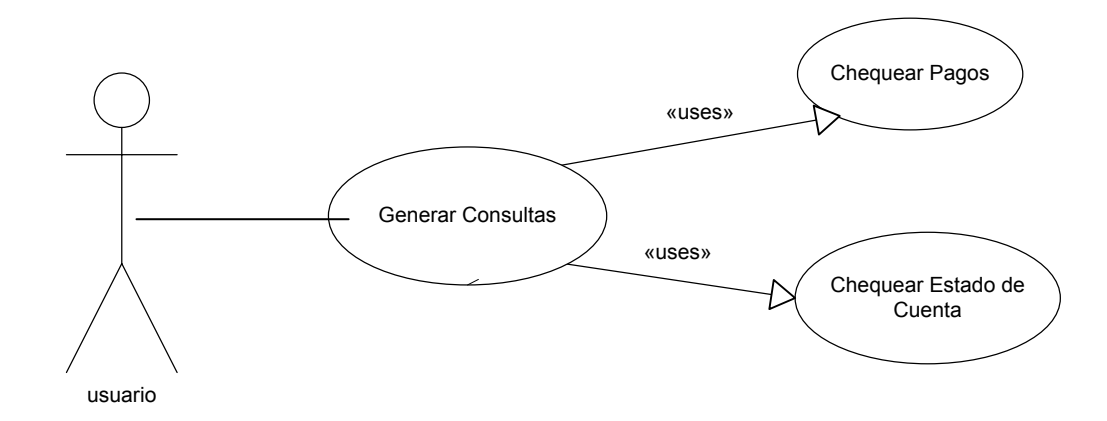

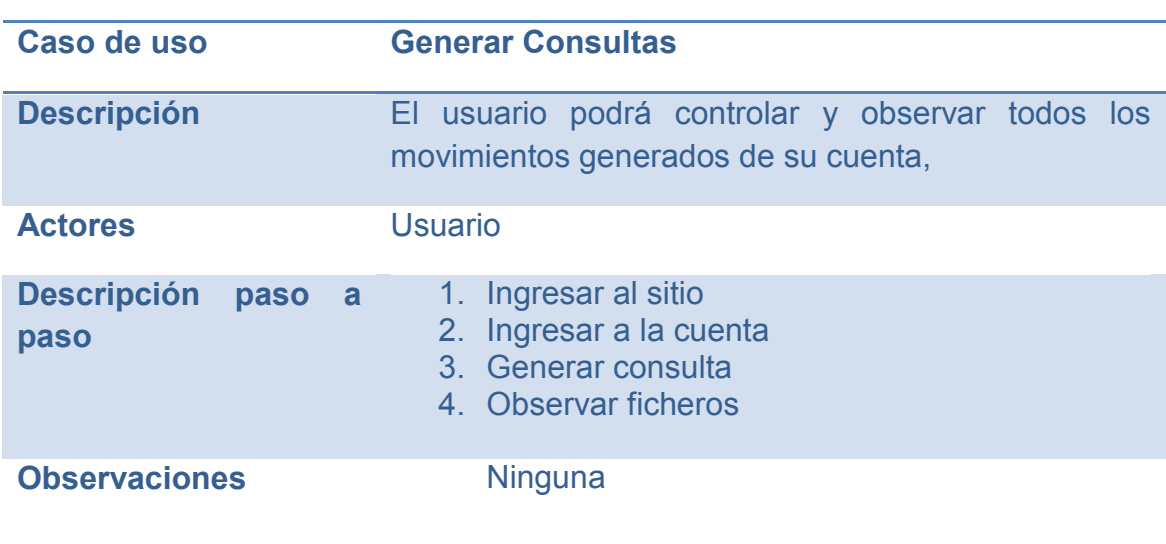

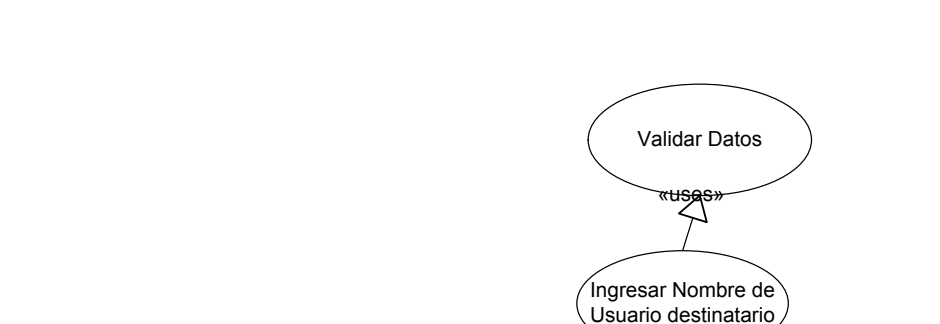

# **Grafico 12:Modelo Casos de Uso Realizar Transferencias entre usuarios**

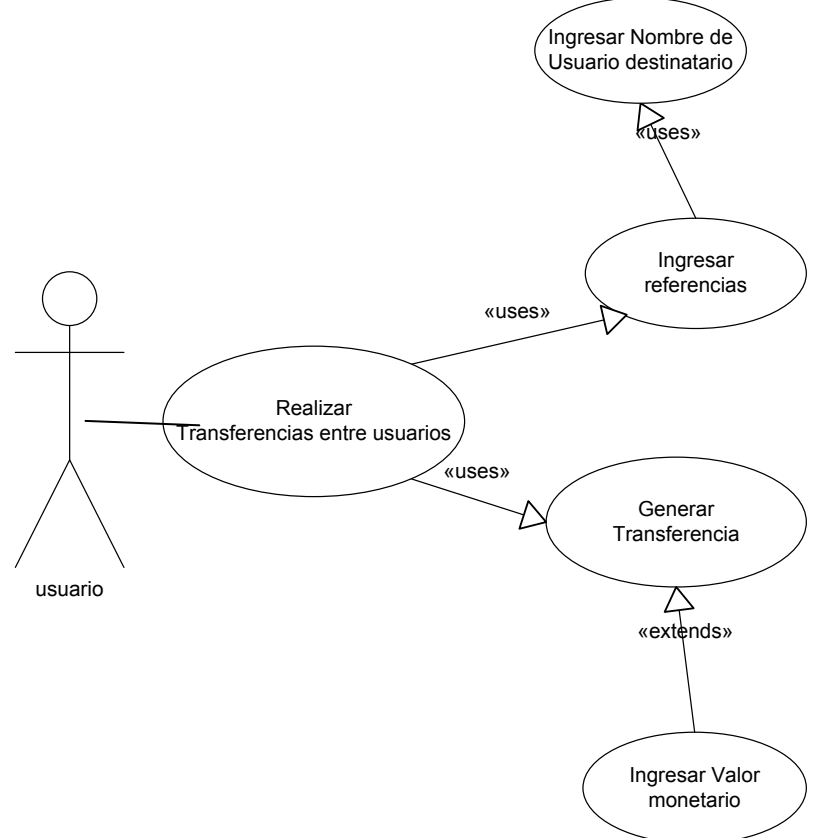

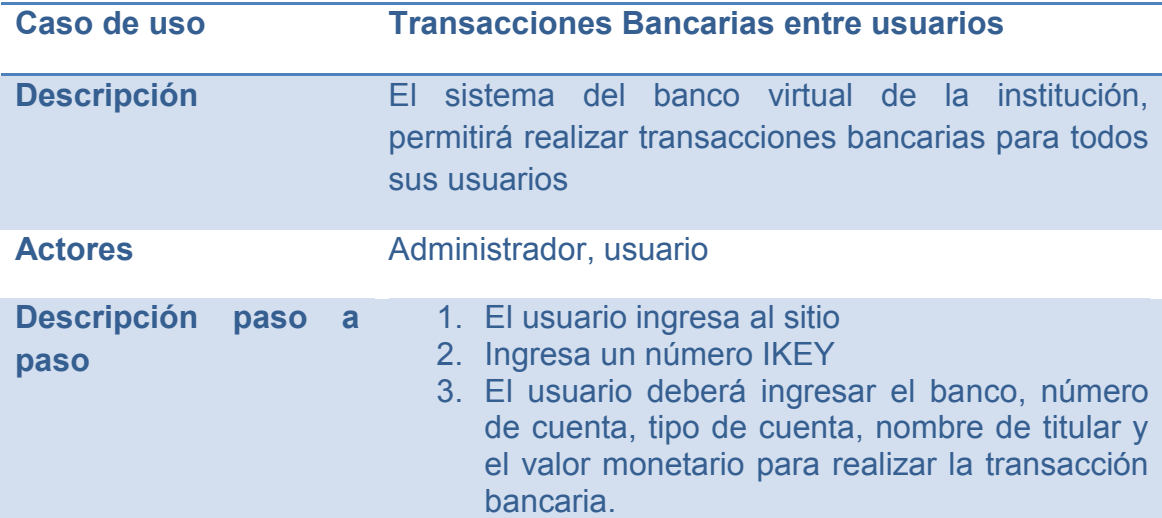

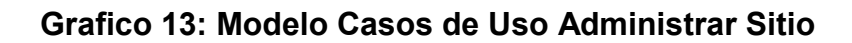

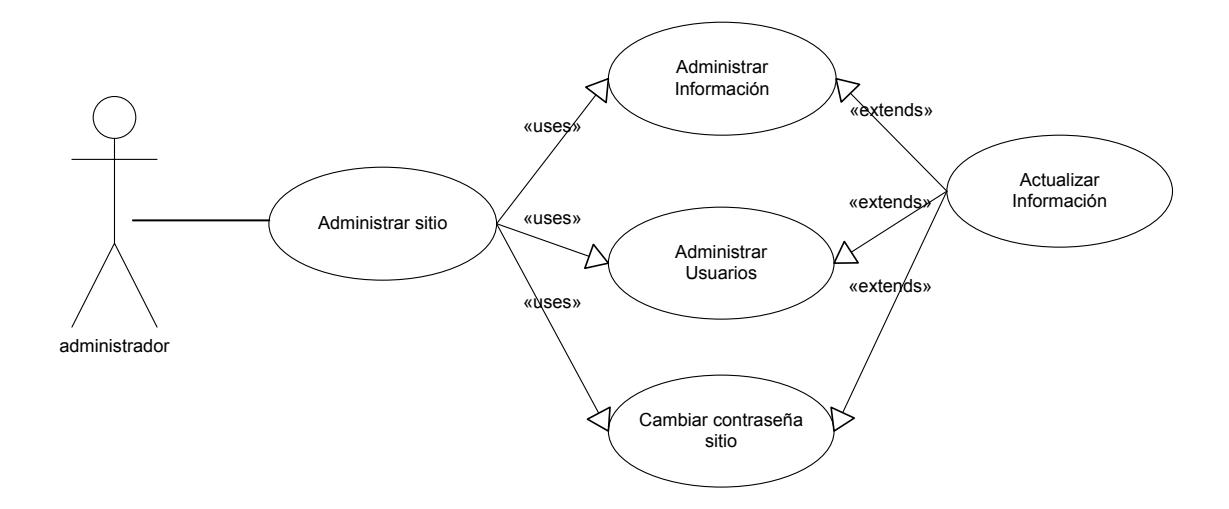

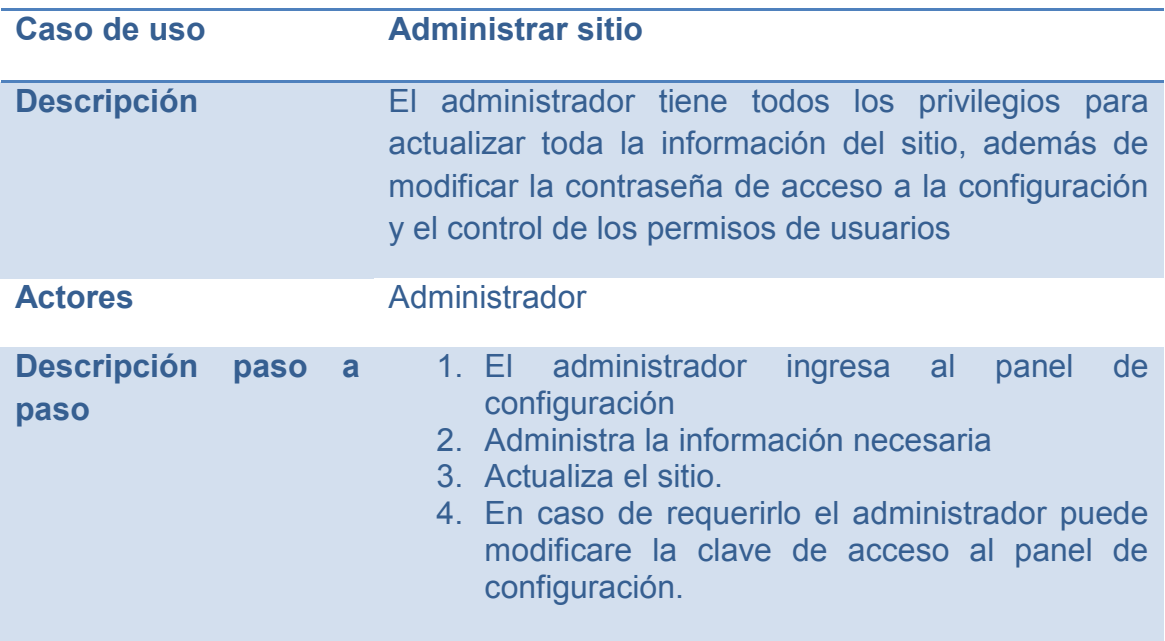

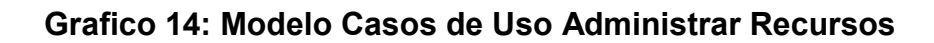

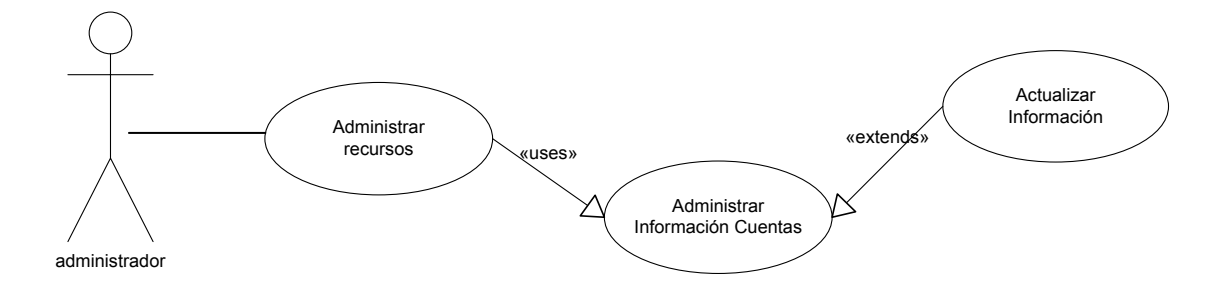

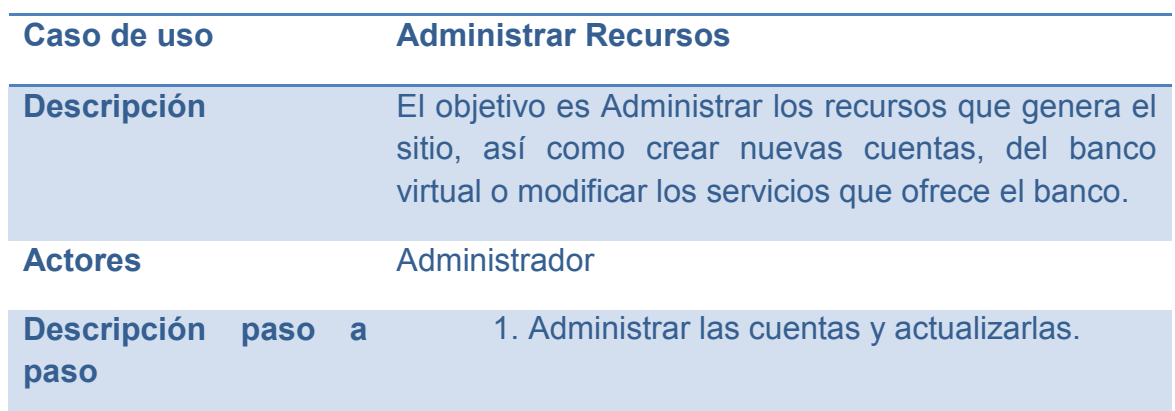

#### **4.2.4. Flujo Diseño**

#### **DIAGRAMAS DE SECUENCIA**

**Grafico 15:Diagrama de secuencia "Registrar sesión o usuario"**

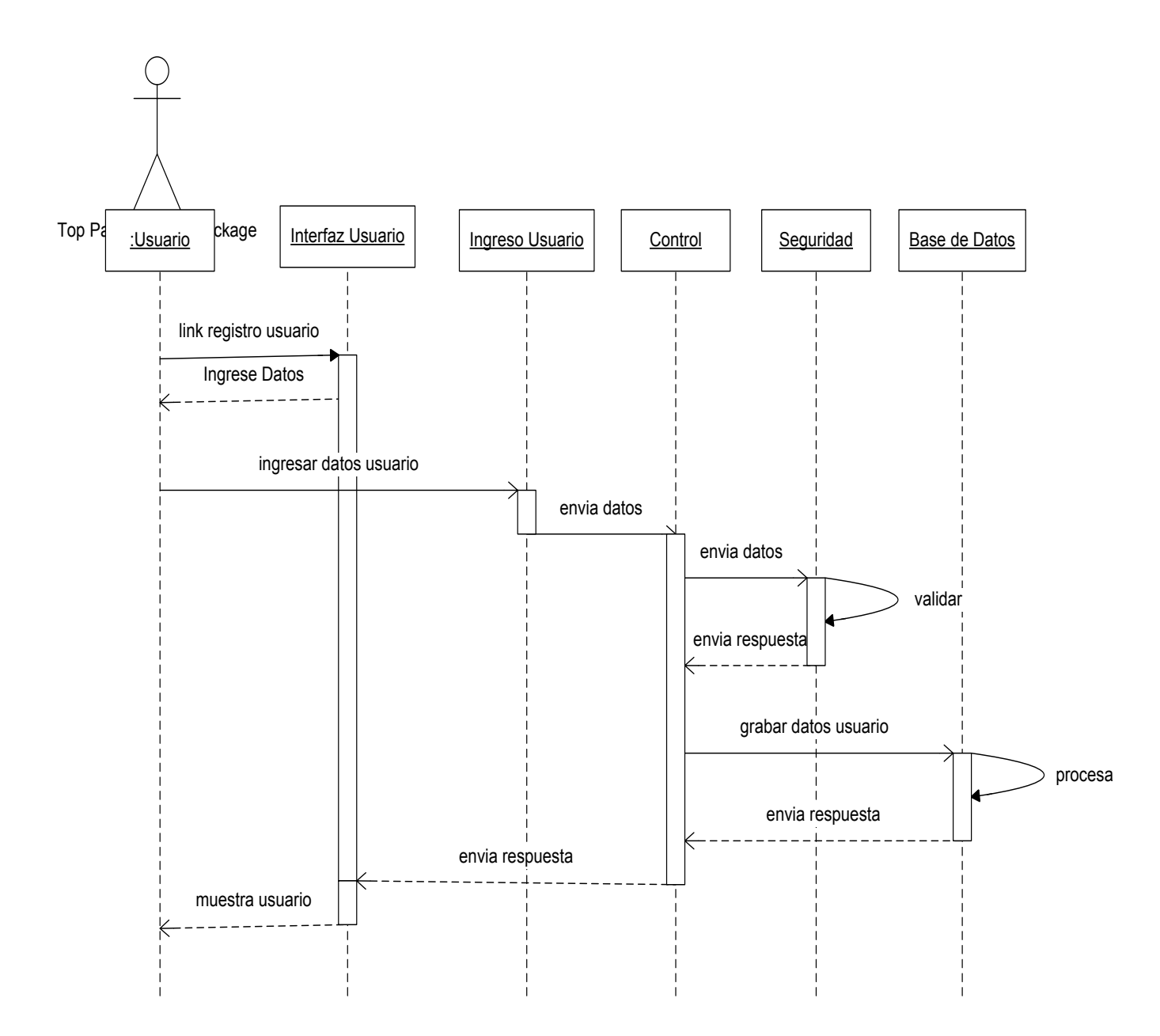

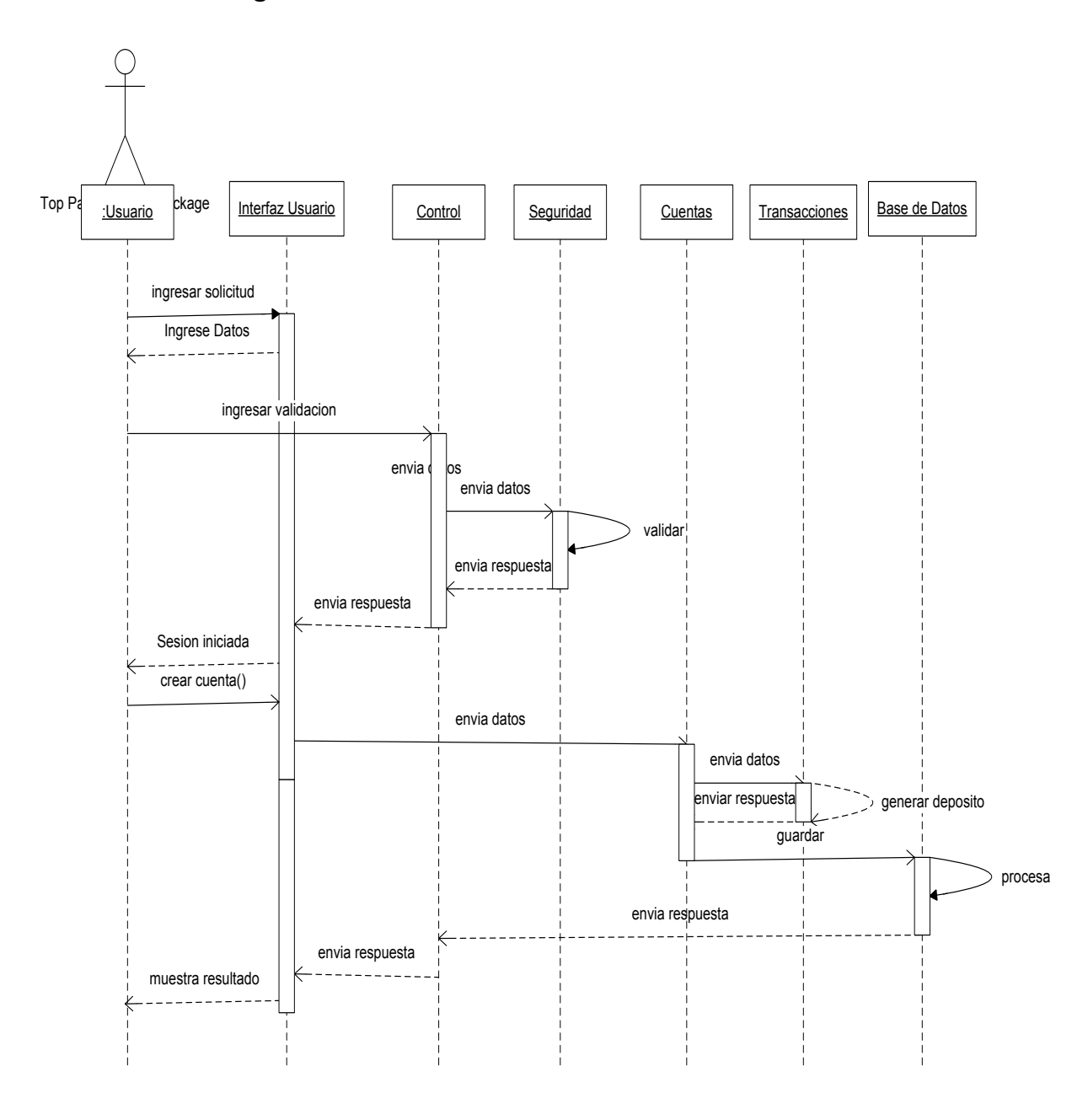

# **Grafico 16: Diagrama de secuencia "Crear Cuenta"**

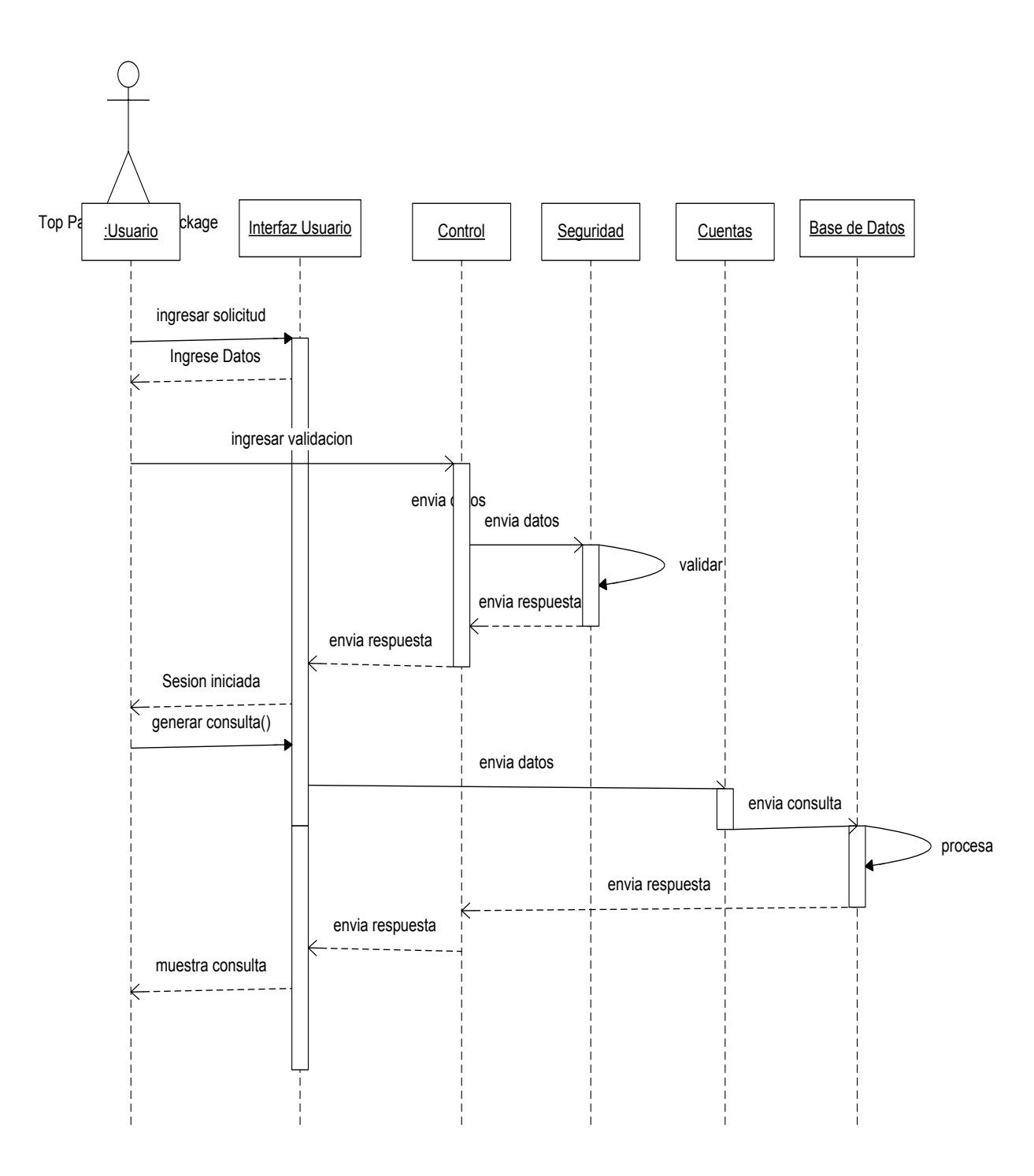

# **Grafico 17: Diagrama de Secuencia "Generar Consultas"**

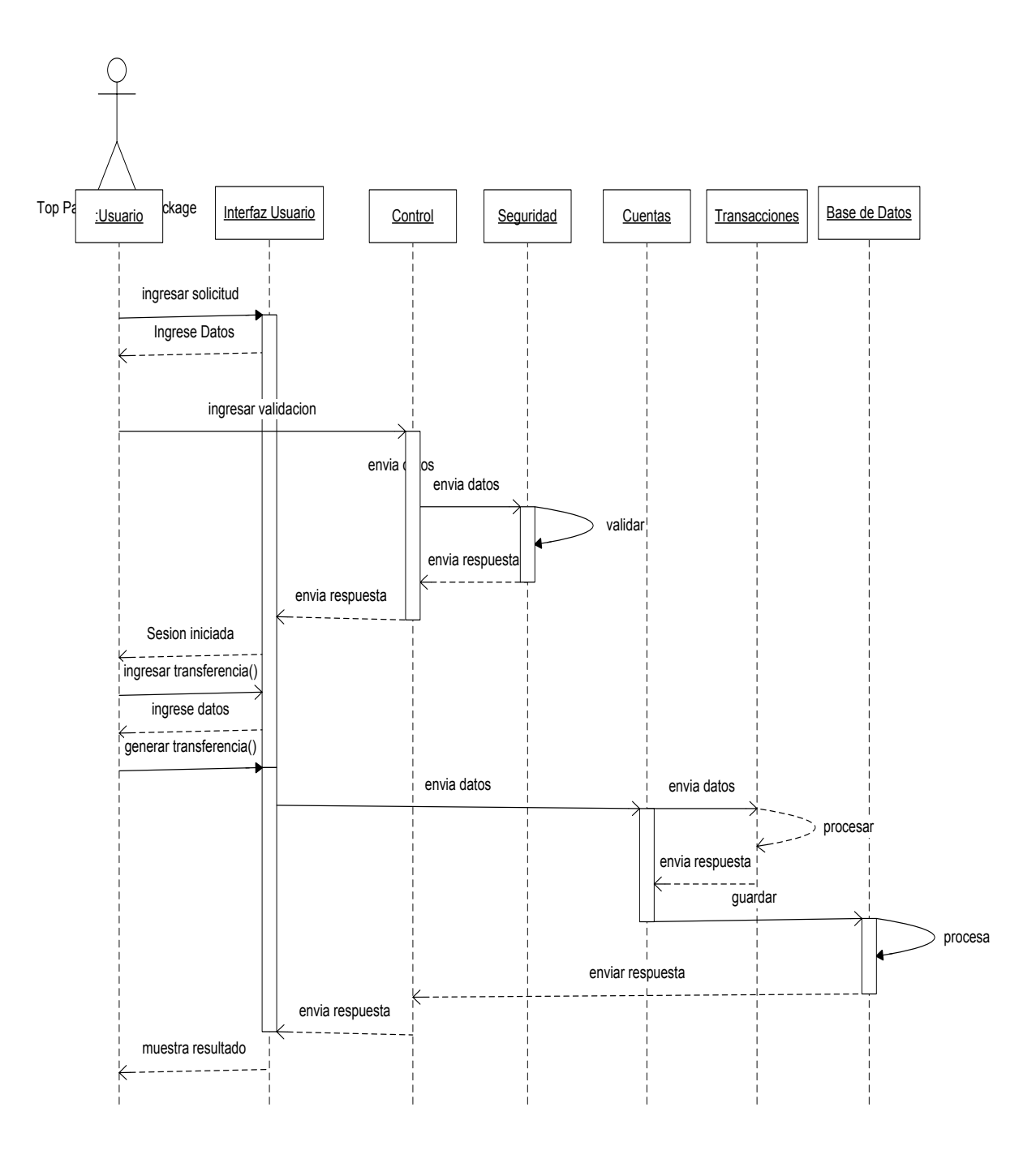

# **Grafico 18: Diagrama de secuencia "Realizar Transferencias entre usuarios"**

#### **4.2.5. Flujo Despliegue (Iteración II)**

En este flujo de trabajo los entregables son los diagramas de colaboración y los diagramas de estado.

# **DIAGRAMAS DE COLABORACION**

**Grafico 19: Diagrama de colaboración "Registrar sesión o usuario"**

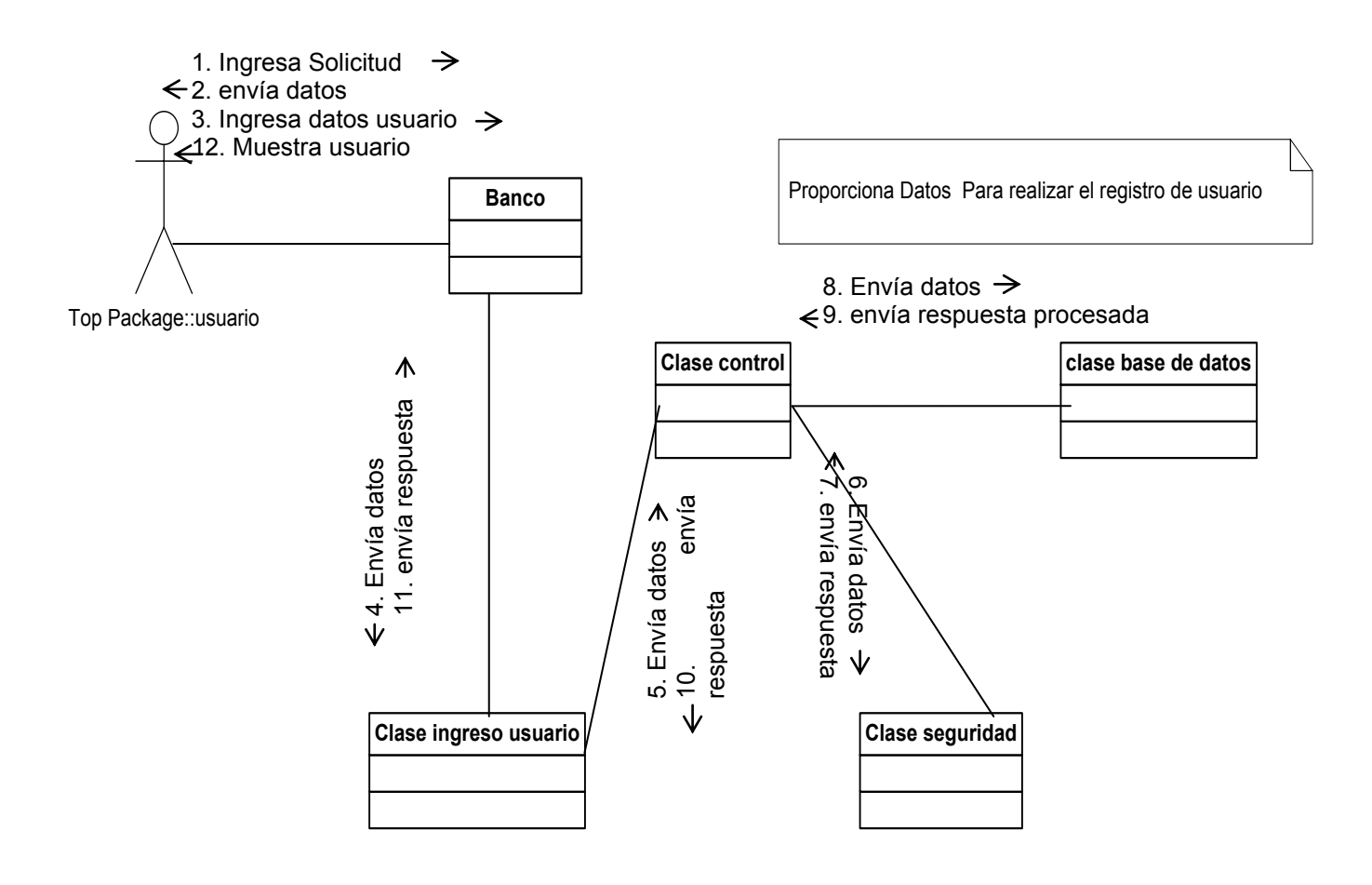

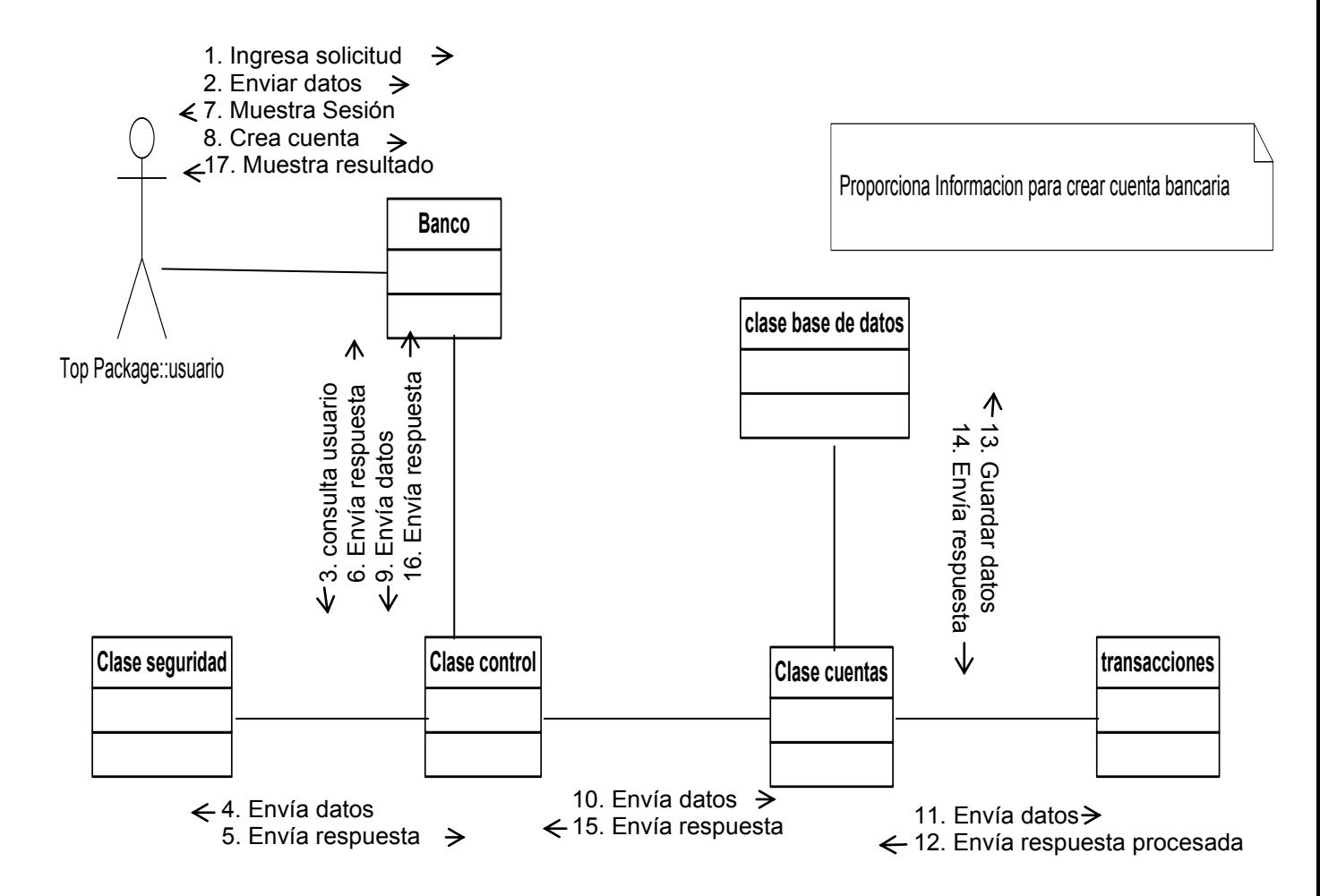

## **Grafico 20: Diagrama de colaboración "Crear Cuenta"**

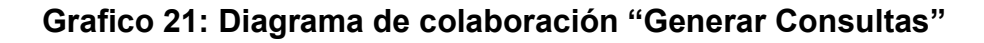

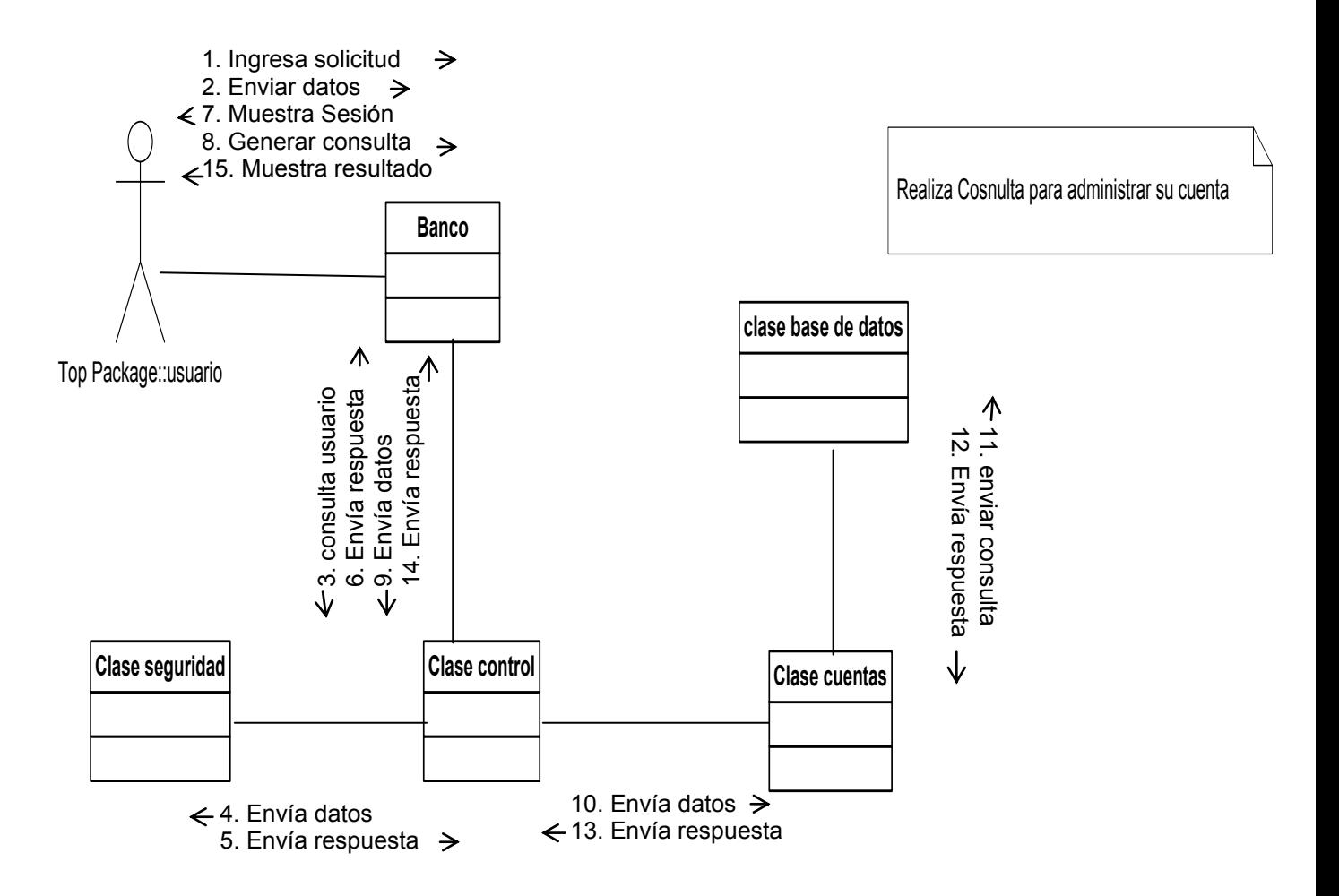

# **Grafico 22: Diagrama de colaboración "Realizar Transferencias entre**

**usuarios"**

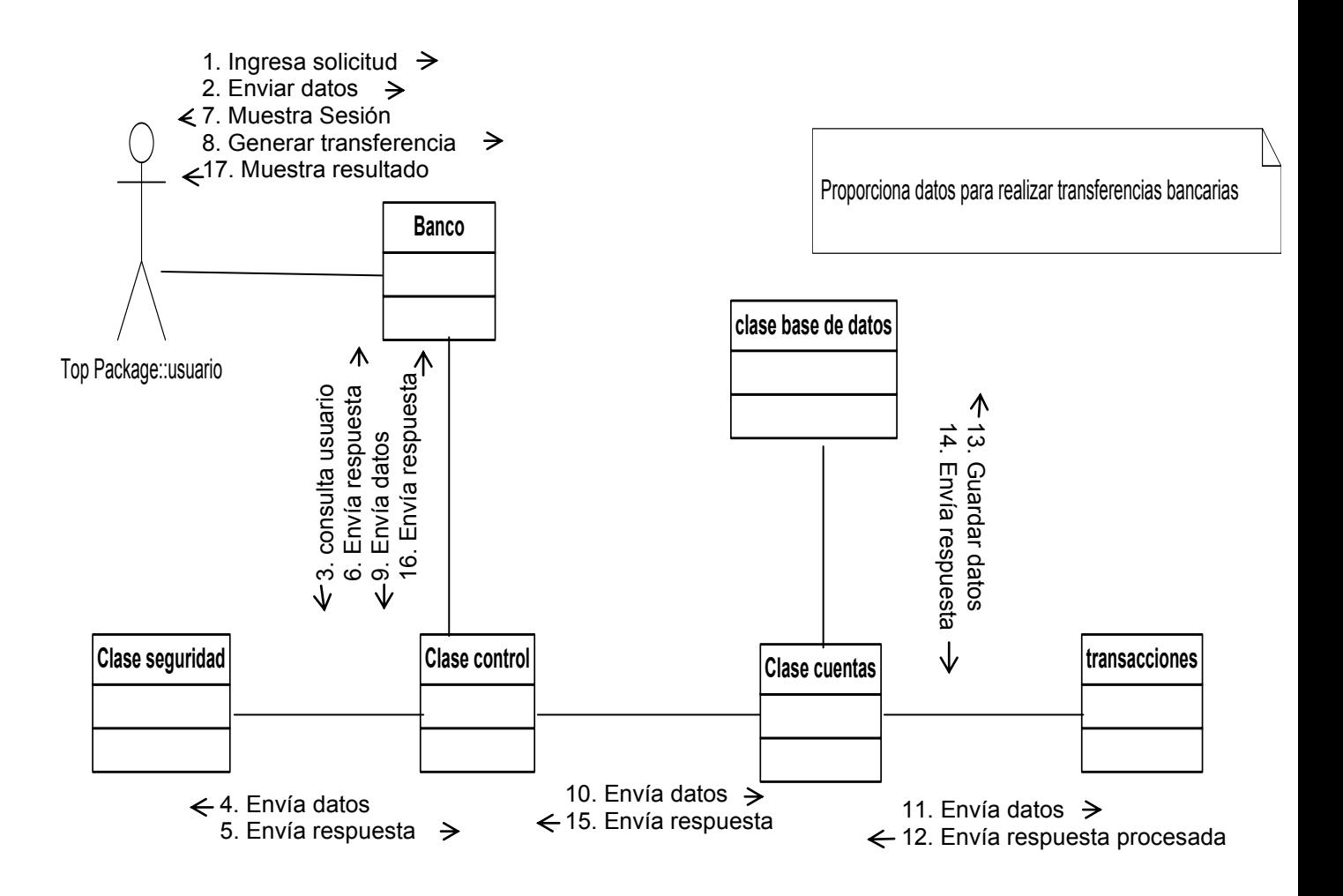
#### **DIAGRAMAS DE ESTADO**

# <span id="page-72-0"></span>**Grafico 23: Diagrama de estado "Registrar Sesión o Usuario"**

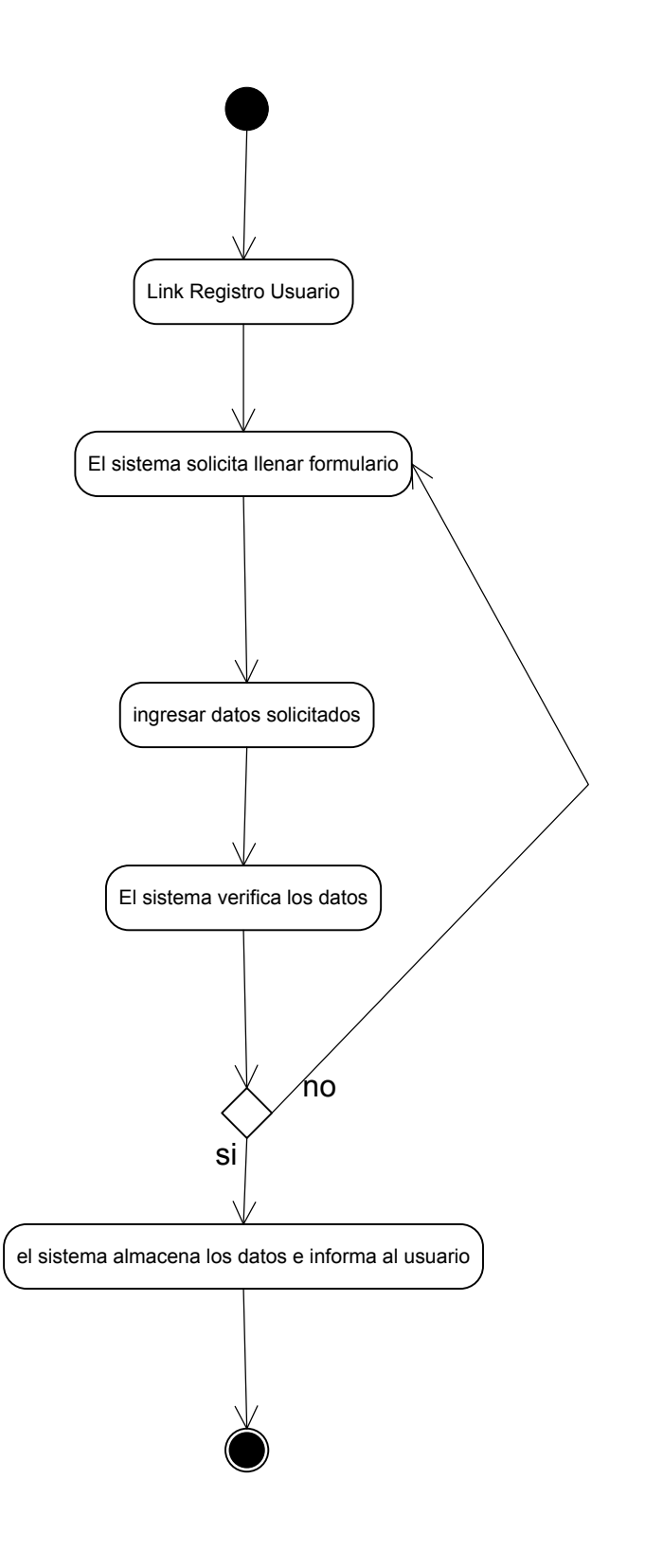

<span id="page-73-0"></span>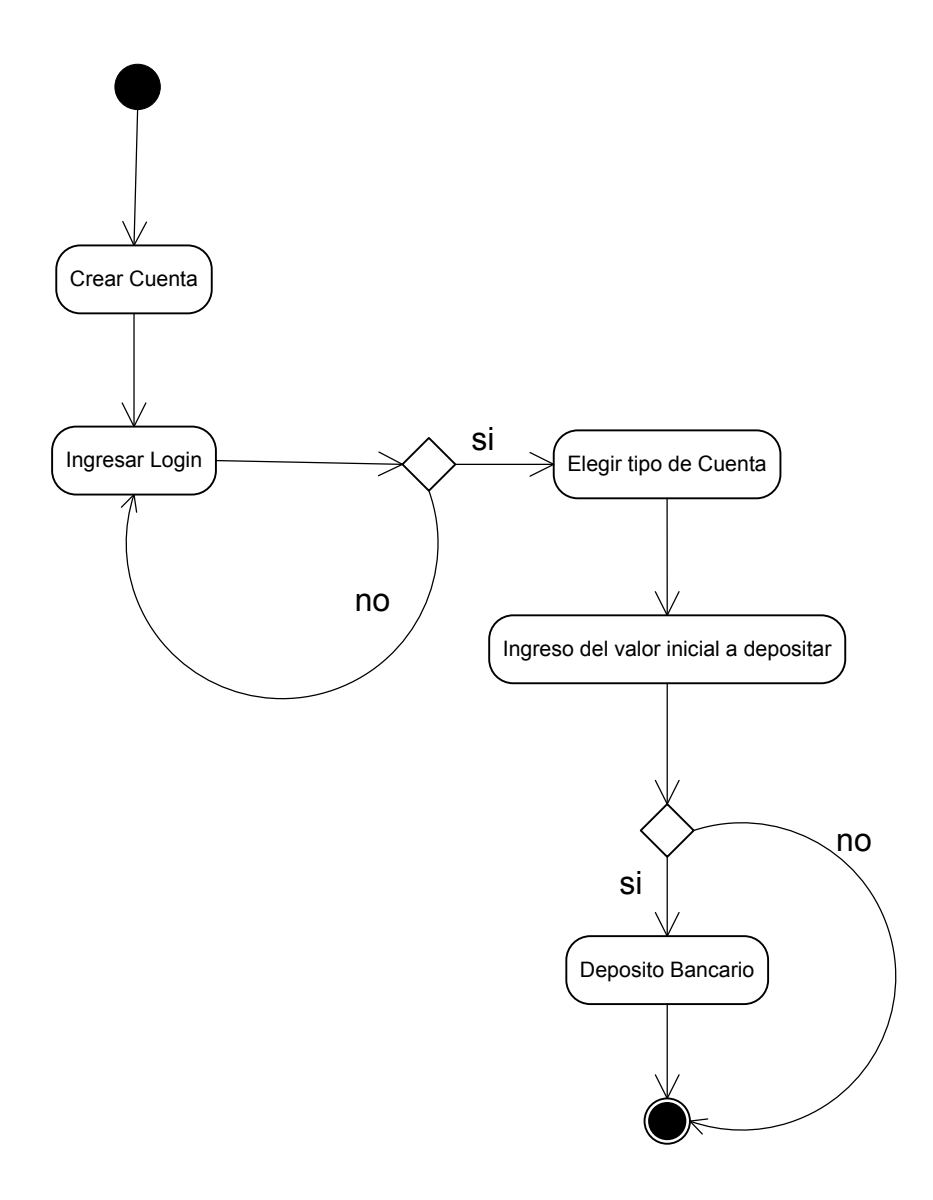

# <span id="page-74-0"></span>**Grafico 25:Diagrama de estado "Generar Consultas"**

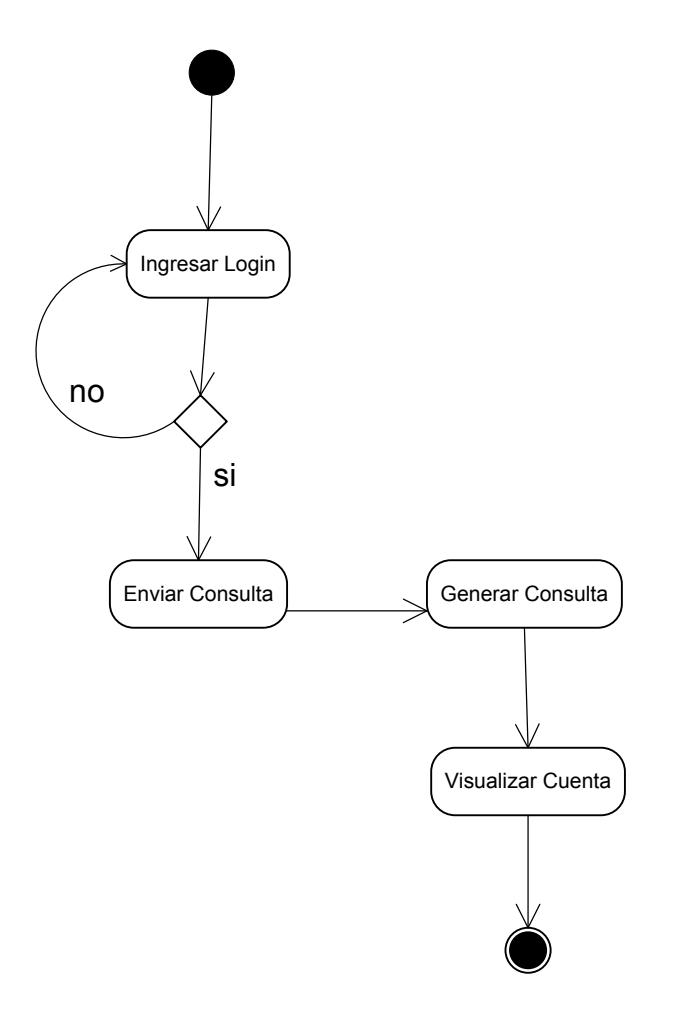

# <span id="page-75-0"></span>**Grafico 26:Diagrama de Estado "Realizar Transferencias entre usuarios"**

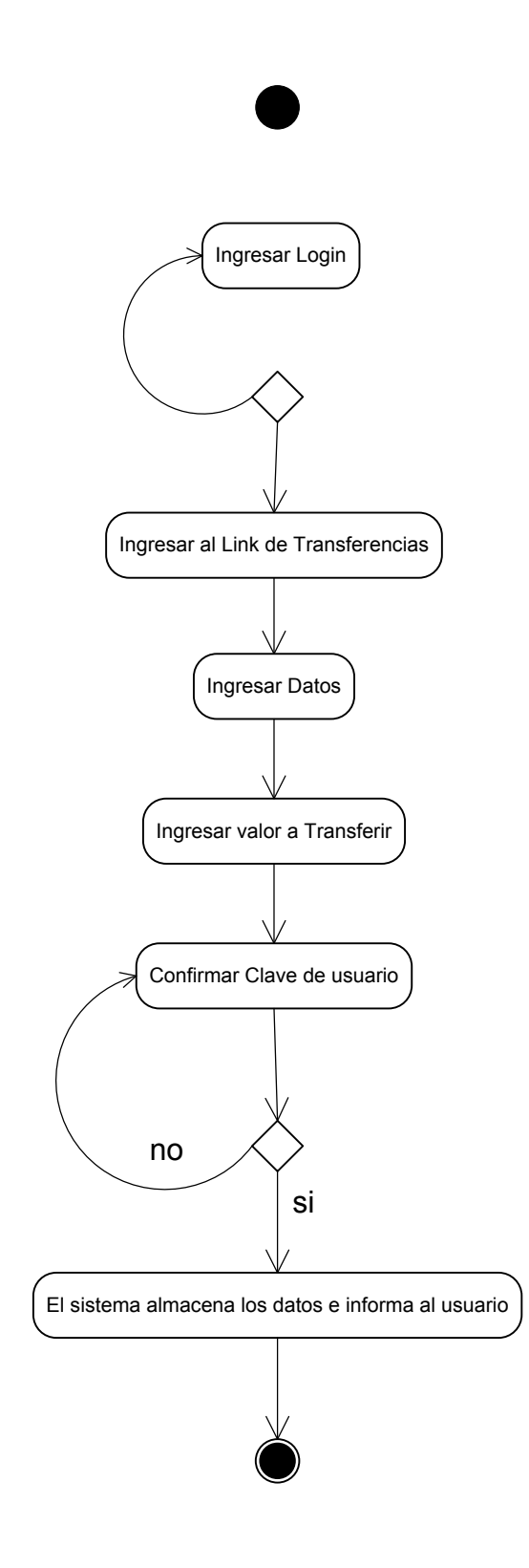

#### <span id="page-76-0"></span>**4.3. FASE DE CONSTRUCCION**

#### <span id="page-76-1"></span>**4.3.1. FLUJO REQUISITOS**

#### **ESPECIFICACIONES DE REQUERIMIENTOS**

Para completar con los requerimientos del proyecto, describimos los siguientes requerimientos.

#### **Requerimientos funcionales**

- El sistema se basara en transacciones virtuales o dinero virtual, que elusuario simulara una transacción y visualizara sus reportes de la cuenta que está siendo propietario. 6040699 084856318
- El sistema dispondrá de una base de datos para realizar las consultas de los reportes que el usuario ejecute.
- Emitir reportes del estado de cuenta de la cuenta bancaria.
	- o Los reportes tendrán información específica que a continuación se va a describir:
		- Saldo disponible.
		- Fecha de transacción
		- Valores depositados y transferidos, etc.
- Proveer de conceptos básicos de educación financiera.

#### <span id="page-77-1"></span>**4.3.2. FLUJO ANALISIS**

En este flujo de trabajo el entregable es el Diagrama de Clases del sistema

#### <span id="page-77-0"></span>**Grafico 27: Diagrama de clases del sistema**

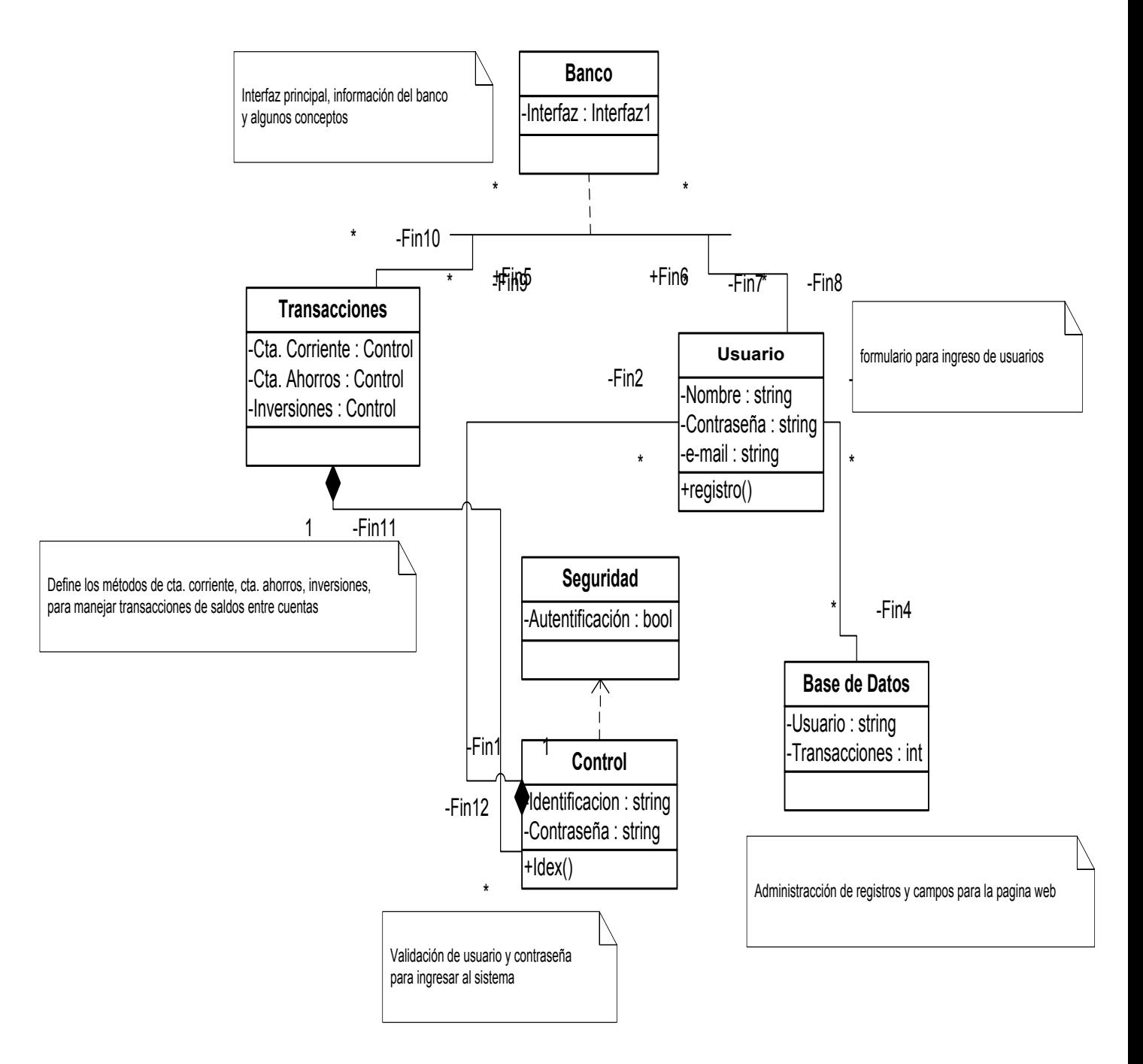

#### <span id="page-78-1"></span>**4.3.3. FLUJO DISEÑO**

Diagrama de datos Entidad Relación

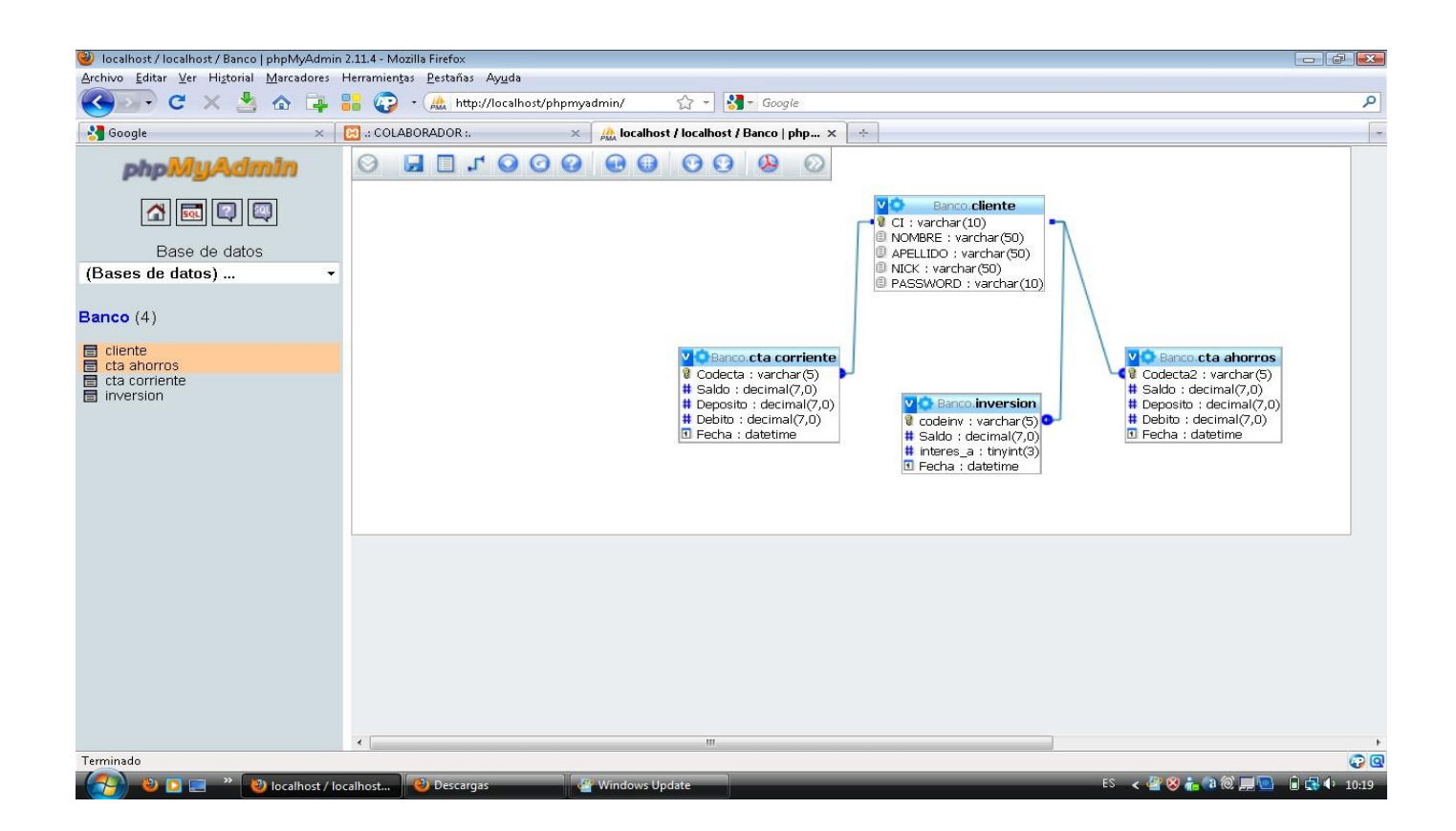

<span id="page-78-0"></span>**Grafico 28: Diagrama Datos Entidad Relación**

#### <span id="page-79-1"></span>**4.3.4. FLUJO REQUISITOS (ITERACION II)**

El entregable en este flujo de trabajo es el artefacto Interfaces de Usuario, las cuales facilitan una mejor comprensión y especificación de las interacciones que existe entre el producto de software y los usuarios del sistema.

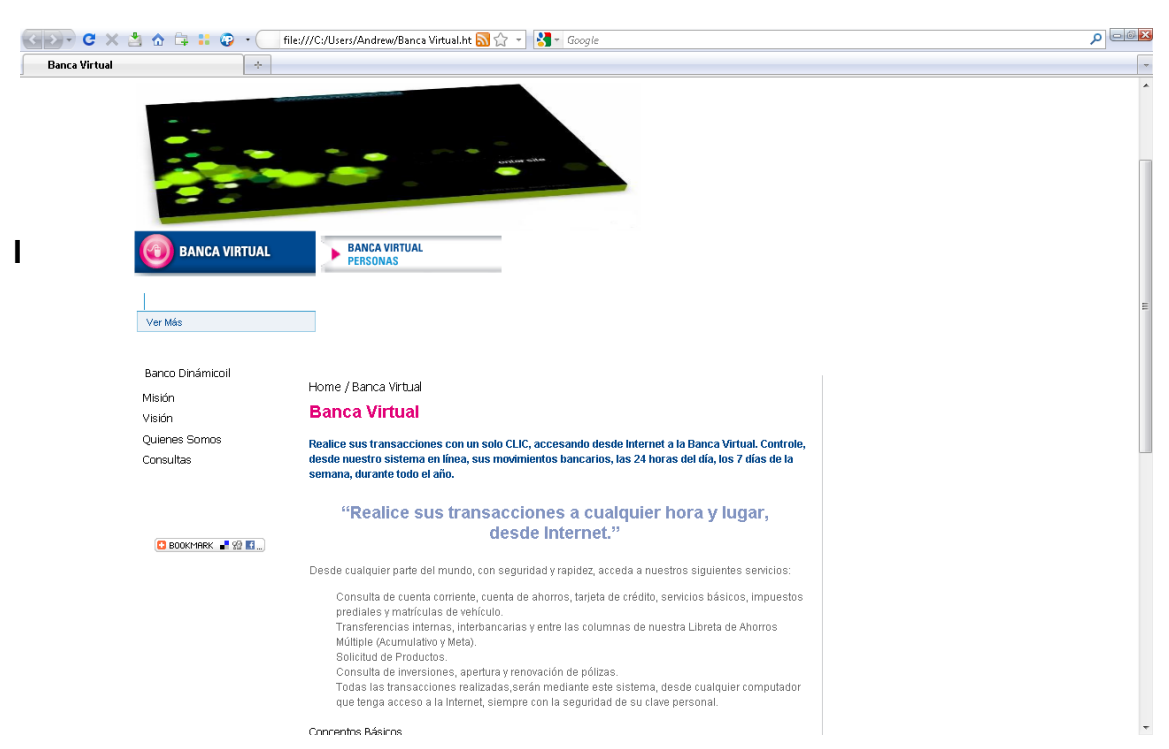

#### <span id="page-79-0"></span>**Grafico 29:PANTALLA DE INICIO**

En el siguiente grafico observamos la pantalla de bienvenida del sistema propuesto, desde aquí el usuario iniciara toda ejecución, y encontrará la información relevante como los conceptos básicos, Visión y Misión del proyecto, además de enlaces así los distintos tipos de redes sociales.

#### <span id="page-80-1"></span><span id="page-80-0"></span>**Grafico 30:PANTALLA DE REGISTRO**

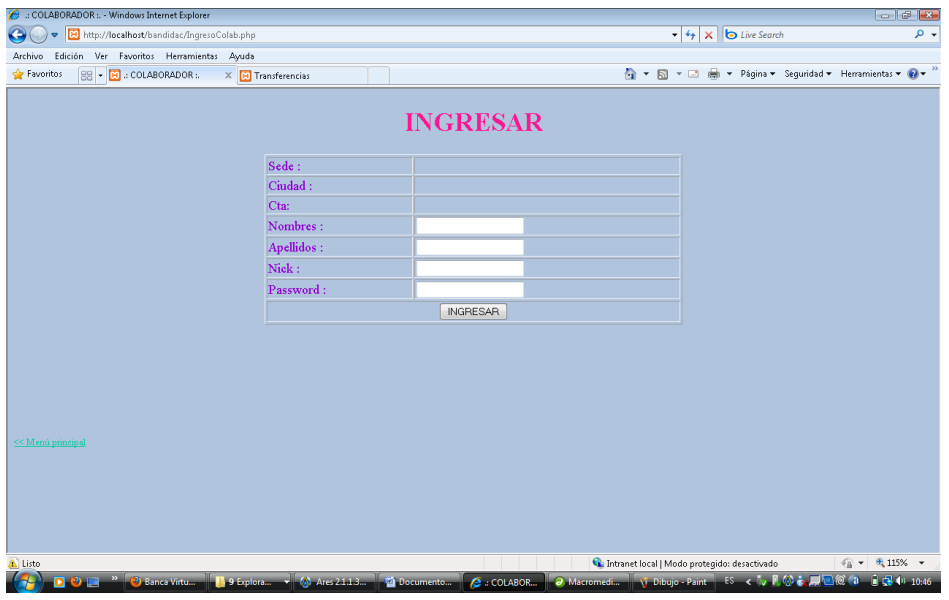

El usuario ingresa sus datos así como nombre, apellido, nombre de usuario (Nick) y password para registrar su sesión e ingresar al sistema para su respectiva utilización.

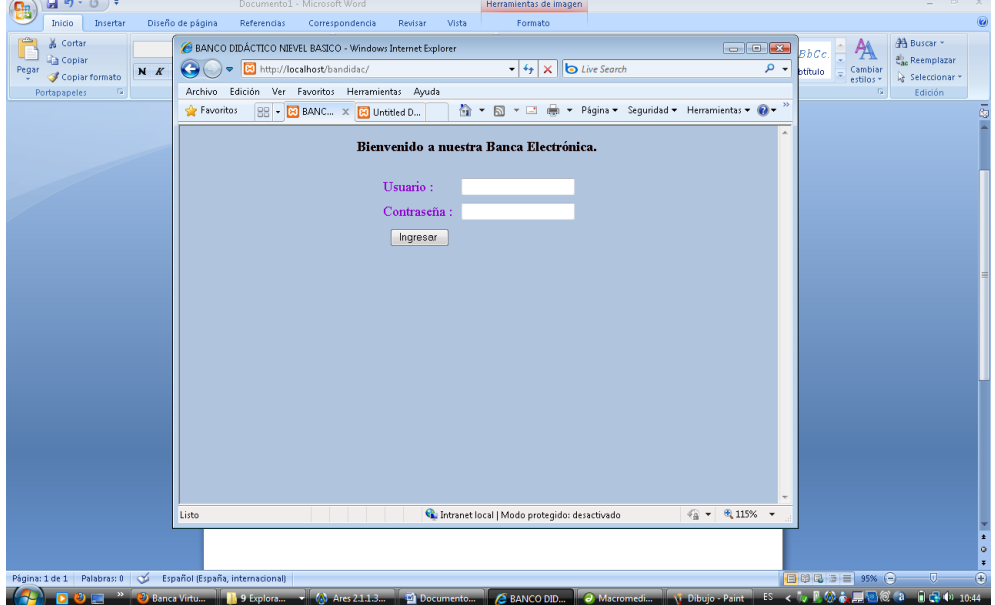

#### **Grafico 31:PANTALLA DE INGRESO AL SISTEMA**

Observamos la pantalla para ingresar el nombre de usuario y contraseña para lograr ingresar al sistema y utilizar el banco virtual.

#### <span id="page-81-0"></span>**Grafico 32:PANTALLA DE TRANSACCIONES**

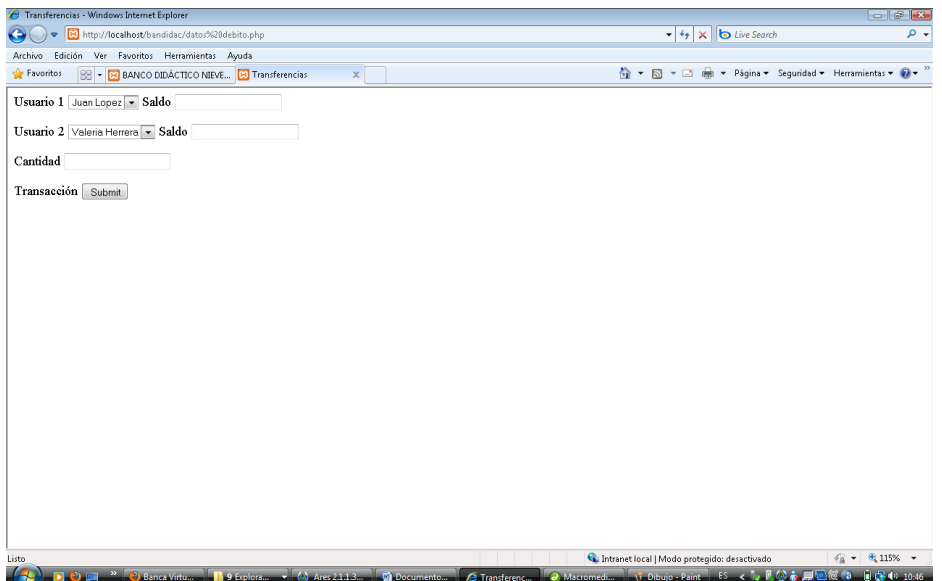

Una vez que el usuario haya creado su cuenta bancaria, el sistema ofrece el proceso de transacciones para que el usuario pueda efectuar una transferencia de dinero virtual hacia un cliente del banco. El sistema además está en capacidad de controlar el monto de transacción que no supere al saldo actual de su cuenta.

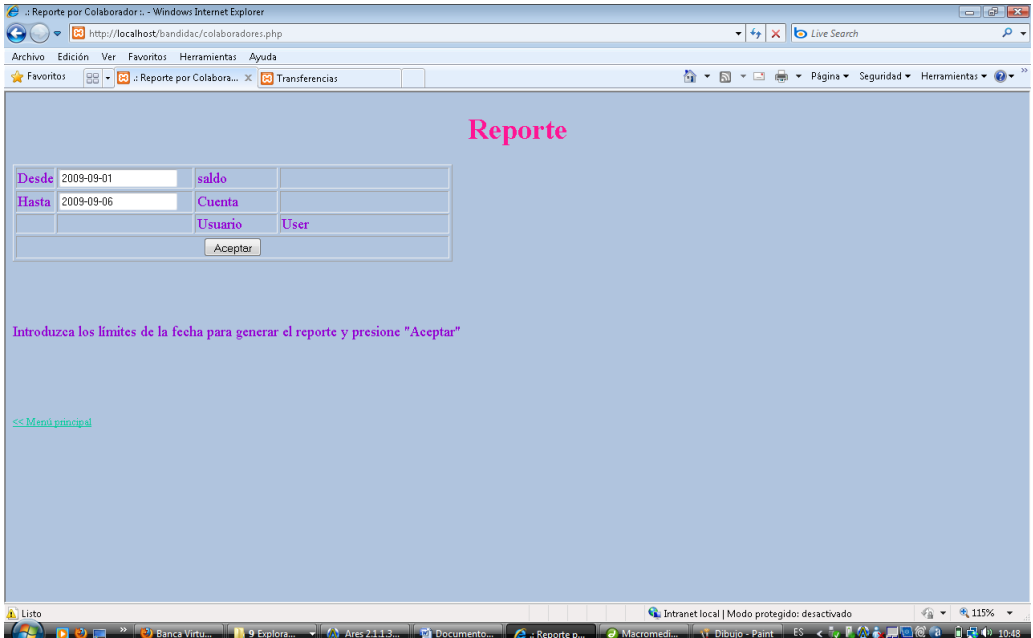

#### <span id="page-81-1"></span>**Grafico 33:PANTALLA DE REPORTES O ADMINISTRAR CUENTAS**

El usuario ejecutara una consulta de los reportes o movimientos de su cuenta ingresando los datos que le solicitará el sistema, para procesar la consulta y enviarle la respuesta procesada.

# **4.3.5. FLUJO PRUEBAS (ITERACION II)**

# **Tabla 8:En este flujo de trabajo se realiza el artefacto Pruebas de Caja Blanca.**

<span id="page-82-1"></span><span id="page-82-0"></span>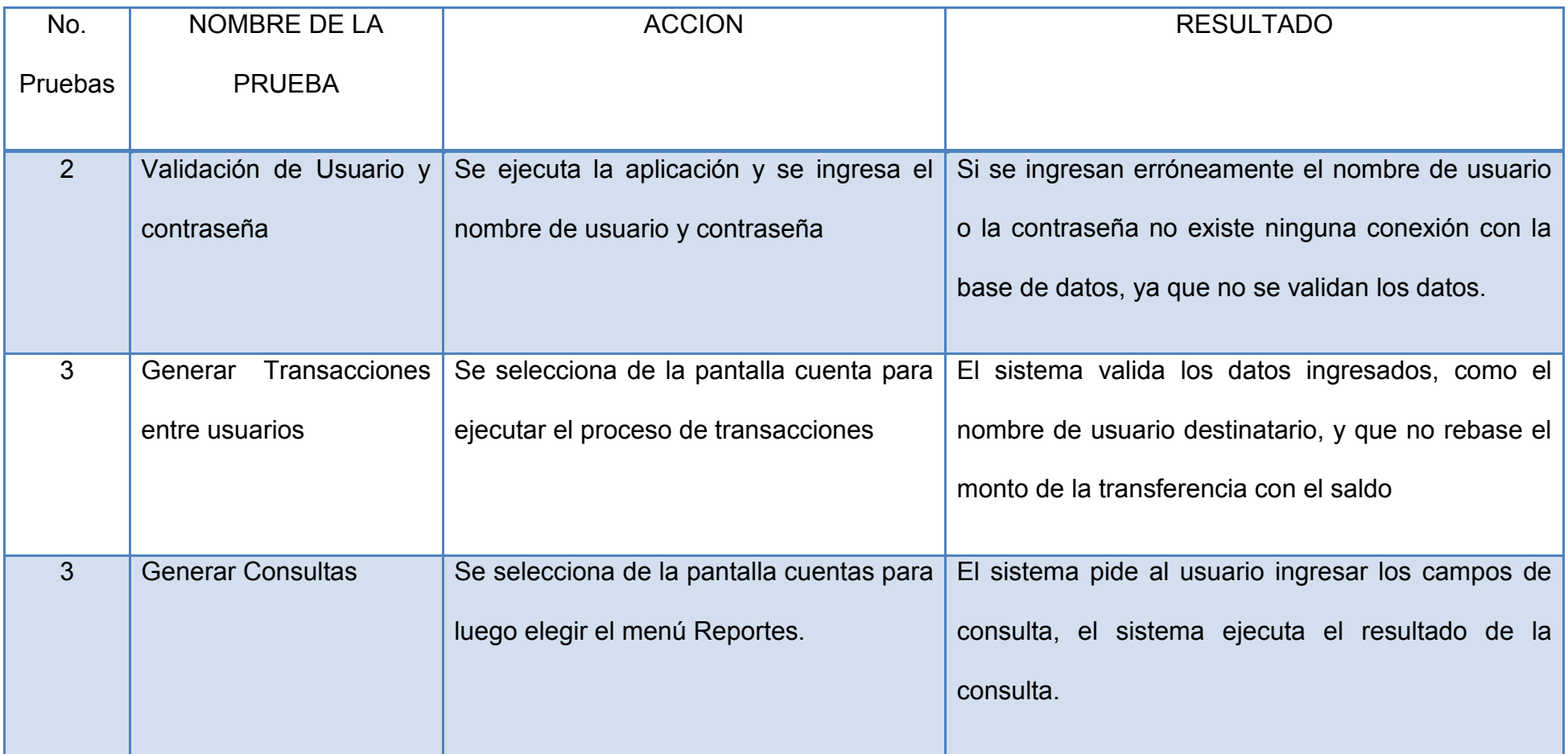

# <span id="page-83-1"></span>**4.3.6. Flujo Despliegue (Iteración II)**

DIAGRAMA DE COMPONENTES

# <span id="page-83-0"></span>**Grafico 34: Diagrama de Componentes del sistema**

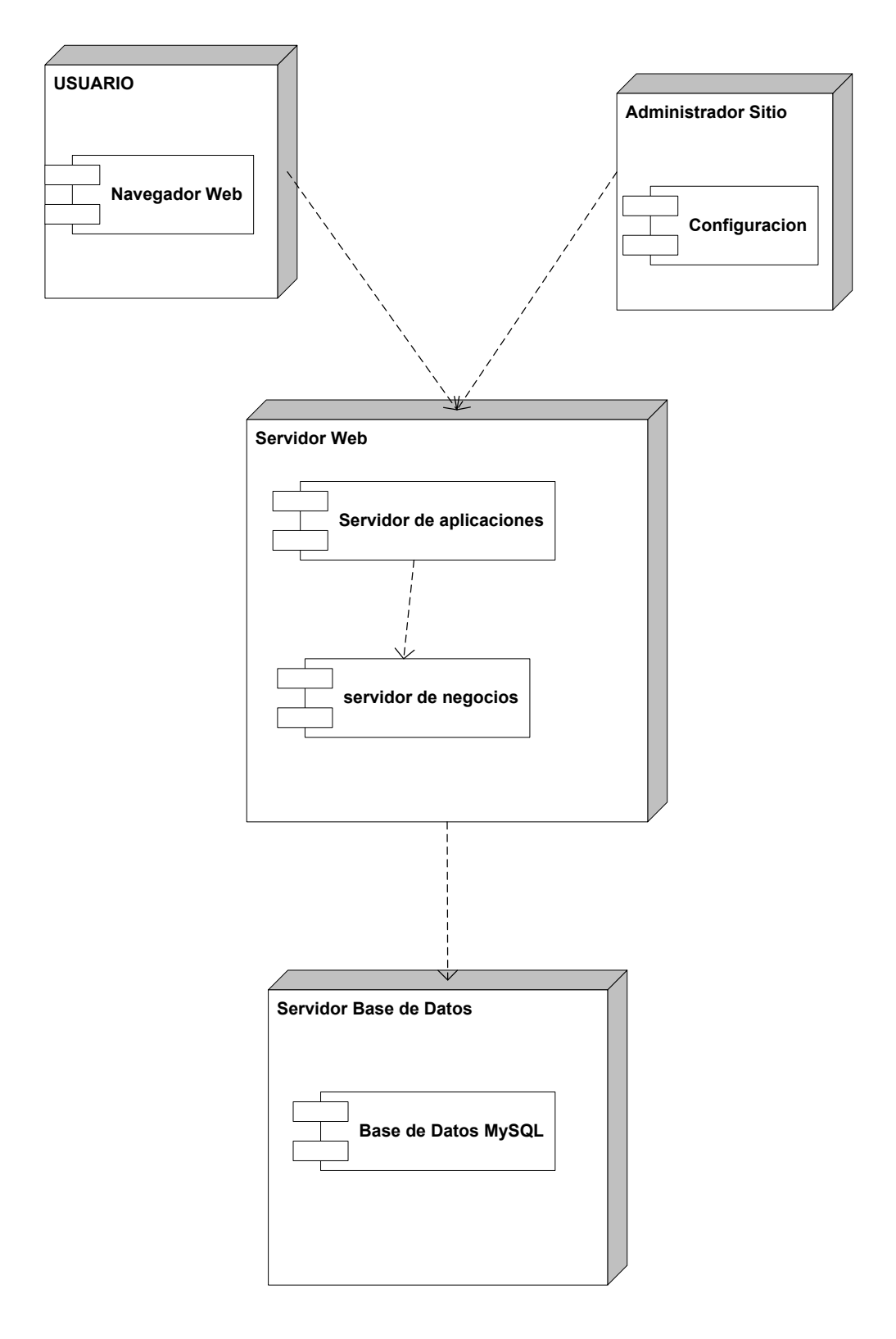

#### <span id="page-84-1"></span>**4.4. FASE DE TRANSICION**

#### <span id="page-84-2"></span>**4.4.1. FLUJO PRUEBAS**

La realización de las pruebas fueron realizadas en el navegador Internet Explorer y Mozilla Firefox de sistema operativo Windows, por lo que se garantiza la funcionalidad del software.

#### <span id="page-84-0"></span>**Tabla 9:PRUEBAS DE PANTALLA**

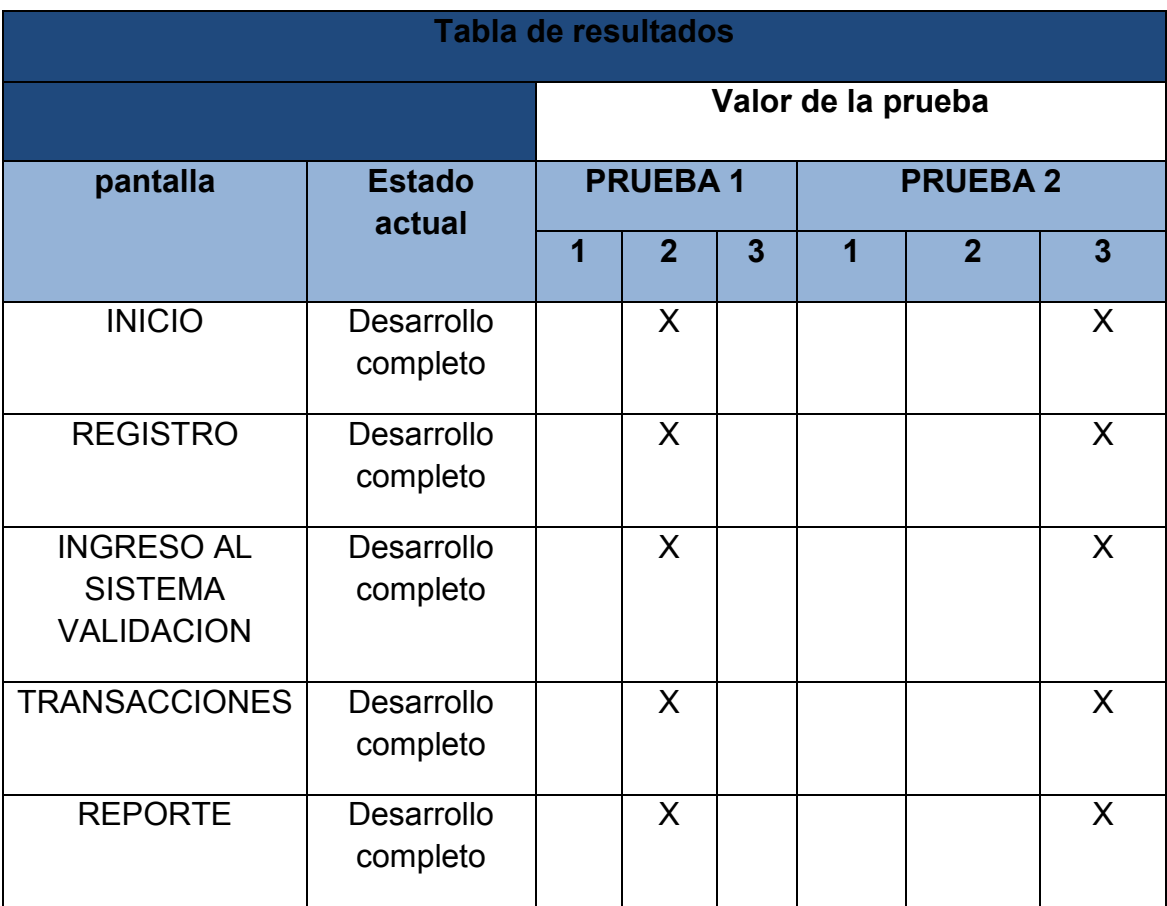

#### <span id="page-85-0"></span>**5. CONCLUSIONES Y RECOMENDACIONES**

#### <span id="page-85-1"></span>**5.1. Conclusiones**

- El presente estudio nos permitió demostrar que una aplicación interactiva dedicada a la educación financiera permitirá a los jóvenes administrar y ahorrar su dinero de una forma moderna y divertida.
- Es necesaria una capacitación a los estudiantes del uso adecuado del banco virtual que les ayudará a entender y ocupar los servicios que un banco o institución financiera les ofrece.
- El valor que el docente pone en la práctica de esta aplicación, es importante ya que él debe estar muy bien preparado en el área financiera para en caminar a sus alumnos de la mejor forma, ya que como ellos dependerá el éxito o el fracaso de esta propuesta.
- Esta aplicación interactiva como una manera de servicio a la comunidad estudiantil, ya que demuestra como desde muy temprana edad podemos aprender a realizar movimientos financieros que les servirán en un futuro.

#### <span id="page-85-2"></span>**5.2. Recomendaciones**

- Se recomienda el uso de este proyecto junto con la participación de un profesor de educación financiera, para guiar al usuario en conceptos que desconozca.
- Promover el uso de este proyecto en gran parte de las instituciones educativas impulsando a las mismas se doten de herramientas tecnológicas que servirán para desarrollar esta aplicación interactiva a sus alumnos.
- Implementar en gran parte de instituciones educativas este tipo de proyectos, ya que no solo servirá para que el estudiante experimente los servicios que le ofrece un banco sino que le ayudara en su vida financiera.
- Desarrollar en los jóvenes esa capacidad de administrar su dinero que les servirá a futuro cuando tengan la responsabilidad de mantener una familia o empresa.

#### <span id="page-86-0"></span>**BIBLIOGRAFIA**

- 1. HERNÁNDEZ SAMPIERI, Roberto, FERNÁNDEZ COLLADO, Carlos y BAPTISTA LUCIO, Pilar (1997): *Metodología de la investigación*. Edit. McGraw Hill, México D.F., Pág. xxii.
- 2. KIYOSAKI, Robert, citado por MENDOZA DEL RÍO, Juan Pablo (2007) Educación financiera, Recuperado el 15 de enero del 2010 del sitio Web http://www.juanpis.com educacion financiera.
- 3. RODRÍGUEZ DEL REY RODRÍGUEZ, María Elena y LEÓN LÓPEZ, Norma (2008) *La formación de conceptos Informáticos: métodos deductivo y analógico*, Recuperado el 09 de marzo del 2009 del sitio Web http://revista.cfg.rimed.cu/\_publications/vol2\_no2/article62.pdf, Pág. 2.
- 4. TAMAYO y TAMAYO, Mario (1995) El proceso de la investigación científica. Edit. Limusa – Noriega, México D.F. 1ª reimpresión de la 3ª edición, Pág. 63.
- 5. JACOBSON, Ivar, BOOCH, Grady y RUMBAUGH, James(2000) *El proceso unificado de desarrollo de software.* Edit. Pearson Educación s.a., Madrid, Pág. xxii
- 6. PRESSMAN, Roger S.(2005)*Ingeniería del Software. Un enfoque práctico,* Edit. McGraw-Hill/Interamericana de España, Sexta Edición, Pág. Xxii

#### **SITIOS DE INTERNET**

- 1. http://www.educacionmultimedia.com/cursos/educacion/Casflow-El%20Juego-Del-Dinero-Crea-Libertad-Financiera-Exito-Negocios-Inversiones.php
- 2. http://www.articulo.org/idx/0/6050/article/Educacin-financiera-para-niosyjvenes--7-datos-valiosos-para-instruir-a-sus-hijos-en-finanzas.html
- 3. http://www.ibtimes.com.mx/articles/20081110/educaci-oacutefinancieraservicios-financieros-micrositio-ahorro-presupuesto-dinerobancosfraudes\_1.htm
- 4. http://www.articulo.org/idx/0/5982/article/La-educacin-financiera-en-nios-Ms-allde-una-profesin.html
- 5. http://www.practicalmoneyskills.com/spanish/presscenter/releases/062606. php
- 6. http://www.promifincosude.org/licitaciones\_files/TDR%20grabacion%20pro gramas%20radiales%20de%20educacion%20financiera.pdf
- 7. http://es.wikipedia.org/wiki/Lenguaje\_Unificado\_de\_Modelado
- 8. http://www.angelfire.com/scifi/jzavalar/apuntes/IngSoftware.html#DisFisico
- 9. http://www.angelfire.com/scifi/jzavalar/apuntes/IngSoftware.html#paradigma OO

# <span id="page-88-0"></span>**ANEXOS**

# **ANEXO A ENCUESTA, RESULTADO Y FORMA DE CÁLCULO**

#### **Determinación del Tamaño de la Muestra.-**

El estudio se ha aplicado a los tres cursos del nivel de especialización del Colegio Nacional Machachi, dado que en los mismos existen 218 alumnos

La fórmula seleccionada, para calcular el tamaño de la muestra es la de la proporción, se ha seleccionado esta fórmula por cuanto al estar investigando gustos y preferencias de los potenciales clientes, no se dispone de estadígrafos (media poblacional ni desviación estándar) que permitan aplicar otra fórmula basada en indicadores estadísticos.

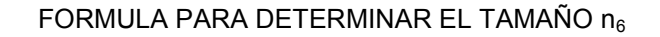

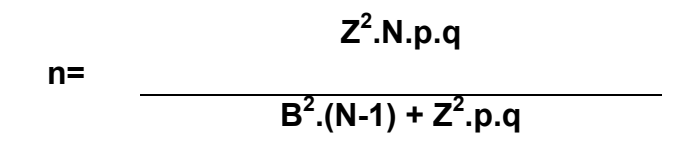

Fuente: MUESTREO ESTADÍSTICO MENDENHALL Elaborado por:

Los valores de las diferentes variables que tiene la fórmula son:

p = Probabilidad de ocurrencia con éxito 0.5

q = Probabilidad de ocurrencia con fracaso 0.5

B = 0.08; que equivale al 8% considerado como error muestral.

 $\alpha$ =0,05; que equivale al 5%, ya que el nivel de confianza buscado es del 95% Y se tiene por tanto:

> $\alpha$ /2=0,025  $1-\alpha/2=0,975$  $Z_{\alpha/2}$ =1.96

<sup>1</sup>  $^6$  MUESTREO ESTADÍSTICO MENDENHALL; PRINTICE HALL, 2004, 5TA. EDICIÓN. Pg.213

El valor de  $Z_{\alpha/2}$ , se obtiene por medio de la tabla Z para la distribución normal

N que es el número de elementos de la población es N= 218

Aplicando estos valores en la fórmula anterior, se tiene:

$$
n = \frac{(1,96^2) \cdot (218) \cdot (0.5) \cdot (0.5)}{(0,08^2) \cdot (217) + (1,96^2) \cdot (0.5) \cdot (0.5)} = 29,74
$$

Si bien por fórmula se ha obtenido un tamaño de 30 elementos, en la práctica se ha seleccionado una muestra mayor que alcanza a 45 alumnos, que equivale a más del 20% de la población por lo cual es altamente representativa y minimiza el error de apreciación.

#### **Técnica.-**

Para lograr inferir resultados que sobre la población de alumnos tendrá el software de capacitación en el ahorro, se ha aplicado un cuestionario; la técnica que se utilizó para la aplicación del instrumento de recolección de información fue una encuesta, en la cual el investigador leyó en forma general a los encuestados su contenido y luego éstos procedieron a llenarla.

#### **Método de aplicación.-**

Muestreo aleatorio sistemático entre los alumnos de los cursos seleccionados, tomando para la realización a cada sexto alumno.

**Diseño del instrumento de recolección de información.-**

*Buenos días, buenas tardes o buenas noches, soy alumno egresado dela UniversidadIsrael, me encuentro realizando la tesis previa a la obtención de mi título profesional, la misma busca desarrollar una aplicación para apoyar la gestión financiera y el ahorro de los estudiantes del país, por lo que mucho le agradeceré me conceda unos pocos minutos de su tiempo para recabar su opinión.* 

#### **ENCUESTA – EDUCACION FINANCIERA PARA ADOLESCENTES**

**Objetivo de la encuesta:** Conocer qué tipo de información tiene el grupo meta (adolescentes de primer año ciclo diversificado del colegio nacional Machachi, ubicado en la ciudad de Machachi), respecto a finanzas, en que invierte su dinero yque aceptación tendría una aplicación interactiva dedicada a la educación financiera para un conocimiento teórico práctico sobre ahorro e inversión dentro del plantel.

Datos del encuestado

Curso ( )

```
Sexo Femenino ( ) Masculino ( )
```
**Pregunta 1:** ¿Conoces algún programa dedicado a incentivar y orientar, las finanzas, el ahorro y la inversión en los adolescentes?

 $Si()$ 

No ( )

**Pregunta 2:** ¿Has recibido alguna charla sobre finanzas –ahorro e inversión- para adolescentes dentro de la institución educativa?

 $Si()$ 

No ( )

**Pregunta3:** ¿Qué tipo de información te resultaría útil recibir?

Finanzas y ahorros para adolescentes ( )

Finanzas para gastos escolares ( )

Finanzas para el hogar ( )

**Pregunta 4:** ¿Qué opinas del uso de una aplicación interactiva dedicada a la educación financiera para un conocimiento teórico práctico sobre ahorro e inversión dirigida a estudiantes en tu plantel?

Necesario ( )

Muy útil ( )

Útil ( )

Poco útil ( )

**Pregunta 5:** ¿Tienes dinero ahorrado?

 $Si()$ 

No ( )

**Pregunta 6:**¿En qué inviertes el dinero ahorrado?

Diversiones con amigos ( )

Libros o textos escolares ( )

Vestimenta e indumentaria ( )

Otros ( )

Especifica…………………….

#### **Gracias por tu colaboración**

#### **RESULTADOS DE LA ENCUESTA**

#### **EDUCACION FINANCIERA PARA ADOLESCENTES**

#### **Datos del encuestado**

# Curso ( )

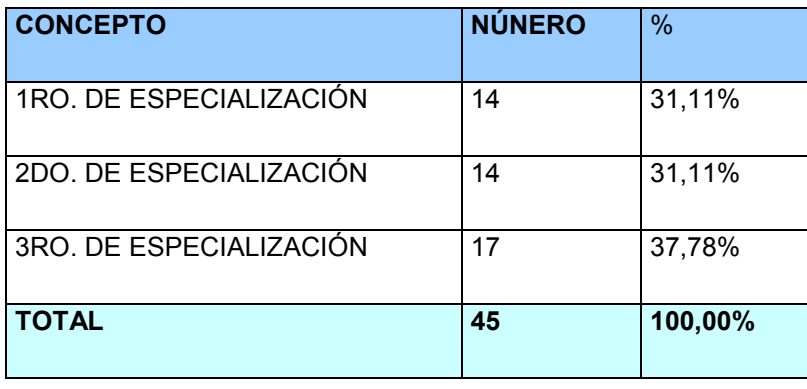

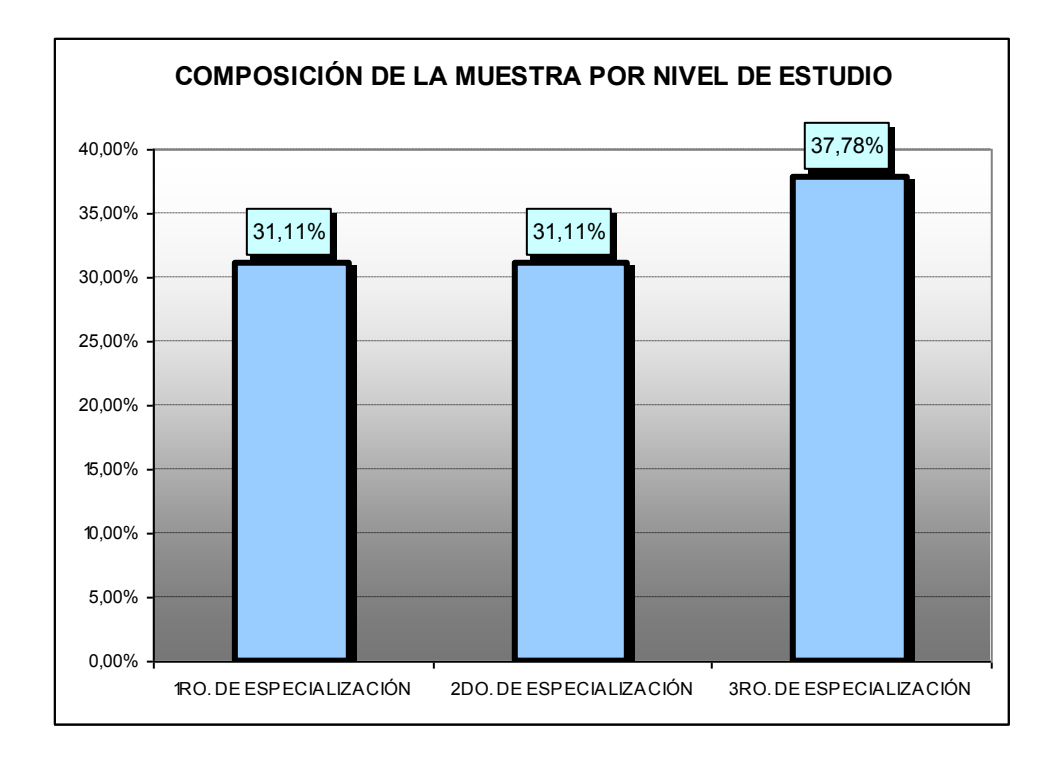

Para obtener mejores resultados del estudio se aplicó el mismo a los alumnos que han adquirido cierta madurez y están en capacidad de valorar de una mejor forma el producto, por esto la muestra estuvo compuesta mayoritariamente por alumnos del nivel final de especialización que equivale al 37,78% del tamaño muestral y el igual proporción por alumnos del primero y segundo año de especialización con una participación para cada uno del 31,11%.

Sexo

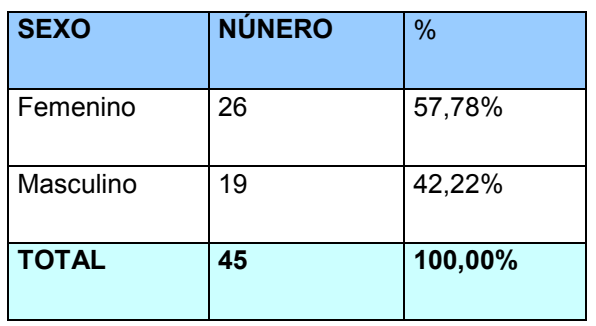

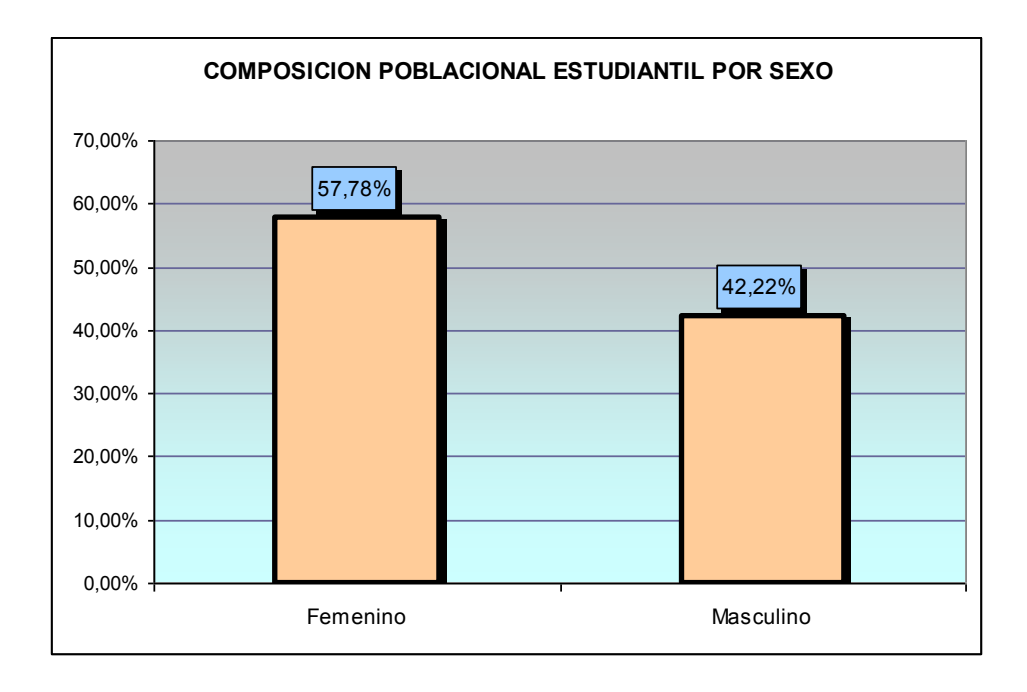

Se observa que el 57,78% de la población estudiantil es de género femenino y el 42,22% es de género masculino, lo que determina que exista un predominio del género femenino en la composición de la población estudiantil que guarda marcada correlación con la composición poblacional del país.

**Pregunta 1: ¿Conoces algún programa dedicado a incentivar y orientar, las finanzas, el ahorro y la inversión en los adolescentes?**

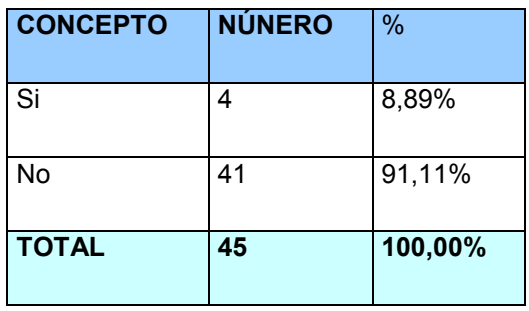

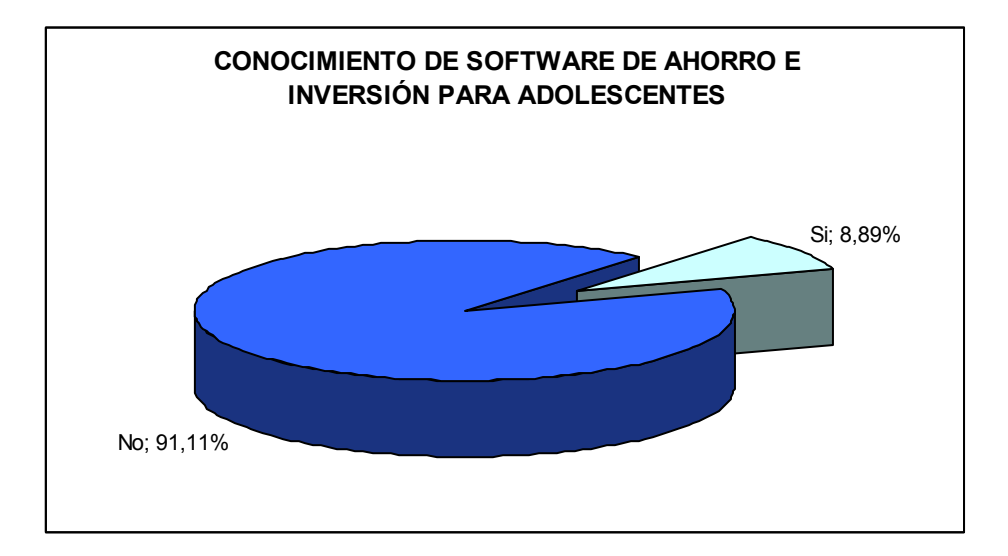

Se observa que el 91,11% de los alumnos desconocen sobre la existencia de algún sistema que les apoye, guíe e incentive en aspectos financieros, el ahorro y la inversión; y que únicamente el 8,99% conoce este tipo de producto; estas cifras muestran la inmensa utilidad e impacto que tendría en los alumnos el dotarles de una herramienta de software que desarrolle estos aspectos.

**Pregunta 2: ¿Has recibido alguna charla sobre finanzas –ahorro einversiónpara adolescentes enel colegio?**

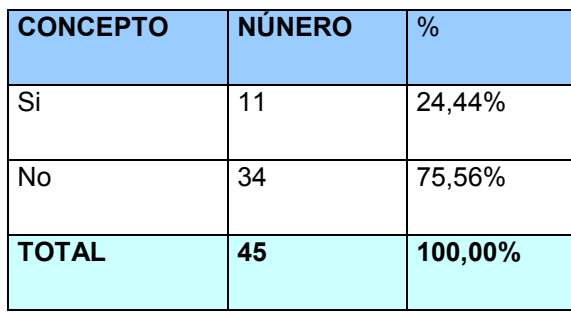

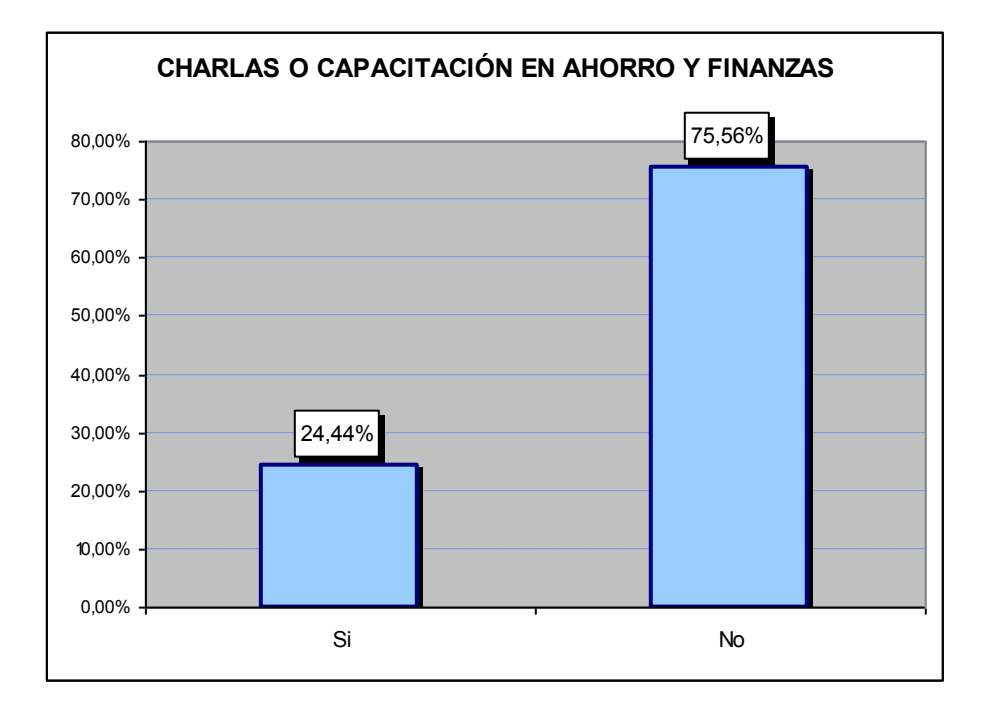

Se observa que el 75,56% de los alumnos no han recibido ningún tipo de charla o capacitación en temas financieros, ahorro e inversión; y que únicamente el 24,44 % si ha recibido información sobre estos temas; estas cifras muestran que una herramienta de software que se oriente a desarrollar estos aspectos, no solamente sería un impulsador de una cultura financiera y de ahorro entre los alumnos, sino que también sería una importante herramienta didáctica para los profesores y alumnos quienes podrían desarrollar casos prácticos relativos a estos temas.

#### **Pregunta3: ¿Qué tipo de información te resultaría útil recibir?**

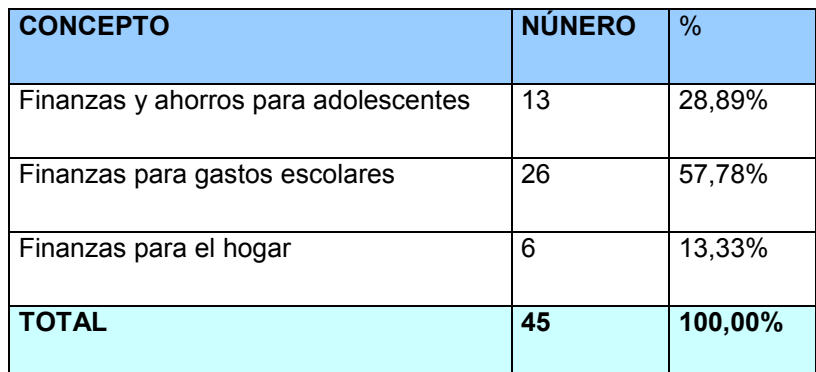

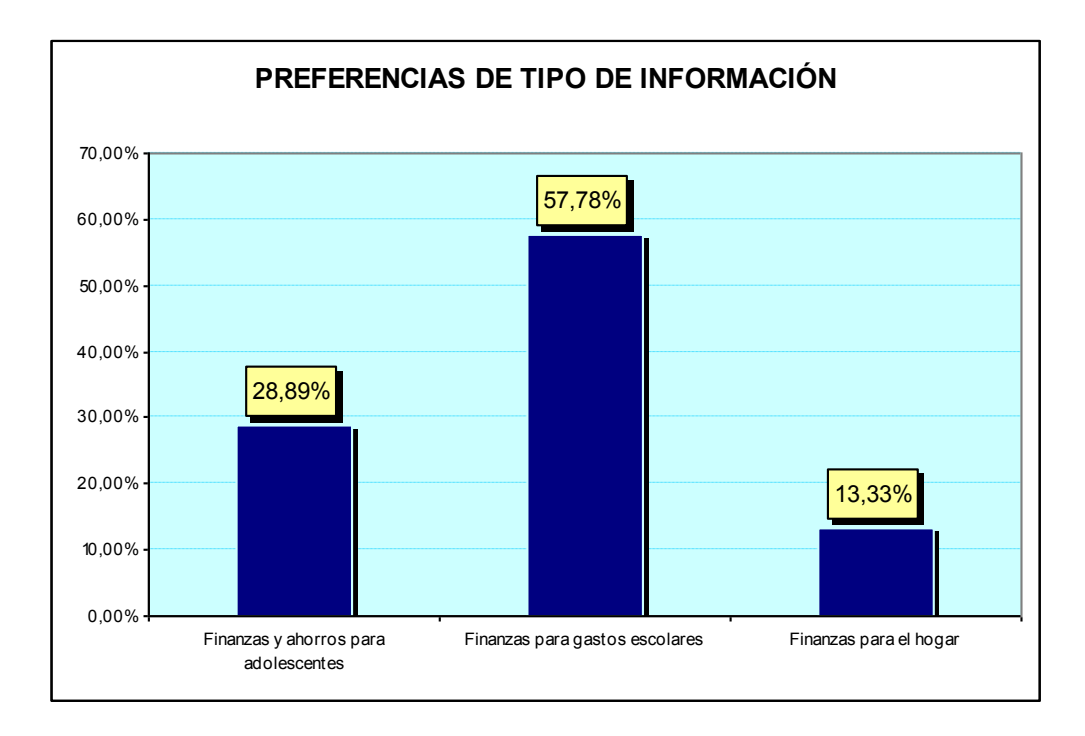

Se observa que el 57,78% de los alumnos prefieren recibir información o capacitación en temas relacionados a las finanzas escolares, el 28,89% sobre temas relacionados a las finanzas para adolescentes y el 13,33% sobre temas relativos a las finanzas del hogar; estas cifras muestran que: una de las prioridades que actualmente tiene la juventud es el financiamiento de sus estudios que claramente es identificado como un factor de competitividad; los jóvenes buscan optimizar el uso de su dinero destinado a diversión; y, que si bien las finanzas para el hogar son importantes por su condición propia de jóvenes, para ellos no es un tema de alta relevancia.

**Pregunta 4: ¿Qué opinas del uso de una aplicación interactiva dedicada a la educación financiera para un conocimiento teórico práctico sobre ahorro e inversión dirigida a estudiantes en tu plantel?** 

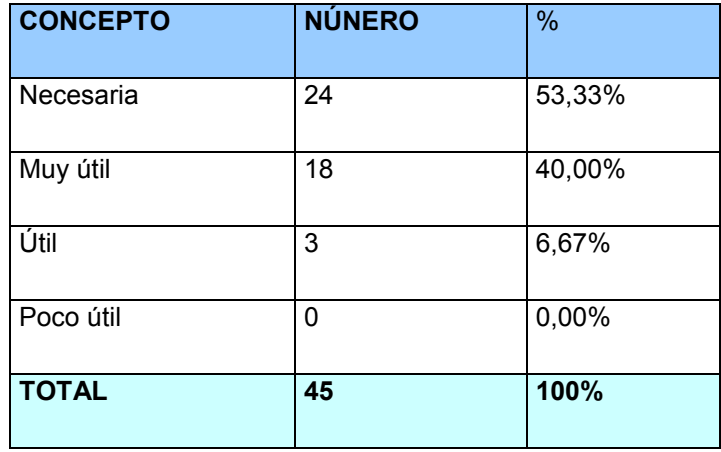

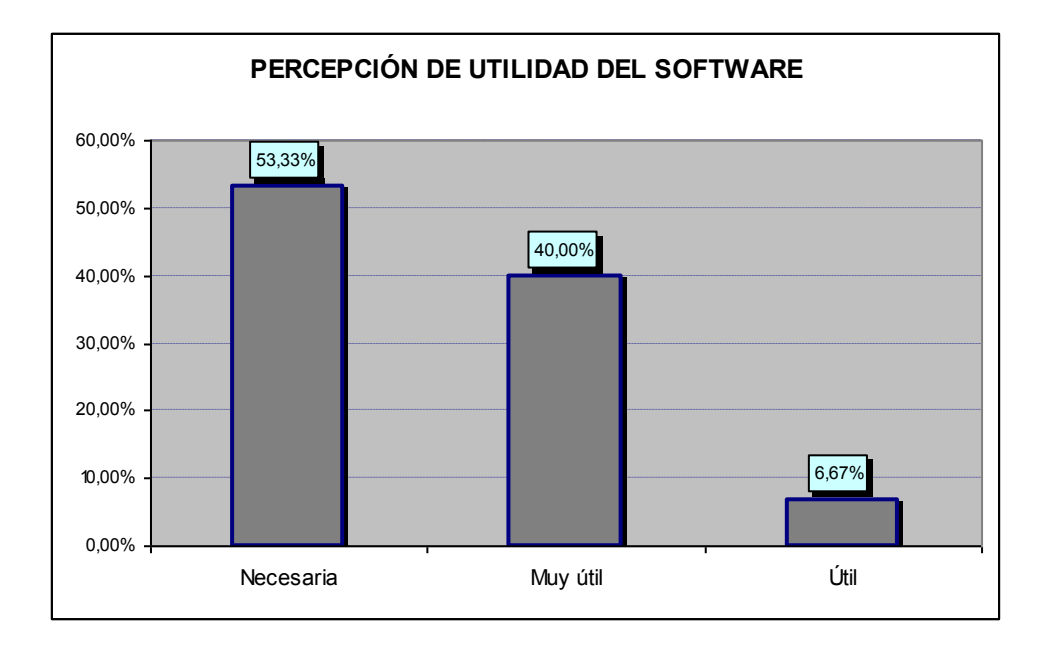

Se observa que el 53,33% de los alumnos consideran que una aplicación que les guíe y apoye en el desarrollo de conocimientos relacionados a finanzas, ahorro e inversiones es necesaria; el 40,00% considera que este tipo de aplicación es muy útil y el 6,67% la cataloga como útil; estas cifras muestran que dada la limitada disponibilidad de recursos monetarios que la mayoría de alumnos tienen, ellos perciben que será sumamente útil esta aplicación como una herramienta teóricay práctico que permita adquirir destrezas en temas financieros, ahorro e inversión.

#### **Pregunta 5: ¿Tienes dinero ahorrado?**

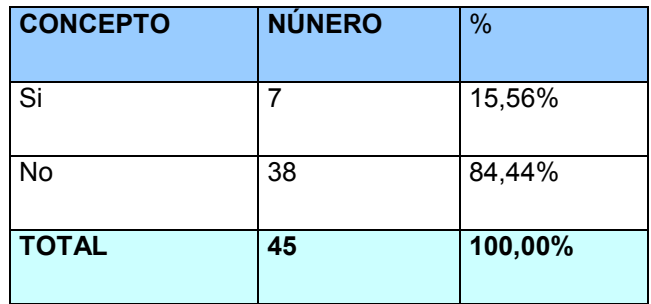

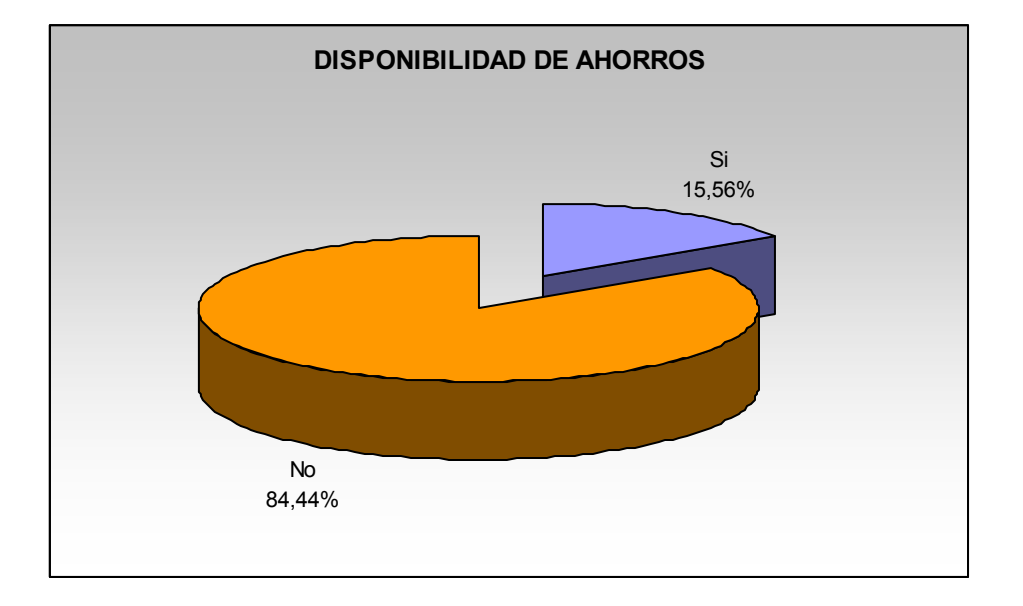

Se observa que únicamente el 15,56% de los alumnos tiene dinero ahorrado mientras que el 84,44% de ellos ni dispone de un fondo de ahorro; estas cifras muestran dos realidades importantes: la primera es que la falta de dinero afecta a la gran mayoría de población ecuatoriana sin distinción de sexo, edad o actividad que realice; y, que entre los jóvenes existe una incipiente cultura del ahorro; ante esta situación la herramienta de software será un importante motor para incentivar en los jóvenes el desarrollo de una cultura relativa al manejo técnico y práctico de aspectos financieros, el ahorro y la inversión.

#### **Pregunta 6: ¿En qué inviertes el dinero ahorrado?**

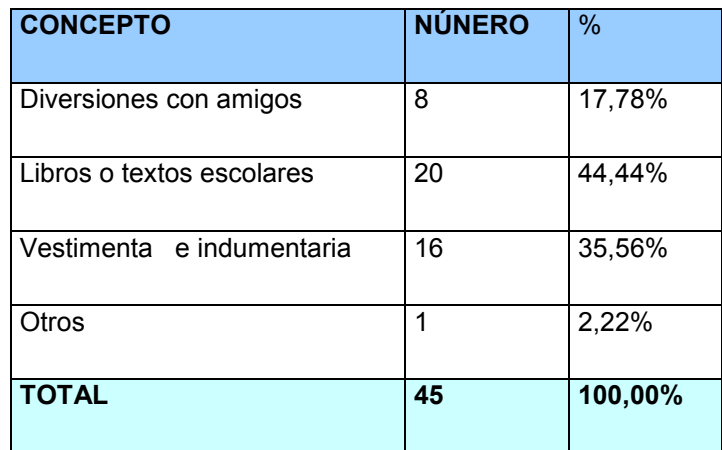

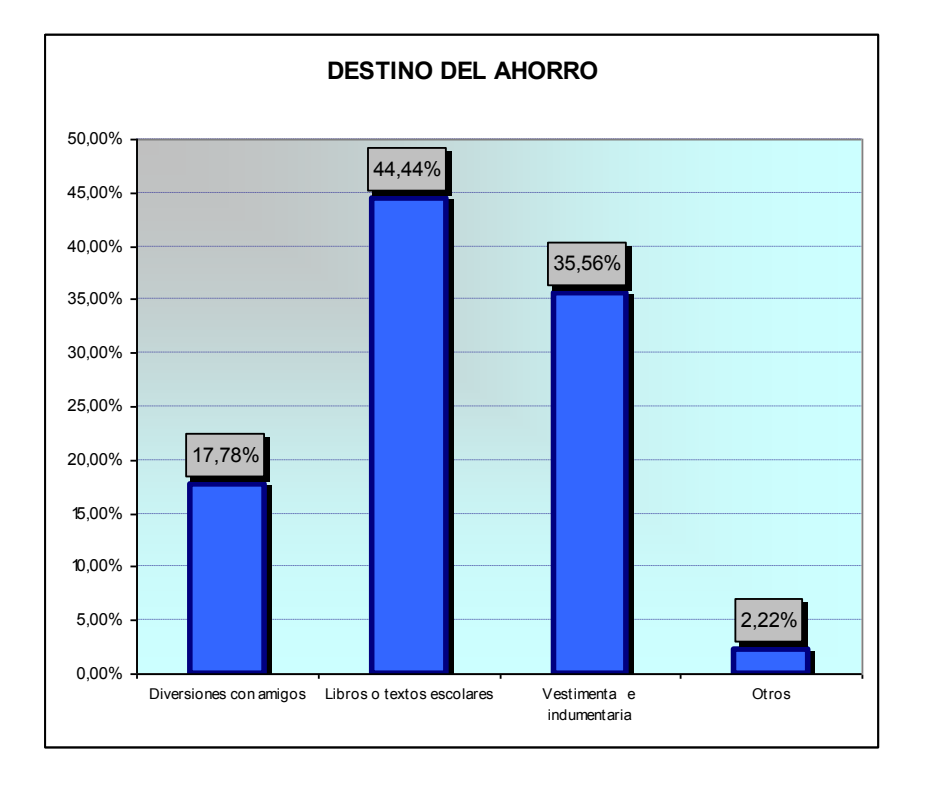

Se observa que el 44,44% de los alumnos utilizan sus ahorros para comprar recursos educativos, el 35,56% destina sus ahorros a la compra de vestimenta e indumentarias, el 17,78% destina sus ahorros a la diversión y el 2,22% emplea sus ahorros en otras actividades; estas cifras muestran que: si bien la juventud desea divertirse comprende que debe apoyar la gestión de sus estudios y la provisión de sus necesidades básicas; por lo que si bien la diversión es un requerimiento importante para la juventud, no es el único ni el principal; este escenario determina que el software tiene una importancia relevante pues

apoyará a los jóvenes a utilizar de una manera racional y óptima sus limitados recursos.

# **LISTA DE TABLAS**

# Página

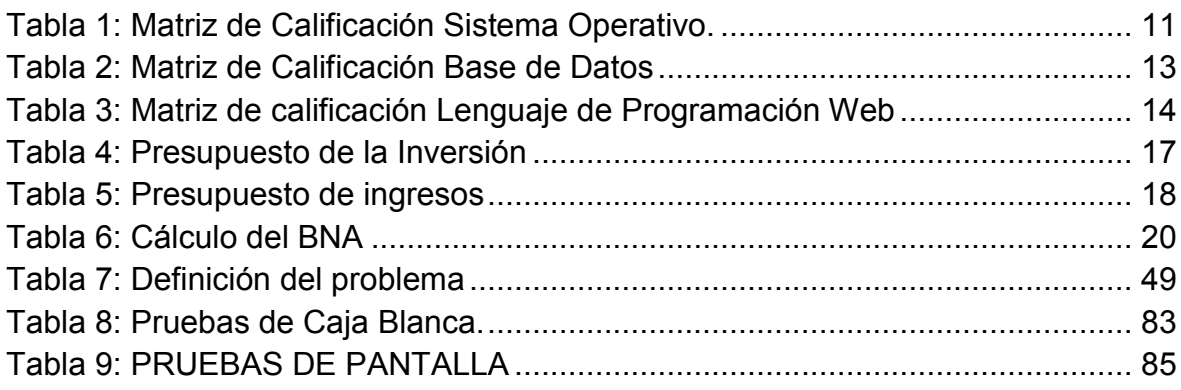

# **LISTA DE GRAFICOS**

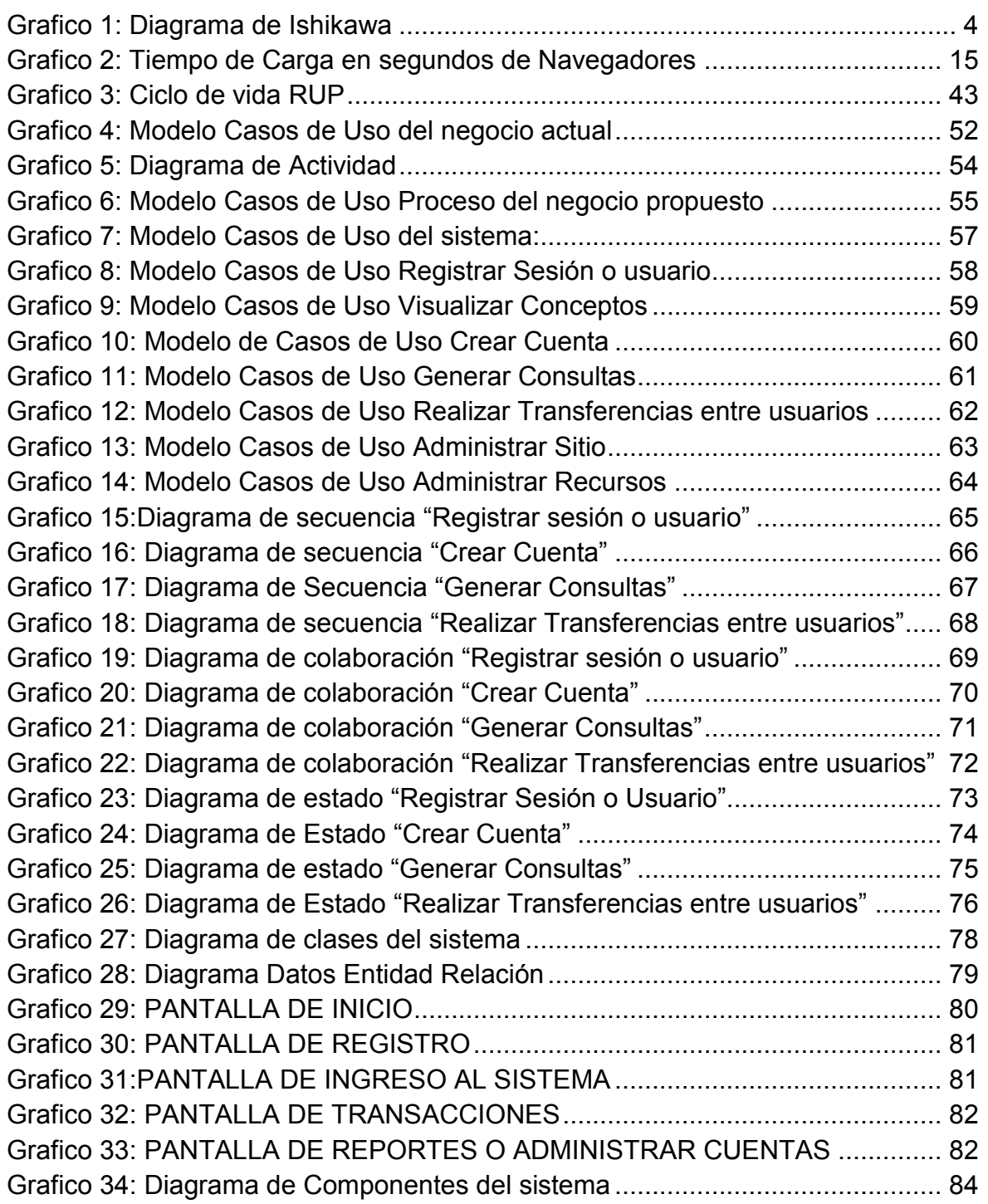

# **TABLA DE CONTENIDO**

# Página

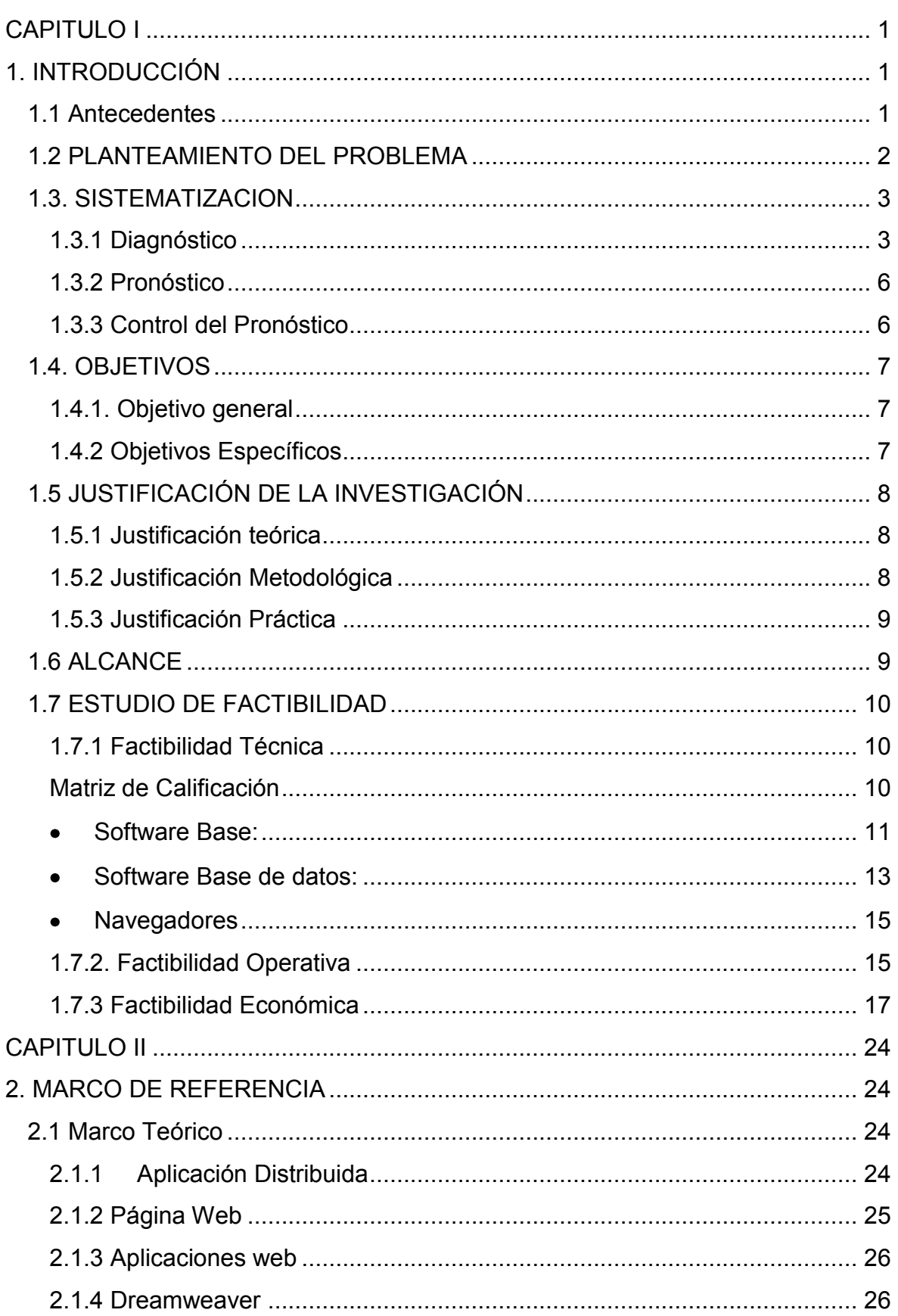

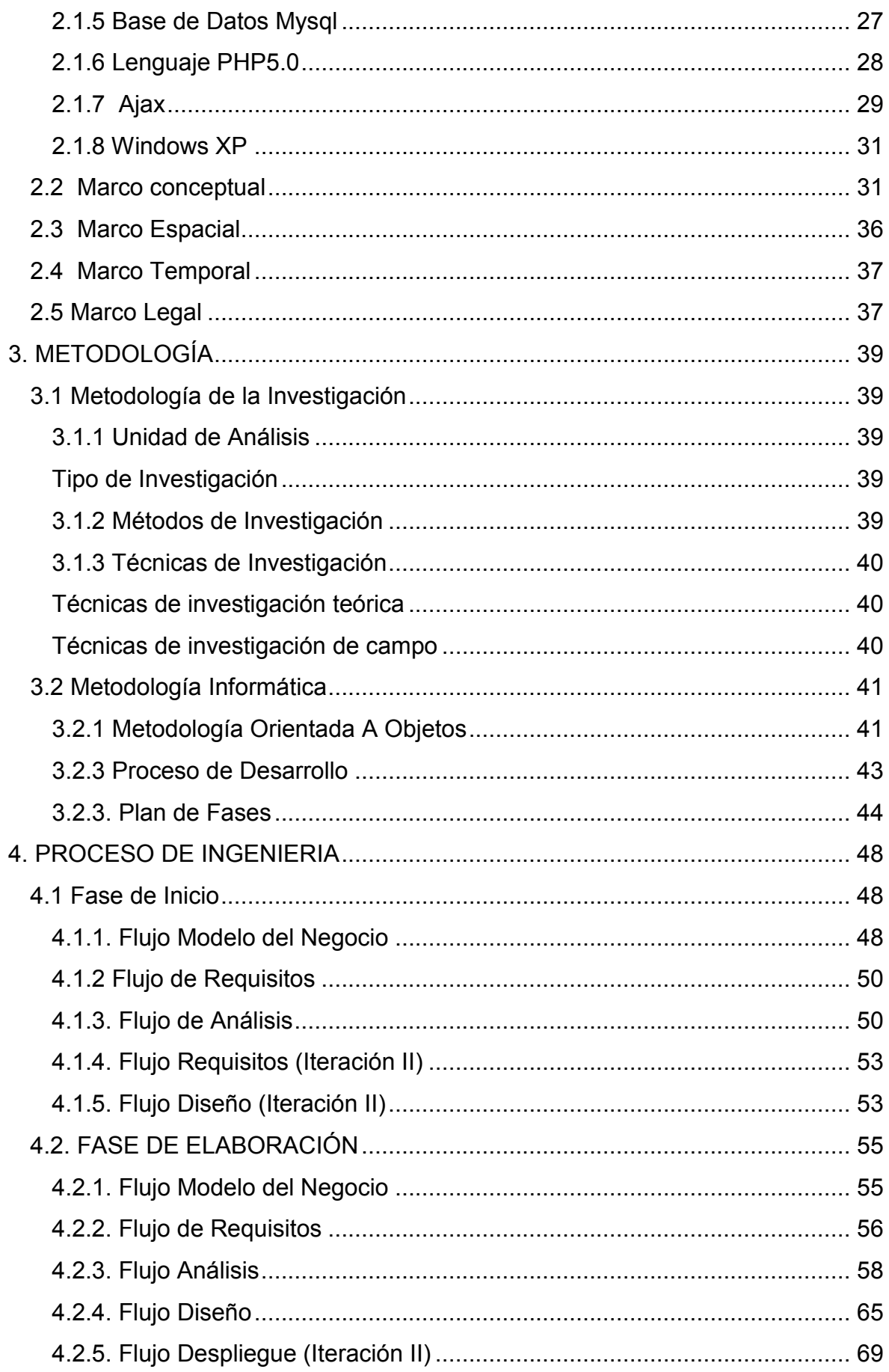

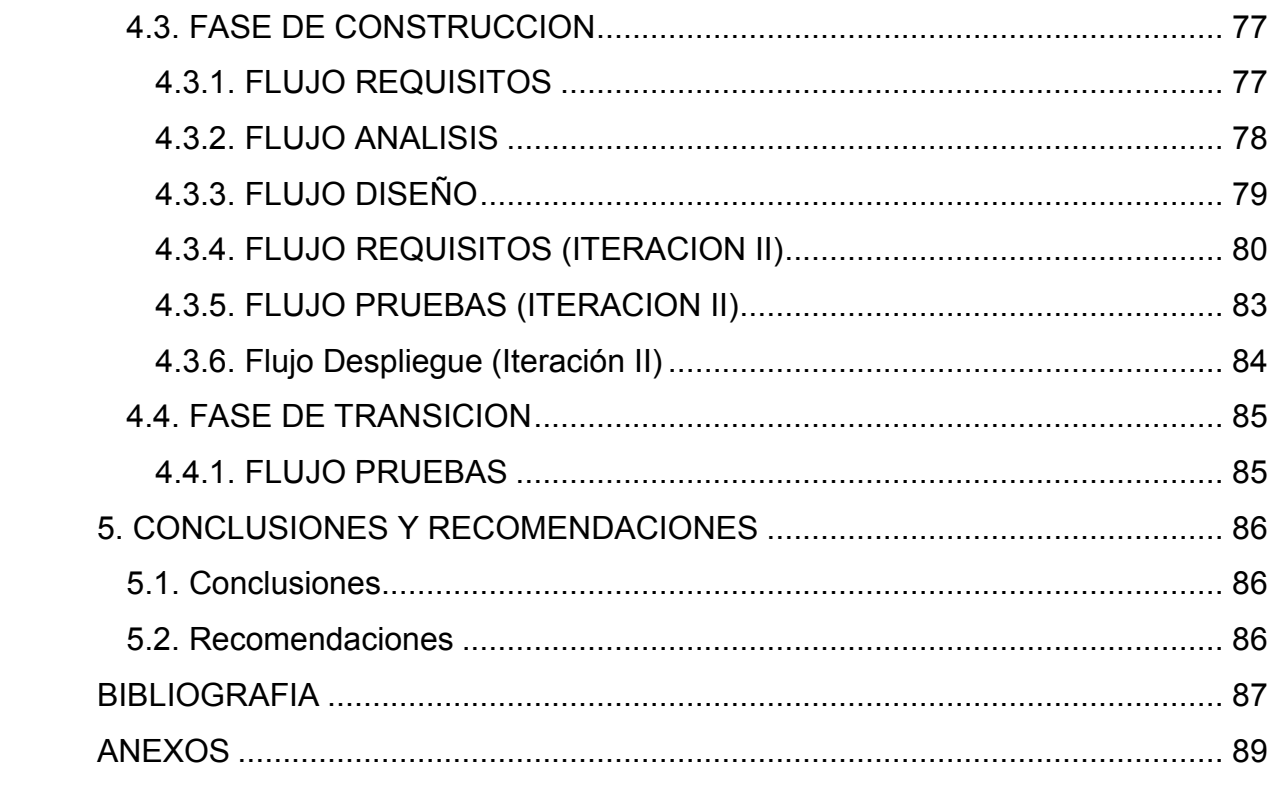

# **UNIVERSIDAD TECNOLÓGICA ISRAEL FACULTAD DE SISTEMAS INFORMÁTICOS**

**Desarrollo de una Aplicación Interactiva Orientada a la Educación Financiera para los Estudiantes de Primer año de Bachillerato del Colegio Nacional Machachi**

> **Estudiante Gustavo Patricio Domínguez Cevallos**

**Tutora Ing. MiryamAlmache**

> **Quito Ecuador. Mayo 2010**